# METAPOST

# a user's manual

John D. Hobby and the MetaPost development team

documented version: 1.503 October 22, 2010

# **Contents**

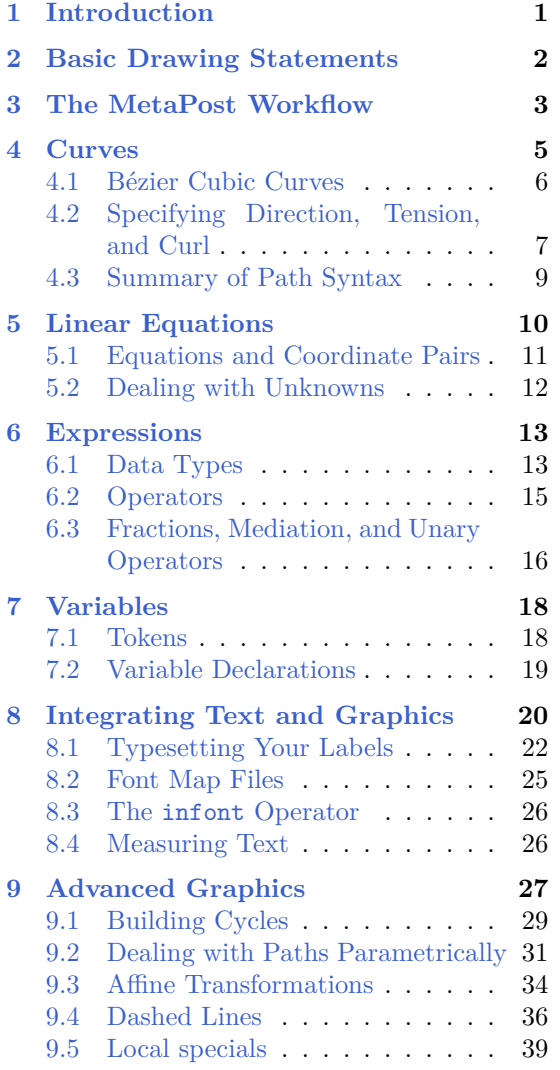

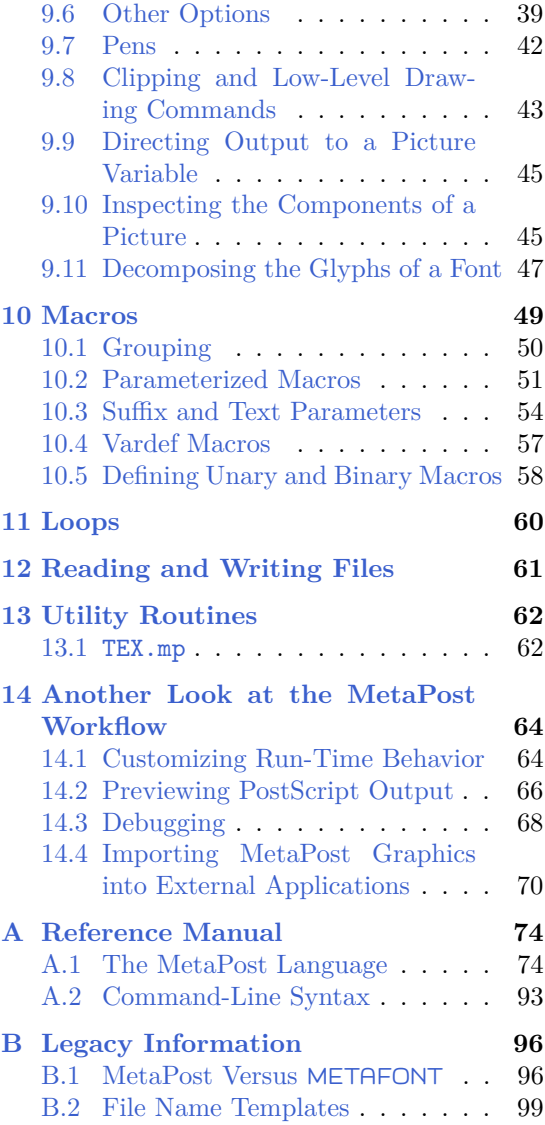

# <span id="page-1-0"></span>**1 Introduction**

MetaPost is a programming language much like Knuth's METAFONT<sup>1</sup> [\[5\]](#page-100-0) except that it outputs vector graphics, either PostScript programs or SVG graphics, instead of bitmaps. Borrowed from METAFONT are the basic tools for creating and manipulating pictures. These include numbers, coordinate pairs, cubic splines, affine transformations, text strings, and boolean quantities. Additional features facilitate integrating text and graphics and accessing special features of PostScript<sup>2</sup> such as clipping, shading, and dashed lines. Another feature borrowed from METAFONT is the ability to solve linear equations that are given implicitly, thus allowing many programs to be written in a largely declarative style. By building complex operations from simpler ones, MetaPost achieves both power and flexibility.

MetaPost is particularly well-suited to generating figures for technical documents where some aspects of a picture may be controlled by mathematical or geometrical constraints that are best

<sup>1</sup>METAFONT is a trademark of Addison Wesley Publishing company.

<sup>2</sup>PostScript is a trademark of Adobe Systems Inc.

expressed symbolically. In other words, MetaPost is not meant to take the place of a freehand drawing tool or even an interactive graphics editor. It is really a programming language for generating graphics, especially figures for  $T<sub>E</sub>X<sup>3</sup>$  and troff documents.

This document introduces the MetaPost language, beginning with the features that are easiest to use and most important for simple applications. The first few sections describe the language as it appears to the novice user with key parameters at their default values. Some features described in these sections are part of a predefined macro package called Plain. Later sections summarize the complete language and distinguish between primitives and preloaded macros from the Plain macro package. Reading the manual and creating moderately complex graphics with MetaPost does not require knowledge of METAFONT or access to The METAFONTbook [\[5\]](#page-100-0). However, to really master MetaPost, both are beneficial, since the MetaPost language is based on Knuth's METAFONT to a large extent. Appendix [B.1](#page-96-1) gives a detailed comparison of MetaPost and METAFONT.

MetaPost documentation is completed by "Drawing Boxes with MetaPost" and "Drawing Graphs with MetaPost"—the manuals of the boxes and graph packages originally developed by John D. Hobby.

The MetaPost home page is <http://tug.org/metapost>. It has links to much additional information, including many articles that have been written about MetaPost. For general help, try the <metapost@tug.org> mailing list; you can subscribe to this list at [http://tug.org/mailman/](http://tug.org/mailman/listinfo/metapost) [listinfo/metapost](http://tug.org/mailman/listinfo/metapost).

The development is currently hosted at <http://foundry.supelec.fr/projects/metapost/>; visit this site for the current development team members, sources, and much else.

Please report bugs and request enhancements either on the metapost @tug.org list, or through the address given above. (Please do not send reports directly to Dr. Hobby any more.)

# <span id="page-2-0"></span>**2 Basic Drawing Statements**

The simplest drawing statements are the ones that generate straight lines. Thus

$$
draw(20,20) -- (0,0)
$$

draws a diagonal line and

$$
draw (20,20) -- (0,0) -- (0,30) -- (30,0) -- (0,0)
$$

draws a polygonal line like this:

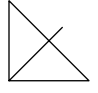

MetaPost also has a drawdot command to draw a single point with the current pen, as in drawdot (30,0).

What is meant by coordinates like (30,0)? MetaPost uses the same default coordinate system that PostScript does. This means that (30,0) is 30 units to the right of the origin, where a unit is  $\frac{1}{72}$  of an inch. We shall refer to this default unit as a *PostScript point* to distinguish it from the standard printer's point which is  $\frac{1}{72.27}$  inches.

MetaPost uses the same names for units of measure that TEX and METAFONT do. Thus bp refers to PostScript points ("big points") and pt refers to printer's points. Other units of measure include in for inches, cm for centimeters, and mm for millimeters. For example,

$$
(2cm, 2cm) -- (0,0) -- (0,3cm) -- (3cm,0) -- (0,0)
$$

 ${}^{3}$ T<sub>E</sub>X is a trademark of the American Mathematical Society.

generates a larger version of the above diagram. It is OK to say 0 instead 0cm because cm is really just a conversion factor and 0cm just multiplies the conversion factor by zero. (MetaPost understands constructions like 2cm as shorthand for 2\*cm).

It is convenient to introduce your own scale factor, say  $u$ . Then you can define coordinates in terms of u and decide later whether you want to begin with  $u=1$ cm or  $u=0.5$ cm. This gives you control over what gets scaled and what does not so that changing  $u$  will not affect features such as line widths.

There are many ways to affect the appearance of a line besides just changing its width, so the width-control mechanisms allow a lot of generality that we do not need yet. This leads to the strange looking statement

#### pickup pencircle scaled 4pt

for setting the line width (actually the pen size) for subsequent draw or drawdot statements to 4 points. (This is about eight times the default pen size).

With such a large pen size, the drawdot statement draws rather bold dots. We can use this to make a grid of dots by nesting drawdot in a pair of loops:

```
for i=0 upto 2:
  for j=0 upto 2: drawdot (i*u,j*u); endfor
endfor
```
The outer loop runs for  $i = 0, 1, 2$  and the inner loop runs for  $j = 0, 1, 2$ . The result is a threeby-three grid of bold dots as shown in Figure [1.](#page-3-1) The figure also includes a larger version of the polygonal line diagram that we saw before.

<span id="page-3-1"></span>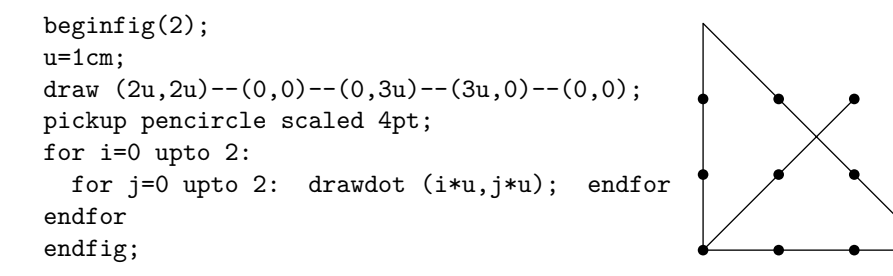

Figure 1: MetaPost commands and the resulting output

# <span id="page-3-0"></span>**3 The MetaPost Workflow**

Before describing the MetaPost language in detail, let's have a look at MetaPost's graphic design workflow. This section also contains a few technical details about MetaPost's compilation process, just enough to get you started. Section [14](#page-64-0) is more elaborate on this topic.

In this manual, we'll assume a stand-alone command-line executable of the MetaPost compiler is used, which is usually called mpost. The syntax and program name itself are system-dependent; sometimes it is named mp. The executable is actually a small wrapper program around *mplib*, a library containing the MetaPost compiler. The library can as well be embedded into third-party applications.<sup>4</sup> Section [14.4](#page-70-0) has some brief information on how to use the MetaPost compiler builtinto LuaTEX. For more information, please refer to the documentation of the embedding application.

The basic MetaPost workflow is depicted in figure [2.](#page-4-0) Being a graphics description language, creating graphics with MetaPost follows the *edit-compile-debug* paradigm known from other programming languages.

<sup>4</sup>C API and Lua bindings are described in file manual/mplibapi.pdf as part of the MetaPost distribution.

<span id="page-4-0"></span>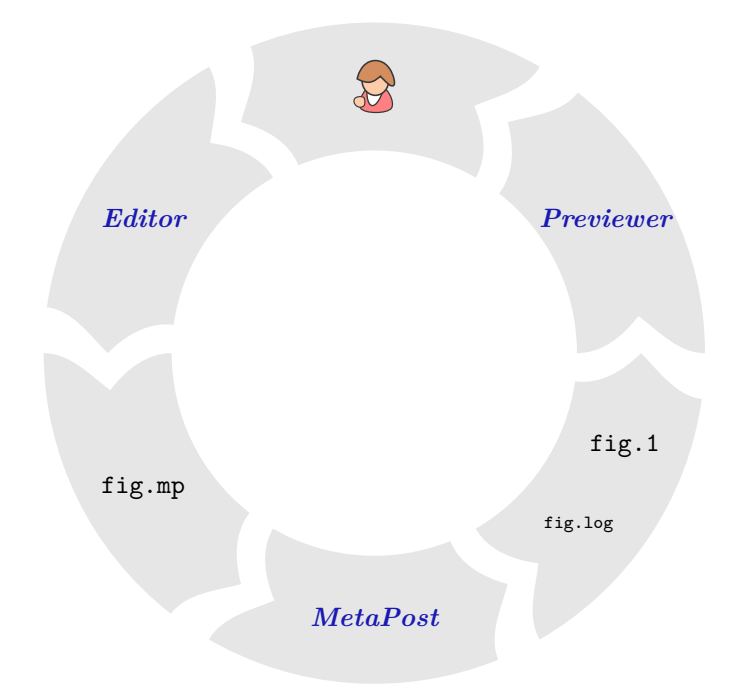

Figure 2: The basic MetaPost workflow

To create graphics with MetaPost, you prepare a text file containing code in the MetaPost language and then invoke the compiler, usually by giving a command of the form

#### mpost ⟨input file⟩

on the command-line. MetaPost input files normally have names ending .mp but this part of the name can be omitted when invoking MetaPost. A complete description of the command-line syntax can be found in Section [A.2.](#page-93-0)

Any terminal I/O during the compilation process is summarized in a transcript file called ⟨jobname).log, where  $\langle$ jobname $\rangle$  is the base name of the input file. This includes error messages and any MetaPost commands entered in interactive mode.

If all goes well during compilation, MetaPost outputs one or more graphic files in a variant of the PostScript format, by default. PostScript output can be previewed with any decent PostScript viewer, e.g., GSview or PS\_View. Section [14.2](#page-66-0) has some tips and discusses several more elaborate ways for previewing PostScript output. Particularly, if graphics contain text labels, some more work might be required to get robust results in a PostScript viewer. Starting with version 1.200, MetaPost is also capable of generating graphics in the SVG format. SVG files can be previewed with certain web browsers, for example Firefox 3 or Konqueror 4.2.

What does one do with all the graphic files? PostScript files are perfectly suitable for inclusion into documents created by T<sub>EX</sub> or troff. The SVG format, as an XML descendant (Extensible Meta Language), is more aiming at automated data processing/interchanging and is widely used for web applications. Section [14.4](#page-70-0) deals with the import of MetaPost graphics into external applications.

A MetaPost input file normally contains a sequence of beginfig(), endfig pairs with an end statement after the last one.<sup>5</sup> These are macros that perform various administrative functions and ensure that the results of all drawing operations get packaged up and translated into PostScript

 $5$ Omitting the final end statement causes MetaPost to enter interactive mode after processing the input file.

or SVG format. The numeric argument to the beginfig macro determines the name of the corresponding output file, whose name, by default, is of the form  $\langle$ jobname $\rangle$ . $\langle n \rangle$ , where  $\langle n \rangle$  is the current argument to beginfig rounded to the nearest integer. As an example, if a file is named fig.mp and contains the lines

```
begin{align} \n\frac{1}{2} \n\end{align}⟨drawing statements⟩
endfig;
end
```
the output from statements between beging  $(1)$  and the next end fig is written in a file fig. 1.

Statements can also appear outside beginfig . . . endfig. Such statements are processed, but drawing operations generate no visible output. Typically, global configurations are put outside beginfig ... endfig, e.g., assignments to internal variables, such as outputtemplate, or a  $\text{Lipx}$ preamble declaration for enhanced text rendering. Comments in MetaPost code are introduced by the percent sign %, which causes the remainder of the current line to be ignored.

The remainder of this section briefly introduces three assignments to internal variables, each one useful by itself, that can often be found in MetaPost input files:

> prologues := 3; outputtemplate := "%j-%c.mps"; outputformat := "svg";

If your graphics contain text labels, you might want to set variable prologues to 3 to make sure the correct fonts are used under all possible circumstances. The second assignment changes the output file naming scheme to the form  $\langle$ jobname $\rangle$ - $\langle$ n $\rangle$ .mps. That way, instead of a numeric index, all output files get a uniform file extension mps, which is typically used for MetaPost's PostScript output. The last assignment lets MetaPost write output files in the SVG format rather than in the PostScript format. More information can be found in Sections [8.1](#page-23-0) and [14.](#page-64-0)

# <span id="page-5-0"></span>**4 Curves**

MetaPost is perfectly happy to draw curved lines as well as straight ones. A draw statement with the points separated by .. draws a smooth curve through the points. For example consider the result of

draw z0..z1..z2..z3..z4

after defining five points as follows:

 $z0 = (0,0);$   $z1 = (60,40);$  $z2 = (40,90); z3 = (10,70);$  $z4 = (30, 50)$ ;

Figure [3](#page-6-1) shows the curve with points z0 through z4 labeled.

There are many other ways to draw a curved path through the same five points. To make a smooth closed curve, connect z4 back to the beginning by appending ..cycle to the draw statement as shown in Figure [4a](#page-6-2). It is also possible in a single draw statement to mix curves and straight lines as shown in Figure [4b](#page-6-2). Just use -- where you want straight lines and .. where you want curves. Thus

draw z0..z1..z2..z3--z4--cycle

produces a curve through points 0, 1, 2, and 3, then a polygonal line from point 3 to point 4 and back to point 0. The result is essentially the same as having two draw statements

$$
draw z0..z1..z2..z3
$$

and

draw z3--z4--z0

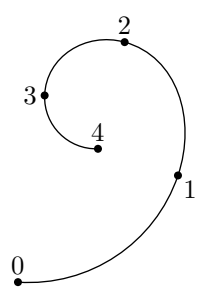

<span id="page-6-2"></span><span id="page-6-1"></span>Figure 3: The result of draw z0..z1..z2..z3..z4

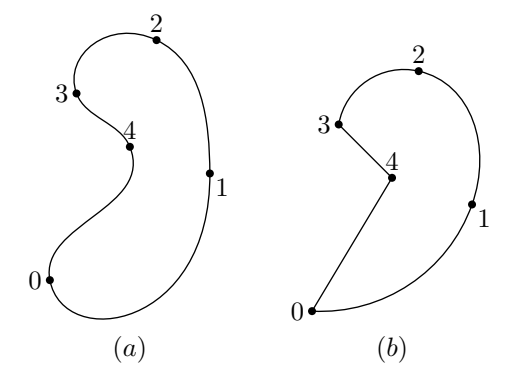

Figure 4: (a) The result of draw  $z0..z1..z2..z3..z4..cycle$ ; (b) the result of draw  $z0..z1..$ z2..z3–z4–cycle.

#### <span id="page-6-0"></span>**4.1 Bézier Cubic Curves**

When MetaPost is asked to draw a smooth curve through a sequence of points, it constructs a piecewise cubic curve with continuous slope and approximately continuous curvature. This means that a path specification such as

#### z0..z1..z2..z3..z4..z5

results in a curve that can be defined parametrically as  $(X(t), Y(t))$  for  $0 \le t \le 5$ , where  $X(t)$ and  $Y(t)$  are piecewise cubic functions. That is, there is a different pair of cubic functions for each integer-bounded *t*-interval. If  $z0 = (x_0, y_0)$ ,  $z1 = (x_1, y_1)$ ,  $z2 = (x_2, y_2)$ , ..., MetaPost selects Bézier control points  $(x_0^+, y_0^+), (x_1^-, y_1^-), (x_1^+, y_1^+), \ldots$ , where

$$
X(t+i) = (1-t)^3 x_i + 3t(1-t)^2 x_i^+ + 3t^2 (1-t) x_{i+1}^- + t^3 x_{i+1},
$$
  
\n
$$
Y(t+i) = (1-t)^3 y_i + 3t(1-t)^2 y_i^+ + 3t^2 (1-t) y_{i+1}^- + t^3 y_{i+1}
$$

for  $0 \leq t \leq 1$ . The precise rules for choosing the Bézier control points are described in [\[4\]](#page-100-1) and in The METAFONTbook [\[5\]](#page-100-0).

In order for the path to have a continuous slope at  $(x_i, y_i)$ , the incoming and outgoing directions at  $(X(i), Y(i))$  must match. Thus the vectors

$$
(x_i - x_i^-, y_i - y_i^-)
$$
 and  $(x_i^+ - x_i, y_i^+ - y_i)$ 

must have the same direction; i.e.,  $(x_i, y_i)$  must be on the line segment between  $(x_i^-, y_i^-)$  and  $(x_i^+, y_i^+)$ . This situation is illustrated in Figure [5](#page-7-1) where the Bézier control points selected by Meta-Post are connected by dashed lines. For those who are familiar with the interesting properties of this construction, MetaPost allows the control points to be specified directly in the following format:

draw (0,0)..controls (26.8,-1.8) and (51.4,14.6) ..(60,40)..controls (67.1,61.0) and (59.8,84.6) ..(40,90)..controls (25.4,94.0) and (10.5,84.5) ..(10,70)..controls ( 9.6,58.8) and (18.8,49.6) ..(30,50);

<span id="page-7-1"></span>For a way to extract the control points of a path, given by the user or calculated by MetaPost, see section [9.2.](#page-31-1)

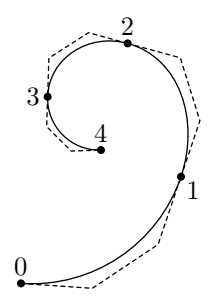

Figure 5: The result of draw z0..z1..z2..z3..z4 with the automatically-selected Bézier control polygon illustrated by dashed lines.

# <span id="page-7-0"></span>**4.2 Specifying Direction, Tension, and Curl**

MetaPost provides many ways of controlling the behavior of a curved path without actually specifying the control points. For instance, some points on the path may be selected as vertical or horizontal extrema. If z1 is to be a horizontal extreme and z2 is to be a vertical extreme, you can specify that  $(X(t), Y(t))$  should go upward at z1 and to the left at z2:

```
draw z0..z1{up}..z2{left}..z3..z4;
```
<span id="page-7-2"></span>The resulting shown in Figure [6](#page-7-2) has the desired vertical and horizontal directions at  $z1$  and  $z2$ , but it does not look as smooth as the curve in Figure [3.](#page-6-1) The reason is the large discontinuity in curvature at z1. If it were not for the specified direction at z1, the MetaPost interpreter would have chosen a direction designed to make the curvature above z1 almost the same as the curvature below that point.

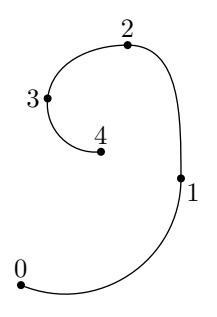

Figure 6: The result of draw z0..z1{up}..z2{left}..z3..z4.

How can the choice of directions at given points on a curve determine whether the curvature will be continuous? The reason is that curves used in MetaPost come from a family where a path is

determined by its endpoints and the directions there. Figures [7](#page-8-0) and [8](#page-8-1) give a good idea of what this family of curves is like.

<span id="page-8-0"></span>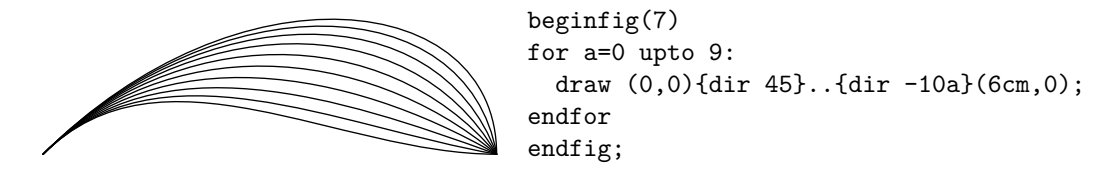

Figure 7: A curve family and the MetaPost instructions for generating it

<span id="page-8-1"></span>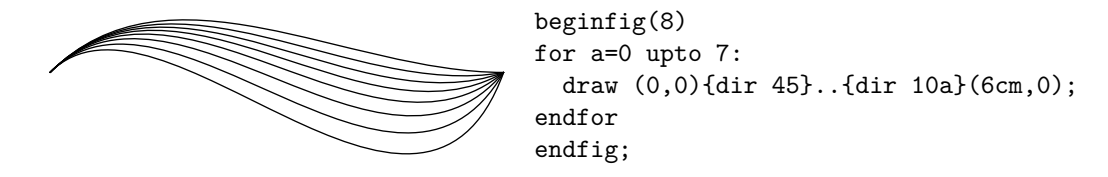

Figure 8: Another curve family with the corresponding MetaPost instructions

Figures [7](#page-8-0) and [8](#page-8-1) illustrate a few new MetaPost features. The first is the dir operator that takes an angle in degrees and generates a unit vector in that direction. Thus dir 0 is equivalent to right and dir 90 is equivalent to up. There are also predefined direction vectors left and down for dir 180 and dir 270.

The direction vectors given in {} can be of any length, and they can come before a point as well as after one. It is even possible for a path specification to have directions given before and after a point. For example a path specification containing

$$
. . \{ dir 60\} (10, 0) \{ up \} . .
$$

produces a curve with a corner at (10*,* 0).

Note that some of the curves in Figure [7](#page-8-0) have points of inflection. This is necessary in order to produce smooth curves in situations like Figure [4a](#page-6-2), but it is probably not desirable when dealing with vertical and horizontal extreme points as in Figure [9a](#page-8-2). If  $z1$  is supposed to be the topmost point on the curve, this can be achieved by using ... instead of .. in the path specification as shown in Figure [9b](#page-8-2). The meaning of ... is "choose an inflection-free path between these points unless the endpoint directions make this impossible." (It would be possible to avoid inflections in Figure [7,](#page-8-0) but not in Figure [8\)](#page-8-1).

<span id="page-8-2"></span>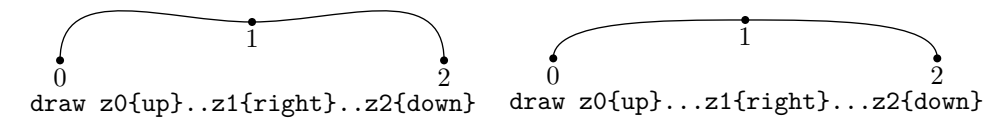

Figure 9: Two draw statements and the resulting curves.

Another way to control a misbehaving path is to increase the "tension" parameter. Using .. in a path specification sets the tension parameter to the default value 1. If this makes some part of a path a little too wild, we can selectively increase the tension. If Figure [10a](#page-9-1) is considered "too wild," a draw statement of the following form increases the tension between z1 and z2:

$$
\texttt{draw 20..21..tension 1.3..22..23}
$$

This produces Figure [10b](#page-9-1). For an asymmetrical effect like Figure [10c](#page-9-1), the draw statement becomes

#### draw z0..z1..tension 1.5 and 1..z2..z3

<span id="page-9-1"></span>The tension parameter can be less than one, but it must be at least  $\frac{3}{4}$ .

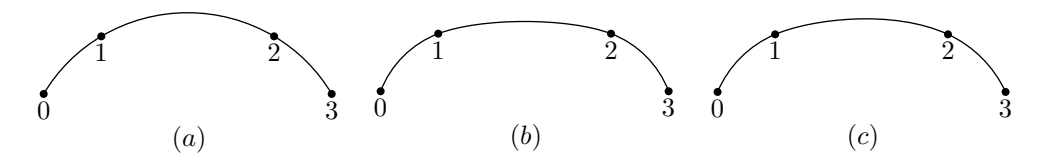

Figure 10: Results of draw z0..z1..tension  $\alpha$  and  $\beta$ ..z2..z3 for various  $\alpha$  and  $\beta$ : (a)  $\alpha = \beta = 1$ ; (b)  $\alpha = \beta = 1.3$ ; (c)  $\alpha = 1.5$ ,  $\beta = 1$ .

MetaPost paths also have a parameter called "curl" that affects the ends of a path. In the absence of any direction specifications, the first and last segments of a non-cyclic path are approximately circular arcs as in the  $c = 1$  case of Figure [11.](#page-9-2) To use a different value for the curl parameter, specify  ${curl c}$  for some other value of c. Thus

draw z0{curl c}..z1..{curl c}z2

<span id="page-9-2"></span>sets the curl parameter for z0 and z2. Small values of the curl parameter reduce the curvature at the indicated path endpoints, while large values increase the curvature as shown in Figure [11.](#page-9-2) In particular, a curl value of zero makes the curvature approach zero.

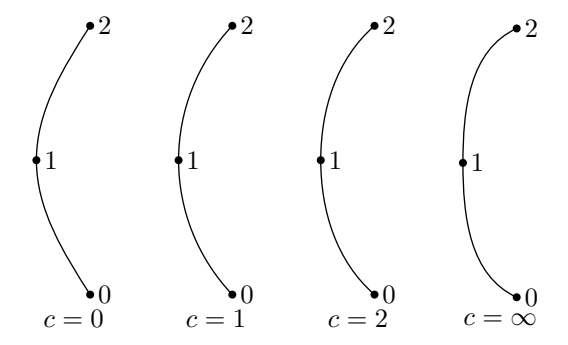

Figure 11: Results of draw  $z0$ {curl c}.  $z1$ . {curl c}z2 for various values of the curl parameter c.

#### <span id="page-9-0"></span>**4.3 Summary of Path Syntax**

There are a few other features of MetaPost path syntax, but they are relatively unimportant. Since METAFONT uses the same path syntax, interested readers can refer to [\[5,](#page-100-0) chapter 14]. The summary of path syntax in Figure [12](#page-10-1) includes everything discussed so far including the  $-$ - and ... constructions which [\[5\]](#page-100-0) shows to be macros rather than primitives. A few comments on the semantics are in order here: If there is a non-empty ⟨direction specifier⟩ before a ⟨path knot⟩ but not after it, or vice versa, the specified direction (or curl amount) applies to both the incoming and outgoing path segments. A similar arrangement applies when a ⟨controls⟩ specification gives only one ⟨pair primary⟩. Thus

..controls (30,20)..

is equivalent to

...controls (30,20) and (30,20)..

```
\langle path expression\rangle \rightarrow \langle path subexpression\rangle| ⟨path subexpression⟩⟨direction specifier⟩
       | ⟨path subexpression⟩⟨path join⟩ cycle
\langlepath subexpression\rangle \rightarrow \langlepath knot\rangle| ⟨path expression⟩⟨path join⟩⟨path knot⟩
\langlepath join\rangle \rightarrow --
      | ⟨direction specifier⟩⟨basic path join⟩⟨direction specifier⟩
\langle direction specifier\rangle \rightarrow \langleempty\rangle| {curl ⟨numeric expression⟩}
        | {⟨pair expression⟩}
       | {⟨numeric expression⟩,⟨numeric expression⟩}
\langlebasic path join\rangle \rightarrow.. | ... | ..\langletension\rangle.. | ..\langlecontrols\rangle..
\langle \text{tension} \rangle \rightarrow \text{tension} \langle \text{numeric primary} \rangle| tension⟨numeric primary⟩and⟨numeric primary⟩
⟨controls⟩ → controls⟨pair primary⟩
       | controls⟨pair primary⟩and⟨pair primary⟩
```
Figure 12: The syntax for path construction

A pair of coordinates like (30,20) or a z variable that represents a coordinate pair is what Figure [12](#page-10-1) calls a  $\langle$ pair primary $\rangle$ . A  $\langle$ path knot $\rangle$  is similar except that it can take on other forms such as a path expression in parentheses. Primaries and expressions of various types will be discussed in full generality in Section [6.](#page-13-0)

# <span id="page-10-0"></span>**5 Linear Equations**

An important feature taken from METAFONT is the ability to solve linear equations so that programs can be written in a partially declarative fashion. For example, the MetaPost interpreter can read

```
a+b=3; 2a=b+3;
```
and deduce that  $a = 2$  and  $b = 1$ . The same equations can be written slightly more compactly by stringing them together with multiple equal signs:

```
a+b = 2a-b = 3;
```
Whichever way you give the equations, you can then give the command

```
show a,b;
```
to see the values of a and b. MetaPost responds by typing

```
>> 2
>> 1
```
Note that  $=$  is not an assignment operator; it simply declares that the left-hand side equals the right-hand side. Thus a=a+1 produces an error message complaining about an "inconsistent equation." The way to increase the value of  $a$  is to use the assignment operator  $a =$  as follows:

```
a:=a+1;
```
In other words, := is for changing existing values while = is for giving linear equations to solve.

There is no restriction against mixing equations and assignment operations as in the following example:

$$
a = 2
$$
;  $b = a$ ;  $a := 3$ ;  $c = a$ ;

After the first two equations set a and b equal to 2, the assignment operation changes a to 3 without affecting b. The final value of c is 3 since it is equated to the new value of  $a$ . In general, an assignment operation is interpreted by first computing the new value, then eliminating the old value from all existing equations before actually assigning the new value.

#### <span id="page-11-0"></span>**5.1 Equations and Coordinate Pairs**

MetaPost can also solve linear equations involving coordinate pairs. We have already seen many trivial examples of this in the form of equations like

 $z1=(0, .2in)$ 

Each side of the equation must be formed by adding or subtracting coordinate pairs and multiplying or dividing them by known numeric quantities. Other ways of naming pair-valued variables will be discussed later, but the z⟨number⟩ is convenient because it is an abbreviation for

```
(x⟨number⟩, y⟨number⟩)
```
This makes it possible to give values to z variables by giving equations involving their coordinates. For instance, points  $z1$ ,  $z2$ ,  $z3$ , and  $z6$  in Figure [13](#page-12-1) were initialized via the following equations:

$$
z1=-z2=(-2in,0);
$$
  

$$
x3=-x6=.3in;
$$
  

$$
x3+y3=x6+y6=1.1in;
$$

Exactly the same points could be obtained by setting their values directly:

```
z1=(.2in,0); z2=(-.2in,0);z3=(.3in,.8in); z6=(-.3in,1.4in);
```
After reading the equations, the MetaPost interpreter knows the values of z1, z2, z3, and z6. The next step in the construction of Figure [13](#page-12-1) is to define points z4 and z5 equally spaced along the line from z3 to z6. Since this operation comes up often, MetaPost has a special syntax for it. This mediation construction

```
z4=1/3[z3,z6]
```
means that  $z4$  is  $\frac{1}{3}$  of the way from  $z3$  to  $z6$ ; i.e.,

$$
\mathtt{z4}=\mathtt{z3}+\frac{1}{3}(\mathtt{z6}-\mathtt{z3}).
$$

Similarly

$$
z5=2/3[z3,z6]
$$

makes  $z5\frac{2}{3}$  of the way from  $z3$  to  $z6$ .

Mediation can also be used to say that some point is at an unknown position along the line between two known points. For instance, we could a introduce new variable aa and write something like

```
z20=aa[z1,z3];
```
This says that z20 is some unknown fraction aa of the way along the line between z1 and z3. Another such equation involving a different line is sufficient to fix the value of z20. To say that z20 is at the intersection of the z1-z3 line and the z2-z4 line, introduce another variable ab and set

$$
z20 = ab[z2, z4];
$$

<span id="page-12-1"></span>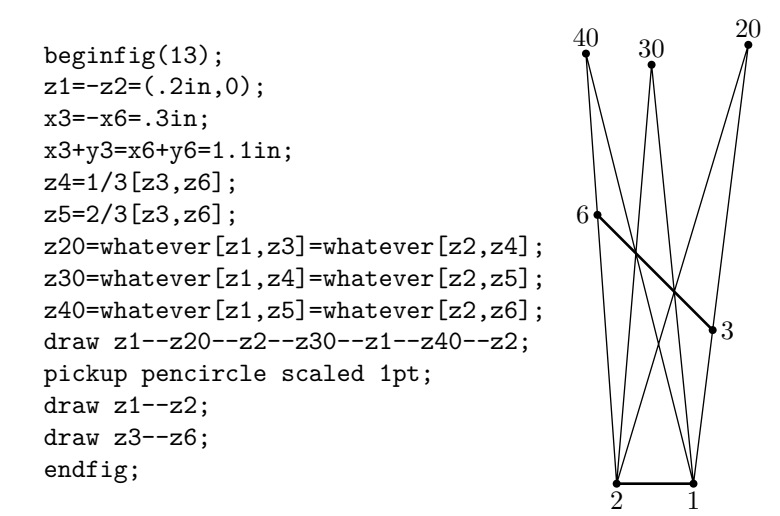

Figure 13: MetaPost commands and the resulting figure. Point labels have been added to the figure for clarity.

This allows MetaPost to solve for x20, y20, aa, and ab.

It is a little painful to keep thinking up new names like aa and ab. This can be avoided by using a special feature called whatever. This macro generates a new anonymous variable each time it appears. Thus the statement

```
z20=whatever[z1,z3]=whatever[z2,z4]
```
sets z20 as before, except it uses whatever to generate two *different* anonymous variables instead of aa and ab. This is how Figure [13](#page-12-1) sets z20, z30, and z40.

#### <span id="page-12-0"></span>**5.2 Dealing with Unknowns**

A system of equations such as those used in Figure [13](#page-12-1) can be given in any order as long as all the equations are linear and all the variables can be determined before they are needed. This means that the equations

```
z1=-z2=(.2in,0);
x3=-x6=.3in;
x3+y3=x6+y6=1.1in;
z4=1/3[z3,z6];
z5=2/3[z3,z6];
```
suffice to determine z1 through z6, no matter what order the equations are given in. On the other hand

$$
z20
$$
=whatever $[z1, z3]$ 

is legal only when a known value has previously been specified for the difference  $z3 - z1$ , because the equation is equivalent to

```
z20 = z1 + whatever*(z3-z1)
```
and the linearity requirement disallows multiplying unknown components of  $z3 - z1$  by the anonymous unknown result of whatever. The general rule is that you cannot multiply two unknown quantities or divide by an unknown quantity, nor can an unknown quantity be used in a draw statement. Since only linear equations are allowed, the MetaPost interpreter can easily solve the equations and keep track of what values are known.

The most natural way to ensure that MetaPost can handle an expression like

$$
\mathtt{whatever}[z1, z3]
$$

is to ensure that z1 and z3 are both known. However this is not actually required since MetaPost may be able to deduce a known value for z3−z1 before either of z1 and z3 are known. For instance, MetaPost will accept the equations

$$
z3=z1+(.1in,.6in); z20=whatever[z1,z3];
$$

but it will not be able to determine any of the components of z1, z3, or z20.

These equations do give partial information about z1, z3, and z20. A good way to see this is to give another equation such as

$$
x20-x1=(y20-y1)/6;
$$

This produces the error message "! Redundant equation." MetaPost assumes that you are trying to tell it something new, so it will usually warn you when you give a redundant equation. If the new equation had been

$$
(x20-x1)-(y20-y1)/6=1in;
$$

the error message would have been

```
! Inconsistent equation (off by 71.99979).
```
This error message illustrates roundoff error in MetaPost's linear equation solving mechanism. Roundoff error is normally not a serious problem, but it is likely to cause trouble if you are trying to do something like find the intersection of two lines that are almost parallel.

# <span id="page-13-0"></span>**6 Expressions**

It is now time for a more systematic view of the MetaPost language. We have seen that there are numeric quantities and coordinate pairs, and that these can be combined to specify paths for draw statements. We have also seen how variables can be used in linear equations, but we have not discussed all the operations and data types that can be used in equations.

It is possible to experiment with expressions involving any of the data types mentioned below by using the statement

```
show \langle expression\rangle
```
to ask MetaPost to print a symbolic representation of the value of each expression. For known numeric values, each is printed on a new line preceded by ">>". Other types of result are printed similarly, except that complicated values are sometimes not printed on standard output. This produces a reference to the transcript file that looks like this:

#### >> picture (see the transcript file)

If you want to the full results of show statements to be printed on your terminal, assign a positive value to the internal variable tracingonline.

#### <span id="page-13-1"></span>**6.1 Data Types**

MetaPost actually has ten basic data types: numeric, pair, path, transform, (rgb)color, cmykcolor, string, boolean, picture, and pen. Let us consider these one at a time beginning with the numeric type.

Numeric quantities in MetaPost are represented in fixed point arithmetic as integer multiples of  $\frac{1}{65536}$ . They must normally have absolute values less than 4096 but intermediate results can be eight times larger. This should not be a problem for distances or coordinate values since 4096 PostScript points is more than 1.4 meters. If you need to work with numbers of magnitude 4096 or more, setting the internal variable warningcheck to zero suppresses the warning messages about large numeric quantities.

The pair type is represented as a pair of numeric quantities. We have seen that pairs are used to give coordinates in draw statements. Pairs can be added, subtracted, used in mediation expressions, or multiplied or divided by numerics.

Paths have already been discussed in the context of draw statements, but that discussion did not mention that paths are first-class objects that can be stored and manipulated. A path represents a straight or curved line that is defined parametrically.

Another data type represents an arbitrary affine transformation. A *transform* can be any combination of rotating, scaling, slanting, and shifting. If  $p = (p_x, p_y)$  is a pair and T is a transform,

#### p transformed T

is a pair of the form

### $(t_x + t_{xx}p_x + t_{xy}p_y, t_y + t_{yx}p_x + t_{yy}p_y),$

where the six numeric quantities  $(t_x, t_y, t_{xx}, t_{xy}, t_{yy}, t_{yy})$  determine T. Transforms can also be applied to paths, pictures, pens, and transforms.

The color type is like the pair type, except that it has three components instead of two and each component is normally between 0 and 1. Like pairs, colors can be added, subtracted, used in mediation expressions, or multiplied or divided by numerics. Colors can be specified in terms of the predefined constants black, white, red, green, blue, or the red, green, and blue components can be given explicitly. Black is  $(0,0,0)$  and white is  $(1,1,1)$ . A level of gray such as  $(0,4,4,4)$ . can also be specified as 0.4white. Although color typed variables may be any ordered triplet, when adding an object to a picture, MetaPost will convert its color by clipping each component between 0 and 1. For example, MetaPost will output the color  $(1,2,3)$  as  $(1,1,1)$ . MetaPost solves linear equations involving colors the same way it does for pairs. The type 'rgbcolor' is an alias of type 'color'.

The cmykcolor type is similar to the color type except that it has four components instead of three. This type is used to specify colors by their cyan, magenta, yellow, and black components explicitly. Because CMYK colors deal with pigments instead of light rays, the color white would be expressed as  $(0,0,0,0)$  and black as  $(0,0,0,1)$ . In theory, the colors  $(c,m,y,1)$  and  $(1,1,1,k)$ should result in black for any values of  $c, m, y$  and  $k$ , too. But in practice, this is avoided since it is a waste of colored ink and can lead to unsatisfactory results.

A string represents a sequence of characters. String constants are given in double quotes "like this". String constants cannot contain double quotes or newlines, but there is a way to construct a string containing any sequence of eight-bit characters.

Conversion from strings to other types, notably numeric, can be accomplished by the scantokens primitive:

#### n := scantokens(*str*);

More generally, scantokens parses a string into a token sequence, as if MetaPost had read it as input.

The boolean type has the constants true and false and the operators and, or, not. The relations = and <> test objects of any type for equality and inequality. Comparison relations <, <=, >, and >= are defined lexicographically for strings and in the obvious way for numerics. Ordering relations are also defined for booleans, pairs, colors, and transforms, but the comparison rules are not worth discussing here.

The picture data type is just what the name implies. Anything that can be drawn in MetaPost can be stored in a picture variable. In fact, the draw statement actually stores its results in a special picture variable called currentpicture. Pictures can be added to other pictures and operated on by transforms.

Finally, there is a data type called a pen. The main function of pens in MetaPost is to determine line thickness, but they can also be used to achieve calligraphic effects. The statement

#### pickup ⟨pen expression⟩

causes the given pen to be used in subsequent draw or drawdot statements. Normally, the pen expression is of the form

#### pencircle scaled ⟨numeric primary⟩*.*

This defines a circular pen that produces lines of constant thickness. If calligraphic effects are desired, the pen expression can be adjusted to give an elliptical pen or a polygonal pen.

#### <span id="page-15-0"></span>**6.2 Operators**

<span id="page-15-1"></span>There are many different ways to make expressions of the ten basic types, but most of the operations fit into a fairly simple syntax with four levels of precedence as shown in Figure [14.](#page-15-1) There are primaries, secondaries, tertiaries, and expressions of each of the basic types, so the syntax rules could be specialized to deal with items such as ⟨numeric primary⟩, ⟨boolean tertiary⟩, etc. This allows the result type for an operation to depend on the choice of operator and the types of its operands. For example, the  $\leq$  relation is a  $\langle$ tertiary binary $\rangle$  that can be applied to a  $\langle$ numeric expression⟩ and a ⟨numeric tertiary⟩ to give a ⟨boolean expression⟩. The same operator can accept other operand types such as ⟨string expression⟩ and ⟨string tertiary⟩, but an error message results if the operand types do not match.

```
\langleprimary\rangle \rightarrow \langlevariable\rangle| (⟨expression⟩)
         | ⟨nullary op⟩
         | ⟨of operator⟩⟨expression⟩of⟨primary⟩
       | ⟨unary op⟩⟨primary⟩
\langlesecondary\rangle \rightarrow \langleprimary\rangle| ⟨secondary⟩⟨primary binop⟩⟨primary⟩
\langle \text{tertiary} \rangle \rightarrow \langle \text{secondary} \rangle| ⟨tertiary⟩⟨secondary binop⟩⟨secondary⟩
\langleexpression\rangle \rightarrow \langletertiary\rangle| ⟨expression⟩⟨tertiary binop⟩⟨tertiary⟩
```
Figure 14: The overall syntax rules for expressions

The multiplication and division operators  $*$  and / are examples of what Figure [14](#page-15-1) calls a  $\langle$ primary binop⟩. Each can accept two numeric operands or one numeric operand and one operand of type pair or color. The exponentiation operator  $**$  is a  $\langle$ primary binop $\rangle$  that requires two numeric operands. Placing this at the same level of precedence as multiplication and division has the unfortunate consequence that  $3*a**2$  means  $(3a)^2$ , not  $3(a^2)$ . Since unary negation applies at the primary level, it also turns out that  $-a**2$  means  $(-a)^2$ . Fortunately, subtraction has lower precedence so that  $a-b**2$  does mean  $a-(b^2)$  instead of  $(a-b)^2$ .

Another  $\langle \text{primary binop} \rangle$  is the **dotprod** operator that computes the vector dot product of two pairs. For example, z1 dotprod z2 is equivalent to  $x1*x2 + y1*y2$ .

The additive operators + and - are  $\langle$  secondary binops $\rangle$  that operate on numerics, pairs, or colors and produce results of the same type. Other operators that fall in this category are "Pythagorean

addition" ++ and "Pythagorean subtraction" +-+: a++b means  $\sqrt{a^2 + b^2}$  and a+-+b means  $\sqrt{a^2 - b^2}$ . There are too many other operators to list here, but some of the most important are the boolean operators and and or. The and operator is a  $\langle$ primary binop $\rangle$  and the or operator is a  $\langle$ secondary binop⟩.

The basic operations on strings are concatenation, substring construction and calculating the length of a string. The  $\langle$ tertiary binop $\rangle \&$  implements concatenation; e.g.,

"abc" & "de"

produces the string "abcde". The length operator returns the number of characters in a string if the argument is a ⟨string primary⟩; e.g.,

#### length "abcde"

returns 5. Another application of the length operator is discussed on p. [32.](#page-31-1) For substring construction, the  $\langle$ of operator $\rangle$  substring is used like this:

#### substring  $\langle$  pair expression $\rangle$  of  $\langle$  string primary $\rangle$

The  $\langle$ pair expression $\rangle$  determines what part of the string to select. For this purpose, the string is indexed so that integer positions fall *between* characters. Pretend the string is written on a piece of graph paper so that the first character occupies x coordinates between zero and one and the next character covers the range  $1 \leq x \leq 2$ , etc. Thus the string "abcde" should be thought of like this

$$
x = \n\begin{array}{c|c|c|c|c}\n\hline\n\text{a} & \text{b} & \text{c} & \text{d} & \text{e} \\
\hline\nx = 0 & 1 & 2 & 3 & 4 & 5\n\end{array}
$$

and substring (2,4) of "abcde" is "cd". This takes a little getting used to but it tends to avoid annoying "off by one" errors.

Some operators take no arguments at all. An example of what Figure [14](#page-15-1) calls a  $\langle$ nullary op $\rangle$  is nullpicture which returns a completely blank picture.

The basic syntax in Figure [14](#page-15-1) only covers aspects of the expression syntax that are relatively type-independent. For instance, the complicated path syntax given in Figure [12](#page-10-1) gives alternative rules for constructing a ⟨path expression⟩. An additional rule

```
\langlepath knot\rangle \rightarrow \langlepair tertiary\rangle | \langlepath tertiary\rangle
```
explains the meaning of  $\langle \phi \rangle$  in Figure [12.](#page-10-1) This means that the path expression

$$
z1+(1,1)\{right\}...z2
$$

does not need parentheses around  $z1+(1,1)$ .

#### <span id="page-16-0"></span>**6.3 Fractions, Mediation, and Unary Operators**

Mediation expressions do not appear in the basic expression syntax of Figure [14.](#page-15-1) Mediation expressions are parsed at the  $\langle \text{primary} \rangle$  level, so the general rule for constructing them is

⟨primary⟩ → ⟨numeric atom⟩[⟨expression⟩,⟨expression⟩]

where each  $\langle$  expression $\rangle$  can be of type numeric, pair, or color. The  $\langle$ numeric atom $\rangle$  in a mediation expression is an extra simple type of  $\langle$  numeric primary $\rangle$  as shown in Figure [15.](#page-17-0) The meaning of all this is that the initial parameter in a mediation expression needs to be parenthesized when it is not just a variable, a positive number, or a positive fraction. For example,

$$
-1[a,b] \quad \text{and} \quad (-1)[a,b]
$$

<span id="page-17-0"></span>⟨numeric primary⟩ → ⟨numeric atom⟩ | ⟨numeric atom⟩[⟨numeric expression⟩,⟨numeric expression⟩] | ⟨of operator⟩⟨expression⟩of⟨primary⟩ | ⟨unary op⟩⟨primary⟩ ⟨numeric atom⟩ → ⟨numeric variable⟩ | ⟨number or fraction⟩ | (⟨numeric expression⟩) | ⟨numeric nullary op⟩ ⟨number or fraction⟩ → ⟨number⟩/⟨number⟩ | ⟨number not followed by '/⟨number⟩'⟩

Figure 15: Syntax rules for numeric primaries

are very different: the former is  $-b$  since it is equivalent to  $-(1[a,b])$ ; the latter is  $a-(b-a)$  or  $2a - b$ .

A noteworthy feature of the syntax rules in Figure [15](#page-17-0) is that the / operator binds most tightly when its operands are numbers. Thus  $2/3$  is a  $\langle$ numeric atom $\rangle$  while  $(1+1)/3$  is only a  $\langle$ numeric secondary⟩. Applying a  $\langle$ unary op⟩ such as sqrt makes the difference clear:

$$
\mathtt{sqrt}\ 2/3
$$

means  $\sqrt{\frac{2}{3}}$  while

#### $sqrt(1+1)/3$

means  $\sqrt{2}/3$ . Operators such as **sqrt** can be written in standard functional notation, but it is often unnecessary to parenthesize the argument. This applies to any function that is parsed as a ⟨unary op). For instance  $abs(x)$  and  $abs(x)$  both compute the absolute value of x. The same holds for the round, floor, ceiling, sind, and cosd functions. The last two of these compute trigonometric functions of angles in degrees.

Not all unary operators take numeric arguments and return numeric results. For instance, the abs operator can be applied to a pair to compute the Euclidean length of a vector. Applying the unitvector operator to a pair produces the same pair rescaled so that its Euclidean length is 1. The decimal operator takes a number and returns the string representation. The angle operator takes a pair and computes the two-argument arctangent; i.e., angle is the inverse of the dir operator that was discussed in Section [4.2.](#page-7-0) There is also an operator cycle that takes a ⟨path primary⟩ and returns a boolean result indicating whether the path is a closed curve.

There is a whole class of other operators that classify expressions and return boolean results. A type name such as pair can operate on any type of ⟨primary⟩ and return a boolean result indicating whether the argument is a pair. Similarly, each of the following can be used as a unary operator: numeric, boolean, cmykcolor, color, string, transform, path, pen, picture, and rgbcolor. Besides just testing the type of a  $\langle \text{primary} \rangle$ , you can use the known and unknown operators to test if it has a completely known value.

Even a number can behave like an operator in some contexts. This refers to the trick that allows 3x and 3cm as alternatives to 3\*x and 3\*cm. The rule is that a ⟨number or fraction⟩ that is not followed by +, -, or another  $\langle$  number or fraction $\rangle$  can serve as a  $\langle$  primary binop $\rangle$ . Thus 2/3x is two thirds of x but  $(2)/3x$  is  $\frac{2}{3x}$  and 3 3 is illegal.

There are also operators for extracting numeric subfields from pairs, colors, cmykcolors, and even transforms. If  $p$  is a  $\langle pair primary \rangle$ , xpart p and ypart p extract its components so that

(xpart p, ypart p)

#### <span id="page-18-2"></span>ABCDEFGHIJKLMNOPQRSTUVWXYZ\_abcdefghijklmnopqrstuvwxyz

:<=>| #&@\$ /\*\  $+-$ !?  $\sqrt{ }$  $\sim$ {}  $\Gamma$ ]

Table 1: Character classes for tokenization

is equivalent to p even if p is an unknown pair that is being used in a linear equation. Similarly, a color c is equivalent to

(redpart c, greenpart c, bluepart c)*.*

For a cmykcolor c, the components are

(cyanpart c, magentapart c, yellowpart c, blackpart c)

and for a greyscale color c, there is only one component

greypart c*.*

All color component operators are discussed in more detail in section [9.10.](#page-45-1) Part specifiers for transforms are discussed in section [9.3.](#page-34-0)

# <span id="page-18-0"></span>**7 Variables**

MetaPost allows compound variable names such as z.a,  $x2r$ ,  $y2r$ , and  $z2r$ , where  $z2r$  means  $(x2r, y2r)$  and z.a means  $(x.a, y.a)$ . In fact there is a broad class of suffixes such that  $z$  $(suf - z)$ fix⟩ means

 $(x$ <sup> $\langle$ suffix</sub> $\rangle$ *,*  $y$  $\langle$ suffix $\rangle$ *)*.</sup>

Since a  $\langle \text{suffix} \rangle$  is composed of tokens, it is best to begin with a few comments about tokens.

#### <span id="page-18-1"></span>**7.1 Tokens**

A MetaPost input file is treated as a sequence of numbers, string constants, and symbolic tokens. A number consists of a sequence of digits possibly containing a decimal point. Technically, the minus sign in front of a negative number is a separate token. Since MetaPost uses fixed point arithmetic, it does not understand exponential notation such as 6.02E23. MetaPost would interpret this as the number 6.02, followed by the symbolic token E, followed by the number 23.

Anything between a pair of double quotes " is a string constant. It is illegal for a string constant to start on one line and end on a later line. Nor can a string constant contain double quotes " or anything other than printable ASCII characters.

Everything in a line of input other than numbers and string constants is broken into symbolic tokens. A symbolic token is a sequence of one or more similar characters, where characters are "similar" if they occur on the same row of Table [1.](#page-18-2)

Thus A\_alpha and +-+ are symbolic tokens but != is interpreted as two tokens and x34 is a symbolic token followed by a number. Since the brackets [ and ] are listed on lines by themselves, the only symbolic tokens involving them are [, [[, [[[, etc. and ], ]], etc.

Some characters are not listed in Table [1](#page-18-2) because they need special treatment. The four characters ,;() are "loners": each comma, semicolon, or parenthesis is a separate token even when they occur consecutively. Thus (()) is four tokens, not one or two. The percent sign is very special because it introduces comments. The percent sign and everything after it up to the end of the line are ignored.

Another special character is the period. Two or more periods together form a symbolic token, but a single period is ignored, and a period preceded or followed by digits is part of a number Thus .. and ... are symbolic tokens while a.b is just two tokens a and b. It conventional to use periods to separate tokens in this fashion when naming a variable that is more than one token long.

#### <span id="page-19-0"></span>**7.2 Variable Declarations**

A variable name is a symbolic token or a sequence of symbolic tokens. Most symbolic tokens are legitimate variable names, but anything with a predefined meaning like draw, +, or .. is disallowed; i.e., variable names cannot be macros or MetaPost primitives. This minor restriction allows an amazingly broad class of variable names:  $\alpha = \lambda$ ,  $\alpha + \alpha$ ,  $\alpha$  and  $\alpha$  are all legitimate variable names. Such symbolic tokens without special meanings are called *tags*.

<span id="page-19-1"></span>A variable name can be a sequence of tags like f.bot or f.top. The idea is to provide some of the functionality of Pascal records or C structures. It is also possible to simulate arrays by using variable names that contain numbers as well as symbolic tokens. For example, the variable name  $x2r$  consists of the tag x, the number 2, and the tag r. There can also be variables named  $x3r$  and even  $x3.14r$ . These variables can be treated as an array via constructions like  $x[i]r$ , where i has an appropriate numeric value. The overall syntax for variable names is shown in Figure [16.](#page-19-1)

> $\langle \text{variable} \rangle \rightarrow \langle \text{tag} \rangle \langle \text{suffix} \rangle$  $\langle \text{suffix} \rangle \rightarrow \langle \text{empty} \rangle \mid \langle \text{suffix} \rangle \langle \text{substript} \rangle \mid \langle \text{suffix} \rangle \langle \text{tag} \rangle$  $\langle$ subscript $\rangle \rightarrow \langle$ number $\rangle$  | [ $\langle$ numeric expression $\rangle$ ]

#### Figure 16: The syntax for variable names.

Variables like x2 and y2 take on numeric values by default, so we can use the fact that  $z$  $\sqrt{\text{suffix}}$ is an abbreviation for

$$
(x \langle \text{suffix} \rangle, y \langle \text{suffix} \rangle)
$$

to generate pair-valued variables when needed. It turns out that the beginfig macro wipes out pre-existing values variables that begin with the tags x or y so that beginfig . . . endfig blocks do not interfere with each other when this naming scheme is used. In other words, variables that start with x, y, z are local to the figure they are used in. General mechanisms for making variables local will be discussed in Section [10.1.](#page-50-0)

Type declarations make it possible to use almost any naming scheme while still wiping out any previous value that might cause interference. For example, the declaration

#### pair pp, a.b;

makes pp and a.b unknown pairs. Such a declaration is not strictly local since pp and a.b are not automatically restored to their previous values at the end of the current figure. Of course, they are restored to unknown pairs if the declaration is repeated.

Declarations work the same way for any of the other nine types: numeric, path, transform, color, cmykcolor, string, boolean, picture, and pen. The only restriction is that you cannot give explicit numeric subscripts in a variable declaration. Do not give the illegal declaration

$$
\texttt{numeric q1, q2, q3};
$$

use the generic subscript symbol [] instead, to declare the whole array:

#### numeric q[];

You can also declare "multidimensional" arrays. After the declaration

path  $p[]q[]$ ,  $pq[][]$ ;

p2q3 and pq1.4 5 are both paths.

Internal variables like tracingonline cannot be declared in the normal fashion. All the internal variables discussed in this manual are predefined and do not have to be declared at all, but there is a way to declare that a variable should behave like a newly-created internal variable. The declaration is newinternal followed by an optional type specifier numeric or string and a list of symbolic tokens. For example,

newinternal numeric n, m; newinternal string s, t; newinternal num;

are valid declarations that declare three internal numeric variables n, m, and num and two internal string variables s and t.

Internal variables always have known values, and these values can only be changed by using the assignment operator :=. Internal numeric variables are initially zero and internal string variables are initially the empty string "", except that the Plain macro package gives some of the variables different initial values. (The Plain macros are normally preloaded automatically as explained in Section [1.](#page-1-0))

Internal string variables have been introduced in MetaPost version 1.200. For backwards compatibility, if the type specifier is missing, internal variables default to a numeric type, as in the last example. The declarations newinternal numeric; and newinternal string; are invalid and throw an error.

# <span id="page-20-0"></span>**8 Integrating Text and Graphics**

MetaPost has a number of features for including labels and other text in the figures it generates. The simplest way to do this is to use the label statement

label⟨label suffix⟩(⟨string or picture expression⟩, ⟨pair expression⟩);

The  $\langle$ string or picture expression $\rangle$  gives the label and the  $\langle$ pair expression $\rangle$  says where to put it. The  $\langle$ label suffix $\rangle$  can be  $\langle$ empty $\rangle$  in which case the label is just centered on the given coordinates. If you are labeling some feature of a diagram you probably want to offset the label slightly to avoid overlapping. This is illustrated in Figure [17](#page-21-0) where the "a" label is placed above the midpoint of the line it refers to and the "b" label is to the left of the midpoint of its line. This is achieved by using label.top for the "a" label and label.lft for the "b" label as shown in the figure. The ⟨label suffix) specifies the position of the label relative to the specified coordinates. The complete set of possibilities is

 $\langle$ label suffix $\rangle \rightarrow \langle$ empty $\rangle$  | lft | rt | top | bot | ulft | urt | llft | lrt

where lft and rt mean left and right and llft, ulft, etc. mean lower left, upper left, etc. The actual amount by which the label is offset in whatever direction is determined by the internal variable labeloffset.

Figure [17](#page-21-0) also illustrates the dotlabel statement. This is effectively like a label statement followed by a statement drawing a dot at the indicated coordinates. For example

$$
dotlabel.bot("0,0)", z0)
$$

places a dot at  $z_0$  and then puts the label " $(0,0)$ " just below the dot. The diameter of the dot drawn by the dotlabel statement is determined by the value of the internal variable dotlabeldiam. Default value is 3bp.

<span id="page-21-0"></span>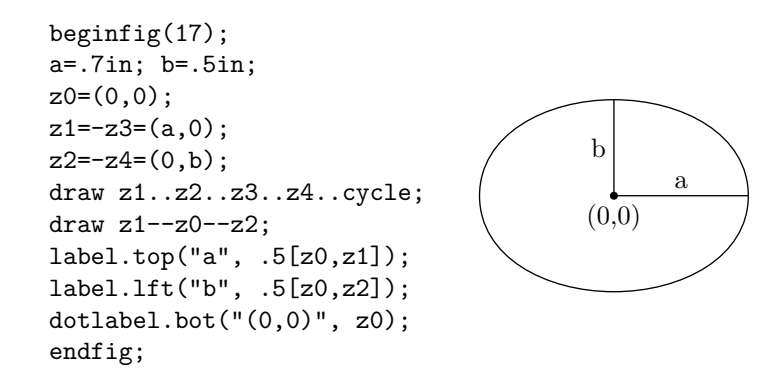

Figure 17: MetaPost code and the resulting output

Another alternative is the macro thelabel. This has the same syntax as the label and dotlabel statements except that it returns the label as a  $\langle$  picture primary $\rangle$  instead of actually drawing it. Thus

label.bot("(0,0)", z0)

is equivalent to

draw thelabel.bot("(0,0)", z0)

For simple applications of labeled figures, you can normally get by with just label and dotlabel. In fact, you may be able to use a short form of the dotlabel statement that saves a lot of typing when you have many points  $z0$ ,  $z1$ ,  $z.a$ ,  $z.b$ , etc. and you want to use the z suffixes as labels. The statement

dotlabels.rt(0, 1, a);

is equivalent to

dotlabel.rt("0",z0); dotlabel.rt("1",z1); dotlabel.rt("a",z.a);

Thus the argument to **dotlabels** is a list of suffixes for which z variables are known, and the  $\langle$ label suffix) given with dotlabels is used to position all the labels.

There is also a labels statement that is analogous to dotlabels but its use is discouraged because it presents compatibility problems with METAFONT. Some versions of the preloaded Plain macro package define labels to be synonymous with dotlabels.

For labeling statements such as label and dotlabel that use a string expression for the label text, the string gets typeset in a default font as determined by the string variable defaultfont. The initial value of defaultfont is likely to be "cmr10", but it can be changed to a different font name by giving an assignment such as

#### defaultfont:="ptmr8r"

ptmr8r is a typical way to refer to the Times-Roman font in TEX. The discussion of font names on p. [22](#page-21-0) explains further.

There is also a numeric quantity called defaultscale that determines the type size. When defaultscale is 1, you get the "normal size" which is usually 10 point, but this can also be changed. For instance

$$
defaultscale := 1.2
$$

makes labels come out twenty percent larger. If you do not know the normal size and you want to be sure the text comes out at some specific size, say 12 points, you can use the fontsize operator to determine the normal size: e.g.,

#### defaultscale := 12pt/fontsize defaultfont;

When you change default font, the new font name should be something that T<sub>E</sub>X would understand since MetaPost gets height and width information by reading a tfm file. (This is explained in The T<sub>E</sub>Xbook  $[6]$ .) It should be possible to use built-in PostScript fonts, but the names for them are system-dependent. Some typical ones are ptmr8r for Times-Roman, pplr8r for Palatino, and phvr for Helvetica. The Fontname document, available at  $http://tug.org/fontname,$  $http://tug.org/fontname,$  has much more information about font names and T<sub>E</sub>X. A T<sub>EX</sub> font such as  $cmr10$  is a little dangerous because it does not have a space character or certain ASCII symbols.

MetaPost does not use the ligatures and kerning information that comes with a T<sub>E</sub>X font. Further, MetaPost itself does not interpret virtual fonts.

#### <span id="page-22-0"></span>**8.1 Typesetting Your Labels**

T<sub>EX</sub> may be used to format complex labels. If you say

#### btex ⟨typesetting commands⟩ etex

in a MetaPost input file, the  $\langle$ typesetting commands $\rangle$  get processed by T<sub>E</sub>X and translated into a picture expression (actually a  $\langle$  picture primary $\rangle$ ) that can be used in a label or dotlabel statement. Any spaces after btex or before etex are ignored. For instance, the statement

#### label.lrt(btex \$\sqrt x\$ etex, (3,sqrt 3)\*u)

in Figure [18](#page-22-1) places the label  $\sqrt{x}$  at the lower right of the point (3, sqrt 3)\*u.

<span id="page-22-1"></span>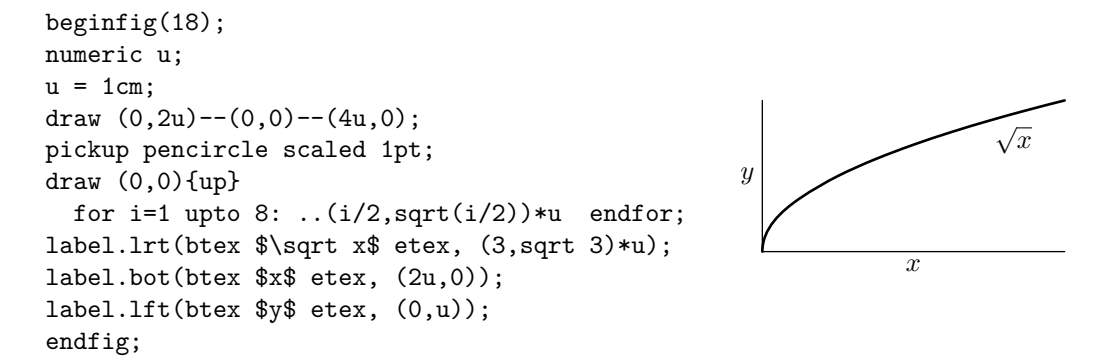

Figure 18: Arbitrary T<sub>E</sub>X as labels

Figure [19](#page-23-0) illustrates some of the more complicated things that can be done with labels. Since the result of btex . . . etex is a picture, it can be operated on like a picture. In particular, it is possible to apply transformations to pictures. We have not discussed the syntax for this yet, but a ⟨picture secondary⟩ can be

```
⟨picture secondary⟩ rotated ⟨numeric primary⟩
```
This is used in Figure [19](#page-23-0) to rotate the label " $y$  axis" so that it runs vertically.

Another complication in Figure [19](#page-23-0) is the use of the displayed equation

$$
y = \frac{2}{1 + \cos x}
$$

as a label. It would be more natural to code this as

#### \$\$y={2\over 1+\cos x}\$\$

but this would not work because T<sub>E</sub>X typesets the labels in "horizontal mode."

<span id="page-23-0"></span>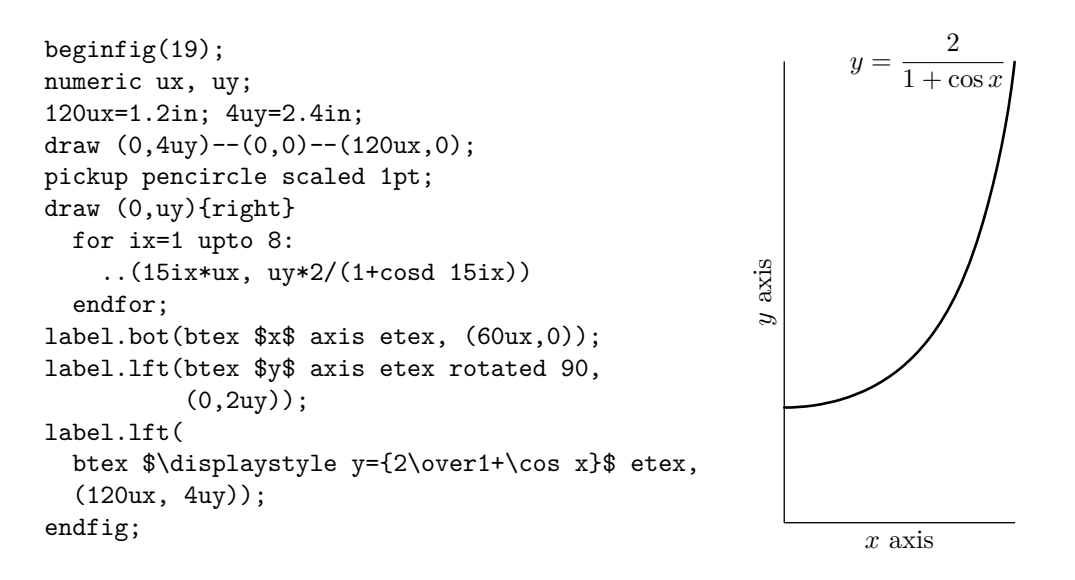

Figure 19: T<sub>EX</sub> labels with display math, and rotated by MetaPost

For a way to typeset *variable* text as labels, see the TEX utility routine described on p. [62.](#page-62-1) Here is how TEX material gets translated into a form MetaPost understands: MetaPost stores all btex  $\ldots$  etex blocks in a temporary file and then runs T<sub>E</sub>X on that file. If the environment variable MPTEXPRE is set to the name of an existing file, its content will be prepended to the output file for processing by T<sub>E</sub>X. You can use this to include L<sup>A</sup>T<sub>E</sub>X preambles, for instance. The TEX macro described on p. [62](#page-62-1) provides another way to handle this.

Once the TEX run is finished, MetaPost translates the resulting DVI file into low level MetaPost commands that are then read instead of the btex ... etex blocks. If the main file is fig.mp, the translated T<sub>E</sub>X material is placed in a file named fig.mpx.

The conversion normally runs silently without any user intervention but it could fail, for instance if one of the btex  $\dots$  etex blocks contains an erroneous T<sub>E</sub>X command. In that case, the T<sub>E</sub>X input is saved in the file mpxerr.tex and the T<sub>E</sub>X error messages appear in mpxerr.log.

The DVI to MetaPost conversion route *does* understand virtual fonts, so you can use your normal TEX font switching commands inside the label.

In MetaPost versions before 1.100, the T<sub>E</sub>X label preprocessing was handled by an external program that was called upon automatically by MetaPost. On Web2C-based systems, the preprocessor was normally named makempx, which called the utility mpto for the creation of the T<sub>E</sub>X input file and the utility dvitomp for the conversion to low level MetaPost. In the current MetaPost version, the work of this program is now done internally. However, if the environment variable MPXCOMMAND is set, the whole label conversion mechanism will be delegated to the command given in that variable.

TEX macro definitions or any other auxiliary TEX commands can be enclosed in a verbatimtex ... etex block. The difference between btex and verbatimitex is that the former generates a picture expression while the latter only adds material for TEX to process. For instance, if you want TEX to typeset labels using macros defined in mymac.tex, your MetaPost input file would look something like this:

> verbatimtex \input mymac etex  $begin{align} \n\frac{1}{2} \n\end{align}$

> > *. . .*

*. . .*

label(btex  $\langle T_{F}X \rangle$  material using mymac.tex) etex,  $\langle$  some coordinates $\rangle$ );

On Unix<sup>6</sup> and other Web2C-based systems, the option  $\text{-troff}$  to MetaPost tells the preprocessor that btex ... etex and verbatimtex ... etex blocks are in troff instead of T<sub>F</sub>X. When using this option, MetaPost sets the internal variable troffmode to 1.

Setting prologues can be useful with TFX, too, not just troff. Here is some explanation:

• In PostScript output mode, when prologues is 0, which is the default, the MetaPost output files do not have embedded fonts. Fonts in the resulting output will probably render as Courier or Times-Roman.

In SVG mode, the text will probably render in a generic sans serif font. There may very well be problems with the encoding of non-ASCII characters: the font model of SVG is totally different from the model used by MetaPost.

• In PostScript output mode, when prologues is 1, the MetaPost output claims to be "structured PostScript" (EPSF), but it is not completely conformant. This variant is kept for backward compatibility with old (troff) documents, but its use is deprecated. MetaPost sets prologues to 1 when the -troff option is given on the command line.

A prologues:=1 setting is currently ignored in SVG output mode. The value is reserved for future use (possibly for mapping to font-family, font-weight, etc. properties).

• In PostScript output mode, when prologues is 2, the MetaPost output is EPSF and assumes that the text comes from PostScript fonts provided by the "environment", such as the document viewer or embedded application using the output. MetaPost will attempt to set up the font encodings correctly, based on fontmapfile and fontmapline commands.

A prologues:=2 setting is currently ignored in SVG output mode. The value is reserved for future use (possibly for external font-face definitions).

• In PostScript output mode, when prologues is 3, the MetaPost output will be EPSF but will contain the PostScript font $(s)$  (or a subset) used based on the fontmapfile and fontmapline commands. This value is useful for generating stand-alone PostScript graphics.

In SVG mode, the font glyphs are converted to path definitions that are included at the top of the output file.

The correct setting for variable prologues depends on how MetaPost graphics are post-processed. Here are recommendations for some popular use-cases:

*Previewing:* Section [14.2](#page-66-0) discusses previewing PostScript output.

- *TEX and dvips:* When including PostScript figures into a TEX document that is processed by TEX and a DVI output processer, e.g., dvips, variable prologues should *not* be set to the value 1, unless the used fonts are known to be resident in the PostScript interpreter. Make sure that variable prologues is set to either 0 (font inclusion handled by dvips, but without re-encoding support), 2 (font inclusion by dvips, with font re-encoding if necessary), or 3 (font inclusion and re-encoding by MetaPost). Value 3 is safest, but may result in slightly larger output.
- pdfT<sub>F</sub>X: When generating PDF files with pdfT<sub>E</sub>X (and the mptopdf bundle), variable prologues is not relevant.
- *PostScript in external applications:* Some text processors or graphics applications can directly import EPSF files, while for others MetaPost's PostScript output has to be converted to a different vector or even a bitmap format first. In any case, as soon as PostScript graphics generated by MetaPost are leaving the TEX ecosystem, variable prologues should be set to 3, so that all needed fonts are embedded (as a subset).

 $^6 \mathrm{Unix}$  is a registered trademark of Unix Systems Laboratories.

*SVG output:* Converting font glyphs to paths by setting variable prologues to 3 is currently the only reliable way to export text objects to SVG.

It is worth noting that the value of prologues has no effect on METAFONT fonts in your MetaPost files, i.e., MetaPost never embeds such fonts. Only output drivers, e.g., dvips or pdfL<sup>AT</sup>F<sub>X</sub> will handle those.

The details on how to include PostScript figures in a paper done in T<sub>E</sub>X or troff are systemdependent. They can generally be found in manual pages and other on-line documentation, but have a look at section [14.4](#page-70-0) of this manual for some brief instructions that in many cases should work. The manual for the widely-used Dvips processor is in a file dvips.texi, included in most distributions, and is available online at  $http://tug.org/texinfohtml/dvips.html$ , among many other places and formats.

#### <span id="page-25-0"></span>**8.2 Font Map Files**

If prologues is set to 2, any used fonts in the output file are automatically re-encoded, and the encoding vector file specified in the fontmap entry will be embedded in the output file. If prologues is set to 3, MetaPost will also attempt to include (a subset of) the used PostScript fonts. For this to work, it needs to acquire font map information.

The code is based on the font library used by pdfT<sub>E</sub>X. Following in the footsteps of pdfT<sub>E</sub>X, there are two new associated primitives: fontmapfile and fontmapline. Here is a simple example, specifying the map file for Latin Modern fonts in YandY (LAT<sub>EX</sub> LY1) encoding:

```
prologues:=2;
fontmapfile "texnansi-lm.map";
beginfig(1);
   draw "Helló, világ" infont "texnansi-lmr10";
endfig;
```
Using fontmapline, you can specify font mapping information inside the figure:

```
prologues:=2;
fontmapline "pplbo8r URWPalladioL-Bold "&ditto&
            ".167 SlantFont"&ditto&" <8r.enc <uplb8a.pfb";
beginfig(1);
   draw "Hello, world" infont "pplbo8r";
endfig;
```
This will attempt to reencode the PostScript font URWPalladioL-Bold whose tfm file is pplbo8r.tfm. The encoding is found in the file 8r.enc, and will be included into the output file.

If the same example was run with prologues:=3, MetaPost would include a subset of the font that resides in uplb8a.pfb into the output. In this case, the subset of the font is reorganized so that it has the correct encoding internally, 8r.enc will not be embedded also.

The argument to both commands has an optional flag character at the very beginning. This optional flag has the same meaning as in  $pdfTrX$ :

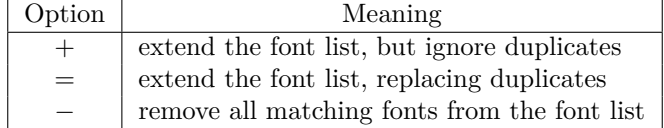

Without any option, the current list will be completely replaced.

If prologues is set to two or three, yet there are no fontmapfile statements, MetaPost will attempt to locate a default map file, with a preference to read mpost.map. If that fails, it will also attempt either troff.map or pdftex.map, depending on whether or not troff mode is enabled. If prologues is set to 1, MetaPost attempts to read a file called psfonts.map, regardless of any fontmapfile statement. Again, this is for backward compatibility only.

#### <span id="page-26-0"></span>**8.3 The infont Operator**

Regardless of whether you use T<sub>EX</sub> or troff, all the real work of adding text to pictures is done by a MetaPost primitive operator called infont. It is a  $\langle$ primary binop $\rangle$  that takes a  $\langle$ string secondary $\rangle$ as its left argument and a ⟨string primary⟩ as its right argument. The left argument is text, and the right argument is a font name. The result of the operation is a ⟨picture secondary⟩, which can then be transformed in various ways. One possibility is enlargement by a given factor via the syntax

⟨picture secondary⟩ scaled ⟨numeric primary⟩

Thus label("text",z0) is equivalent to

label("text" infont defaultfont scaled defaultscale, z0)

If it is not convenient to use a string constant for the left argument of infont, you can use

#### char ⟨numeric primary⟩

to select a character based on its numeric position in the font. Thus

#### char(n+64) infont "ptmr8r"

is a picture containing character  $n+64$  of the font  $\not$ the fort is a typical T<sub>E</sub>X way to refer to Times-Roman. See p. [22](#page-21-0) for further discussion.

Bare MetaPost does not do any kind of input reencoding, so when you use infont string for labels (instead of btex ... etex), the string has to be specified in the font encoding.

#### <span id="page-26-1"></span>**8.4 Measuring Text**

MetaPost makes readily available the physical dimensions of pictures generated by the infont operator. There are unary operators llcorner, lrcorner, urcorner, ulcorner, and center that take a ⟨picture primary⟩ and return the corners of its "bounding box" as illustrated in Figure [20.](#page-27-1) The center operator also accepts  $\langle$ path primary $\rangle$  and  $\langle$ pen primary $\rangle$  operands. In MetaPost Version 0.30 and higher, llcorner, lrcorner, etc. accept all three argument types as well.

The argument type restrictions on the corner operators are not very important because their main purpose is to allow label and dotlabel statements to center their text properly. The predefined macro

#### bbox ⟨picture primary⟩

finds a rectangular path that represents the bounding box of a given picture. If  $p$  is a picture, bbox p is equivalent to

```
(llcorner p--lrcorner p--urcorner p--ulcorner p--cycle)
```
except that it allows for a small amount of extra space around p as specified by the internal variable bboxmargin.

Note that MetaPost computes the bounding box of a btex  $\dots$  etex picture just the way T<sub>E</sub>X does. This is quite natural, but it has certain implications in view of the fact that T<sub>E</sub>X has features like \strut and \rlap that allow T<sub>EX</sub> users to lie about the dimensions of a box.

When T<sub>EX</sub> commands that lie about the dimensions of a box are translated in to low-level MetaPost code, a setbounds statement does the lying:

setbounds  $\langle$  picture variable $\rangle$  to  $\langle$  path expression $\rangle$ 

<span id="page-27-1"></span>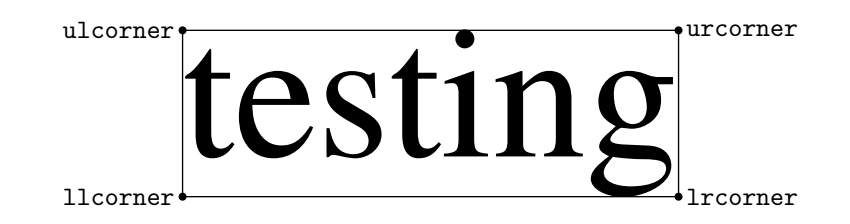

Figure 20: A bounding box and its corner points.

makes the ⟨picture variable⟩ behave as if its bounding box were the same as the given path. The path has to be a cycle, i.e., it must be a closed path. To get the true bounding box of such a picture, assign a positive value to the internal variable  $true \text{corners:}^7$  i.e.,

show urcorner btex \$\bullet\$\rlap{ A} etex

produces ">> (4.9813,6.8078)" while

truecorners:=1; show urcorner btex \$\bullet\$\rlap{ A} etex

produces ">> (15.7742,6.8078)."

# <span id="page-27-0"></span>**9 Advanced Graphics**

All the examples in the previous sections have been simple line drawings with labels added. This section describes shading and tools for generating not-so-simple line drawings. Shading is done with the fill statement. In its simplest form, the fill statement requires a  $\langle$ path expression $\rangle$  that gives the boundary of the region to be filled. In the syntax

fill  $\langle$  path expression $\rangle$ 

<span id="page-27-2"></span>the argument should be a cyclic path, i.e., a path that describes a closed curve via the ..cycle or --cycle notation. For example, the fill statement in Figure [21](#page-27-2) builds a closed path by extending the roughly semicircular path p. This path has a counter-clockwise orientation, but that does not matter because the fill statement uses PostScript's non-zero winding number rule [\[1\]](#page-100-3).

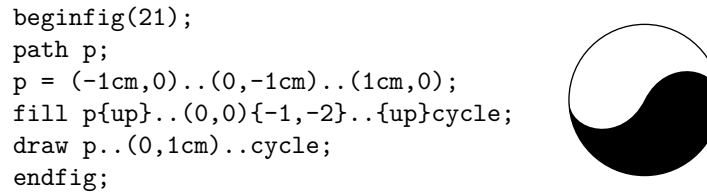

Figure 21: MetaPost code and the corresponding output.

The general fill statement

fill ⟨path expression⟩ withcolor ⟨color expression⟩

specifies a shade of gray or (if you have a color printer) some rainbow color. The  $\langle$ color expression $\rangle$ can have five possible values, mapping to four possible color models:

<sup>7</sup>The setbounds and truecorners features are only found in MetaPost version 0.30 and higher.

| Value | Color model   |
|-------|---------------|
|       | no model      |
| 3     | greyscale     |
| 5     | rgb (default) |
|       | cmyk          |

Table 2: Supported color models.

<span id="page-28-0"></span>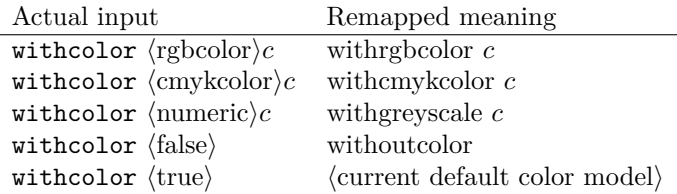

For the specific color models, there are also:

fill ⟨path expression⟩ withrgbcolor ⟨rgbcolor expression⟩

fill  $\langle$ path expression $\rangle$  withcmykcolor  $\langle$ cmykcolor expression $\rangle$ 

fill ⟨path expression⟩ withgreyscale ⟨numeric⟩

fill ⟨path expression⟩ withoutcolor

An image object cannot have more then one color model, the last withcolor, withrgbcolor, withcmykcolor, withgreyscale or withoutcolor specification sets the color model for any particular object.

The model withoutcolor needs a bit more explanation: selecting this model means that Meta-Post will not write a color selection statement to the PostScript output file for this object.

The 'current default' color model can be set up using the internal variable defaultcolormodel. Table [2](#page-28-0) lists the valid values.

Figure [22](#page-29-1) illustrates several applications of the fill command to fill areas with shades of gray. The paths involved are intersecting circles a and b and a path ab that bounds the region inside both circles. Circles a and b are derived from a predefined path fullcircle that approximates a circle of unit diameter centered on the origin. There is also a predefined path halfcircle that is the part of fullcircle above the  $x$  axis. Path ab is then initialized using a predefined macro buildcycle that will be discussed shortly.

Filling circle a with the light gray color .7white and then doing the same with circle b doubly fills the region where the disks overlap. The rule is that each fill statement assigns the given color to all points in the region covered, wiping out whatever was there previously including lines and text as well as filled regions. Thus it is important to give fill commands in the right order. In the above example, the overlap region gets the same color twice, leaving it light gray after the first two fill statements. The third fill statement assigns the darker color .4white to the overlap region.

At this point the circles and the overlap region have their final colors but there are no cutouts for the labels. The cutouts are achieved by the unfill statements that effectively erase the regions bounded by bbox pa and bbox pb. More precisely, unfill is shorthand for filling withcolor background, where background is normally equal to white as is appropriate for printing on white paper. If necessary, you can assign a new color value to background.

The labels need to be stored in pictures pa and pb to allow for measuring their bounding box before actually drawing them. The macro thelabel creates such pictures and shifts them into position so that they are ready to draw. Using the resulting pictures in draw statements of the form

draw ⟨picture expression⟩

```
beginfig(22);
path a, b, aa, ab;
a = fullcircle scaled 2cm;
b = a \text{ shifted } (0,1cm);aa = halfcircle scaled 2cm;
ab = \text{buildcycle}(aa, b);picture pa, pb;
pa = thelabel(btex; fA$ etex, (0, -.5cm);
pb = thelabel(btex 1.5cm);
fill a withcolor .7white;
fill b withcolor .7white;
fill ab withcolor .4white;
unfill bbox pa;
draw pa;
unfill bbox pb;
draw pb;
label.lft(btex $U$ etex, (-1cm, .5cm));
draw bbox currentpicture;
endfig;
                                                     A
                                                     B
                                              U
```
Figure 22: MetaPost code and the corresponding output.

adds them to currentpicture so that they overwrite a portion of what has already been drawn. In Figure [22](#page-29-1) just the white rectangles produced by unfill get overwritten.

#### <span id="page-29-0"></span>**9.1 Building Cycles**

The buildcycle command constructs paths for use with the fill or unfill macros. When given two or more paths such as aa and b, the buildcycle macro tries to piece them together so as to form a cyclic path. In this case path aa is a semicircle that starts just to the right of the intersection with path b, then passes through b and ends just outside the circle on the left as shown in Figure [23a](#page-29-2).

<span id="page-29-2"></span>Figure [23b](#page-29-2) shows how buildcycle forms a closed cycle from the pieces of paths aa and b. The buildcycle macro detects the two intersections labeled 1 and 2 in Figure [23b](#page-29-2). Then it constructs the cyclic path shown in bold in the figure by going forward along path aa from intersection 1 to intersection 2 and then forward around the counter-clockwise path b back to intersection 1. It turns out that buildcycle(a,b) would have produced the same result, but the reasoning behind this is a little confusing.

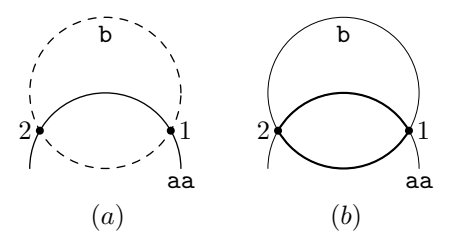

Figure 23: (a) The semicircular path aa with a dashed line marking path b; (b) paths aa and b with the portions selected by buildcycle shown by heavy lines.

It is a easier to use the buildcycle macro in situations like Figure [24](#page-30-0) where there are more than two path arguments and each pair of consecutive paths has a unique intersection. For instance, the line  $q0.5$  and the curve  $p2$  intersect only at point  $P$ ; and the curve  $p2$  and the line  $q1.5$  intersect only at point  $Q$ . In fact, each of the points  $P$ ,  $Q$ ,  $R$ ,  $S$  is a unique intersection, and the result of

buildcycle(q0.5, p2, q1.5, p4)

<span id="page-30-0"></span>takes q0.5 from S to P, then p2 from P to Q, then q1.5 from Q to R, and finally p4 from R back to  $S$ . An examination of the MetaPost code for Figure [24](#page-30-0) reveals that you have to go backwards along  $p2$  in order to get from  $P$  to  $Q$ . This works perfectly well as long as the intersection points are uniquely defined but it can cause unexpected results when pairs of paths intersect more than once.

```
beginfig(24);
h=2in; w=2.7in;
path p[], q[], pp;
for i=2 upto 4: ii:=i**2;p[i] = (w/ii,h) \{1, -ii\} \dots (w/i,h/i) \dots (w,h/ii) \{ii,-1\};endfor
q0.5 = (0,0)--(w,0.5h);
q1.5 = (0,0) - (w/1.5,h);pp = \text{buildcycle}(q0.5, p2, q1.5, p4);fill pp withcolor .7white;
z0=center pp;
picture lab; lab=thelabel(btex $f>0$ etex, z0);
unfill bbox lab; draw lab;
draw q0.5; draw p2; draw q1.5; draw p4;
dotlabel.top(btex $P$ etex, p2 intersectionpoint q0.5);
dotlabel.rt(btex $Q$ etex, p2 intersectionpoint q1.5);
dotlabel.lft(btex $R$ etex, p4 intersectionpoint q1.5);
dotlabel.bot(btex $S$ etex, p4 intersectionpoint q0.5);
endfig;
```
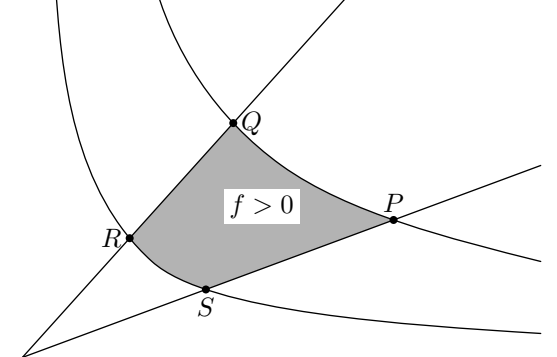

Figure 24: MetaPost code and the corresponding output.

The general rule for the buildcycle macro is that

buildcycle( $p_1$ ,  $p_2$ ,  $p_3$ ,  $\dots$ ,  $p_k$ )

chooses the intersection between each  $p_i$  and  $p_{i+1}$  to be as late as possible on  $p_i$  and as early as possible on  $p_{i+1}$ . There is no simple rule for resolving conflicts between these two goals, so you should avoid cases where one intersection point occurs later on  $p_i$  and another intersection point occurs earlier on  $p_{i+1}$ .

The preference for intersections as late as possible on  $p_i$  and as early as possible on  $p_{i+1}$  leads to ambiguity resolution in favor of forward-going subpaths. For cyclic paths such as path b in Figure [23](#page-29-2) "early" and "late" are relative to a start/finish point which is where you get back to when you say "..cycle". For the path b, this turns out to be the rightmost point on the circle.

A more direct way to deal with path intersections is via the ⟨secondary binop⟩ intersectionpoint that finds the points  $P, Q, R$ , and  $S$  in Figure [24.](#page-30-0) This macro finds a point where two given paths intersect. If there is more than one intersection point, it just chooses one; if there is no intersection, the macro generates an error message.

# <span id="page-31-0"></span>**9.2 Dealing with Paths Parametrically**

The intersectionpoint macro is based on a primitive operation called intersectiontimes. This ⟨secondary binop⟩ is one of several operations that deal with paths parametrically. It locates an intersection between two paths by giving the "time" parameter on each path. This refers to the parameterization scheme from Section [4](#page-5-0) that described paths as piecewise cubic curves  $(X(t), Y(t))$ where t ranges from zero to the number of curve segments. In other words, when a path is specified as passing through a sequence of points, where  $t = 0$  at the first point, then  $t = 1$  at the next, and  $t = 2$  at the next, etc. The result of

#### a intersectiontimes b

is  $(-1, -1)$  if there is no intersection; otherwise you get a pair  $(t_a, t_b)$ , where  $t_a$  is a time on path a when it intersects path  $b$ , and  $t<sub>b</sub>$  is the corresponding time on path  $b$ .

For example, suppose path a is denoted by the thin line in Figure [25](#page-31-1) and path b is denoted by the thicker line. If the labels indicate time values on the paths, the pair of time values computed by

#### a intersectiontimes b

must be one of

$$
(0.25, 1.77), (0.75, 1.40), \text{or } (2.58, 0.24),
$$

<span id="page-31-1"></span>depending on which of the three intersection points is chosen by the MetaPost interpreter. The exact rules for choosing among multiple intersection points are a little complicated, but it turns out that you get the time values (0*.*25*,* 1*.*77) in this example. Smaller time values are preferred over larger ones so that  $(t_a, t_b)$  is preferred to  $(t'_a, t'_b)$  whenever  $t_a < t'_a$  and  $t_b < t'_b$ . When no single alternative minimizes both the  $t_a$  and  $t_b$  components the  $t_a$  component tends to get priority, but the rules get more complicated when there are no integers between  $t_a$  and  $t'_a$ . (For more details, see The METAFONTbook [\[5,](#page-100-0) Chapter 14]).

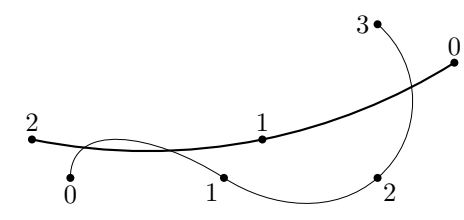

Figure 25: Two intersecting paths with time values marked on each path.

The intersectiontimes operator is more flexible than intersectionpoint because there are a number of things that can be done with time values on a path. One of the most important is just to ask "where is path p at time t?" The construction

point ⟨numeric expression⟩ of ⟨path primary⟩

answers this question. If the ⟨numeric expression⟩ is less than zero or greater than the time value assigned to the last point on the path, the point of construction normally yields an endpoint of the path. Hence, it is common to use the predefined constant infinity (equal to 4095.99998) as the ⟨numeric expression⟩ in a point of construction when dealing with the end of a path.

Such "infinite" time values do not work for a cyclic path, since time values outside of the normal range can be handled by modular arithmetic in that case; i.e., a cyclic path p through points  $z_0$ ,  $z_1$ ,  $z_2, \ldots, z_{n-1}$  has the normal parameter range  $0 \le t < n$ , but

#### point t of p

can be computed for any  $t$  by first reducing  $t$  modulo  $n$ . If the modulus  $n$  is not readily available,

#### length ⟨path primary⟩

gives the integer value of the upper limit of the normal time parameter range for the specified path.

MetaPost uses the same correspondence between time values and points on a path to evaluate the subpath operator. The syntax for this operator is

#### subpath  $\langle$ pair expression $\rangle$  of  $\langle$ path primary $\rangle$

If the value of the  $\langle$ pair expression $\rangle$  is  $(t_1, t_2)$  and the  $\langle$ path primary $\rangle$  is p, the result is a path that follows p from point  $t_1$  of p to point  $t_2$  of p. If  $t_2 < t_1$ , the subpath runs backwards along p.

An important operation based on the subpath operator is the ⟨tertiary binop⟩ cutbefore. For intersecting paths  $p_1$  and  $p_2$ ,

#### $p_1$  cutbefore  $p_2$

is equivalent to

subpath (xpart(
$$
p_1
$$
 intersectiontimes  $p_2$ ), length  $p_1$ ) of  $p_1$ 

except that it also sets the path variable cuttings to the portion of  $p_1$  that gets cut off. In other words, cutbefore returns its first argument with the part before the intersection cut off. With multiple intersections, it tries to cut off as little as possible. If the paths do not intersect, cutbefore returns its first argument.

There is also an analogous  $\langle$  tertiary binop $\rangle$  called cutafter that works by applying cutbefore with time reversed along its first argument. Thus

#### $p_1$  cutafter  $p_2$

tries to cut off the part of  $p_1$  after its last intersection with  $p_2$ .

The control points of a path can be requested by the two operators

precontrol ⟨numeric expression⟩ of ⟨path primary⟩*,* postcontrol ⟨numeric expression⟩ of ⟨path primary⟩*.*

For integer time values  $t$ , these operators return the control points before and after a cardinal point of a path. A segment  $z_{t-1} \tcdot z_t$  of a path  $p$  has therefore control points

postcontrol 
$$
t-1
$$
 of  $p$ 

and

#### precontrol  $t$  of  $p$ .

For decimal time values, **precontrol** of returns the last control point of sub-path  $(0,t)$  and postcontrol of returns the first control point of sub-path  $(t, \infty)$  of a path. In other words, the

control points at fractional time values correspond to a virtual cardinal point inserted at the given time value without modifying path shape.

Another operator

direction ⟨numeric expression⟩ of ⟨path primary⟩

finds a vector in the direction of the  $\langle$ path primary $\rangle$ . This is defined for any time value analogously to the point of construction. The resulting direction vector has the correct orientation and a somewhat arbitrary magnitude. Combining point of and direction of constructions yields the equation for a tangent line as illustrated in Figure [26.](#page-33-0)

```
begin{align} \n\frac{1}{2} & (26) \n\end{align}numeric scf, #, t[];
3.2scf = 2.4in;
path fun;
# = .1; % Keep the function single-valued
fun = ((0,-1#)...(1,.5#){right}...(1.9,.2#){right}...(1.9,.2...yscaled(1/#) scaled scf;
x1 = 2.5scf;for i=1 upto 2:
  (t[i], whatever) =
    fun intersectiontimes ((x[i], -infinity) - (x[i], infinity));z[i] = point t[i] of fun;
  z[i]-(x[i+1],0) = whatever*direction t[i] of fun;
  draw (x[i],0) --z[i] --(x[i+1],0);
  fill fullcircle scaled 3bp shifted z[i];
endfor
label.bot(btex $x_1$ etex, (x1,0));
label.bot(btex $x_2$ etex, (x2,0));
label.bot(btex $x_3$ etex, (x3,0));
draw (0,0)--(3.2scf,0);pickup pencircle scaled 1pt;
draw fun;
endfig;
```
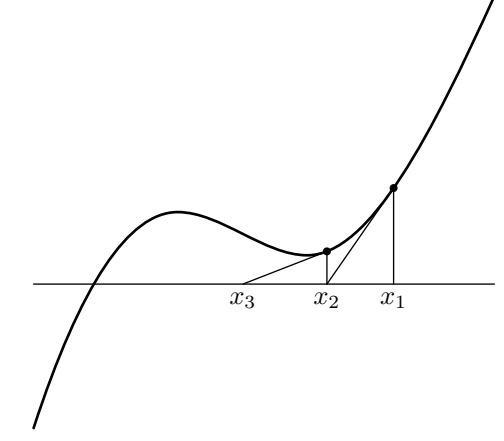

Figure 26: MetaPost code and the resulting figure

If you know a slope and you want to find a point on a curve where the tangent line has that slope, the directiontime operator inverts the direction of operation. Given a direction vector and a path,

#### directiontime ⟨pair expression⟩ of ⟨path primary⟩

returns a numeric value that gives the first time  $t$  when the path has the indicated direction. (If there is no such time, the result is  $-1$ ). For example, if a is the path drawn as a thin curve in Figure  $25$ , directiontime  $(1,1)$  of a returns 0.2084.

There is also an predefined macro

$$
directionpoint
$$
  $\langle pair \, expression \rangle$  of  $\langle path \, primary \rangle$ 

that finds the first point on a path where a given direction is achieved. The directionpoint macro produces an error message if the direction does not occur on the path.

Operators arclength and arctime of relate the "time" on a path to the more familiar concept of arc length. $8$  The expression

```
arclength ⟨path primary⟩
```
gives the arc length of a path. If  $p$  is a path and a is a number between 0 and arclength  $p$ ,

```
arctime a of p
```
gives the time t such that

$$
\hbox{arclength subpath $(0,t)$ of $p=a$}.
$$

#### <span id="page-34-0"></span>**9.3 Affine Transformations**

Note how path fun in Figure [26](#page-33-0) is first constructed as

$$
(0,-.1)...(1,.05)\{right\}... (1.9,.02)\{right\}... \{curl .1\} (3.2,.2)
$$

and then the yscaled and scaled operators are used to adjust the shape and size of the path. As the name suggests, an expression involving "yscaled  $10$ " multiplies  $y$  coordinates by ten so that every point  $(x, y)$  on the original path corresponds to a point  $(x, 10y)$  on the transformed path.

Including scaled and yscaled, there are seven transformation operators that take a numeric or pair argument:

$$
(x, y) \text{ shifted } (a, b) = (x + a, y + b);
$$
  
\n
$$
(x, y) \text{ rotated } \theta = (x \cos \theta - y \sin \theta, x \sin \theta + y \cos \theta);
$$
  
\n
$$
(x, y) \text{ slanted } a = (x + ay, y);
$$
  
\n
$$
(x, y) \text{ scaled } a = (ax, ay);
$$
  
\n
$$
(x, y) \text{ scaled } a = (x, ay);
$$
  
\n
$$
(x, y) \text{ scaled } a = (x, ay);
$$
  
\n
$$
(x, y) \text{ scaled } (a, b) = (ax - by, bx + ay).
$$

Most of these operations are self-explanatory except for zscaled which can be thought of as multiplication of complex numbers. The effect of zscaled  $(a, b)$  is to rotate and scale so as to map  $(1, 0)$ into  $(a, b)$ . The effect of rotated  $\theta$  is rotate  $\theta$  degrees counter-clockwise.

Any combination of shifting, rotating, slanting, etc. is an affine transformation, the net effect of which is to transform any pair  $(x, y)$  into

$$
(t_x + t_{xx}x + t_{xy}y, t_y + t_{yx}x + t_{yy}y),
$$

<sup>8</sup>The arclength and arctime operators are only found in MetaPost version 0.50 and higher.

for some sextuple  $(t_x, t_y, t_{xx}, t_{yy}, t_{yx}, t_{yy})$ . This information can be stored in a variable of type transform so that transformed T might be equivalent to

```
xscaled -1 rotated 90 shifted (1,1)
```
if T is an appropriate transform variable. The transform T could then be initialized with an expression of type transform as follows:

```
transform T;
T = identity xscaled -1 rotated 90 shifted (1,1);
```
As this example indicates, transform expressions can be built up by applying transformation operators to other transforms. The predefined transformation identity is a useful starting point for this process. This can be illustrated by paraphrasing the above equation for T into English: "T should be the transform obtained by doing whatever identity does. Then scaling x coordinates by  $-1$ , rotating 90<sup>∘</sup> , and shifting by (1*,* 1)." This works because identity is the identity transformation which does nothing; i.e., transformed identity is a no-op.

The syntax for transform expressions and transformation operators is given in Figure [27.](#page-35-0) It includes two more options for ⟨transformer⟩:

#### $reflected about (p, q)$

reflects about the line defined by points  $p$  and  $q$ ; and

#### $rotatedaround(p, \theta)$

<span id="page-35-0"></span>rotates  $\theta$  degrees counter-clockwise around point p. For example, the equation for initializing transform T could have been

```
T = identity reflectedabout((2,0), (0,2)).
```

```
⟨pair secondary⟩ → ⟨pair secondary⟩⟨transformer⟩
⟨path secondary⟩ → ⟨path secondary⟩⟨transformer⟩
\langlepicture secondary\rangle \rightarrow \langlepicture secondary\rangle \langletransformer\rangle⟨pen secondary⟩ → ⟨pen secondary⟩⟨transformer⟩
⟨transform secondary⟩ → ⟨transform secondary⟩⟨transformer⟩
⟨transformer⟩ → rotated⟨numeric primary⟩
      scaled\langlenumeric primary\rangleshifted\langlepair primary\rangleslanted\langlenumeric primary\rangle| transformed⟨transform primary⟩
       | xscaled⟨numeric primary⟩
       | yscaled⟨numeric primary⟩
       zscaled\langle pair\ primary\ranglereflected about (\langle pair \ expression \rangle, \langle pair \ expression \rangle)| rotatedaround(⟨pair expression⟩,⟨numeric expression⟩)
```
Figure 27: The syntax for transforms and related operators

There is also a unary operator inverse that takes a transform and finds another transform that undoes the effect of the first transform. Thus if

```
p = q transformed T
```
then

### $q = p$  transformed inverse *T*.

It is not legal to take the inverse of an unknown transform but we have already seen that you can say

 $T = \langle$ transform expression $\rangle$ 

when T has not been given a value yet. It is also possible to apply an unknown transform to a known pair or transform and use the result in a linear equation. Three such equations are sufficient to determine a transform. Thus the equations

```
(0,1) transformed T' = (3,4);
(1,1) transformed T' = (7,1);(1,0) transformed T' = (4,-3);
```
allow MetaPost to determine that the transform  $T'$  is a combination of rotation and scaling with

$$
t_{xx} = 4,
$$
  $t_{yx} = -3,$   
\n $t_{yx} = 3,$   $t_{yy} = 4,$   
\n $t_x = 0,$   $t_y = 0.$ 

Equations involving an unknown transform are treated as linear equations in the six parameters that define the transform. These six parameters can also be referred to directly as

```
xpart T, ypart T, xxpart T, xypart T, yxpart T, yypart T,
```
where T is a transform. For instance, Figure [28](#page-37-0) uses the equations

```
xxpart T=yypart T; yxpart T=-xypart T
```
to specify that T is shape preserving; i.e., it is a combination of rotating, shifting, and uniform scaling.

### **9.4 Dashed Lines**

The MetaPost language provides many ways of changing the appearance of a line besides just changing its width. One way is to use dashed lines as was done in Figures [5](#page-7-0) and [23.](#page-29-0) The syntax for this is

```
draw ⟨path expression⟩ dashed ⟨dash pattern⟩
```
where a  $\langle$ dash pattern $\rangle$  is really a special type of  $\langle$ picture expression $\rangle$ . There is a predefined  $\langle$ dash pattern⟩ called evenly that makes dashes 3 PostScript points long separated by gaps of the same size. Another predefined dash pattern withdots produces dotted lines with dots 5 PostScript points apart.<sup>9</sup> For dots further apart or longer dashes further apart, the ⟨dash pattern⟩ can be scaled as shown in Figure [29.](#page-37-1)

Another way to change a dash pattern is to alter its phase by shifting it horizontally. Shifting to the right makes the dashes move forward along the path and shifting to the left moves them backward. Figure [30](#page-37-2) illustrates this effect. The dash pattern can be thought of as an infinitely repeating pattern strung out along a horizontal line where the portion of the line to the right of the  $y$  axis is laid out along the path to be dashed.

When you shift a dash pattern so that the  $y$  axis crosses the middle of a dash, the first dash gets truncated. Thus the line with dash pattern e4 starts with a dash of length 12bp followed by a 12bp gap and another 12bp dash, etc., while e4 shifted (-6bp,0) produces a 6bp dash, a 12 bp

 $9$ withdots is only found in MetaPost version 0.50 and higher.

```
beginfig(28);
path p[];
p1 = fullcircle scaled .6in;
z1=(.75in,0)=-z3;
z2=directionpoint left of p1=-z4;
p2 = z1..z2..{curl1}z3..z4..{curl 1}cycle;
fill p2 withcolor .4[white,black];
unfill p1;
                                                         2
draw p1;
transform T;
                                              3
z1 transformed T = z2;
                                                        \bigcircz3 transformed T = z4;
xxpart T=yypart T; yxpart T=-xypart T;
                                                         4
picture pic;
pic = currentpicture;
for i=1 upto 2:
 pic:=pic transformed T;
 draw pic;
endfor
dotlabels.top(1,2,3); dotlabels.bot(4);
endfig;
```
1

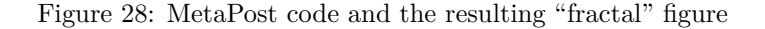

<span id="page-37-1"></span>

| dashed withdots scaled 2              |                        |
|---------------------------------------|------------------------|
| dashed withdots                       |                        |
|                                       | dashed evenly scaled 4 |
|                                       |                        |
| ----------------------- dashed evenly |                        |

Figure 29: Dashed lines each labeled with the ⟨dash pattern⟩ used to create it.

<span id="page-37-2"></span>

| $6 \rightarrow -$ - - - - - - - - - 7 draw z6z7 dashed e4 shifted (18bp,0)            |  |  |  |
|---------------------------------------------------------------------------------------|--|--|--|
| $4 \bullet$ - - - - - - - - $\bullet$ 5 draw z4 25 dashed e4 shifted (12bp,0)         |  |  |  |
| $2 \cdot -$ - - - - - - $\rightarrow$ - $\cdot$ 3 draw z2z3 dashed e4 shifted (6bp,0) |  |  |  |
| $0 \rightarrow      \bullet$ 1 draw z0z1 dashed e4                                    |  |  |  |

Figure 30: Dashed lines and the MetaPost statements for drawing them where e4 refers to the dash pattern evenly scaled 4.

gap, then a 12bp dash, etc. This dash pattern could be specified more directly via the dashpattern function:

### dashpattern(on 6bp off 12bp on 6bp)

<span id="page-38-0"></span>This means "draw the first 6bp of the line, then skip the next 12bp, then draw another 6bp and repeat." If the line to be dashed is more than 30bp long, the last 6bp of the first copy of the dash pattern will merge with the first 6bp of the next copy to form a dash 12bp long. The general syntax for the dashpattern function is shown in Figure [31.](#page-38-0)

> $\langle$ dash pattern $\rangle \rightarrow$  dashpattern $(\langle$ on/off list $\rangle)$  $\langle \text{on/off list} \rangle \rightarrow \langle \text{on/off list} \rangle \langle \text{on/off clause} \rangle$  |  $\langle \text{on/off clause} \rangle$ ⟨on/off clause⟩ → on⟨numeric tertiary⟩ | off⟨numeric tertiary⟩

#### Figure 31: The syntax for the dashpattern function

Since a dash pattern is really just a special kind of picture, the dashpattern function returns a picture. It is not really necessary to know the structure of such a picture, so the casual reader will probably want to skip on to Section [9.6.](#page-39-0) For those who want to know, a little experimentation shows that if d is

### dashpattern(on 6bp off 12bp on 6bp)*,*

then llcorner d is  $(0, 24)$  and urcorner d is  $(24, 24)$ . Drawing d directly without using it as a dash pattern produces two thin horizontal line segments like this:

The lines in this example are specified as having width zero, but this does not matter because the line width is ignored when a picture is used as a dash pattern.

The general rule for interpreting a picture d as a dash pattern is that the line segments in d are projected onto the  $x$ -axis and the resulting pattern is replicated to infinity in both directions by placing copies of the pattern end-to-end. The actual dash lengths are obtained by starting at  $x = 0$ and scanning in the positive  $x$  direction.

To make the idea of "replicating to infinity" more precise, let  $P(d)$  be the projection of d onto the x axis, and let shift( $P(d), x$ ) be the result of shifting d by x. The pattern resulting from infinite replication is

$$
\bigcup_{\text{integers } n} \text{shift}(P(d), n \cdot \ell(d)),
$$

where  $\ell(d)$  measures the length of  $P(d)$ . The most restrictive possible definition of this length is  $d_{\text{max}} - d_{\text{min}}$ , where  $[d_{\text{min}}, d_{\text{max}}]$  is the range of x coordinates in  $P(d)$ . In fact, MetaPost uses

$$
\max(|y_0(\mathbf{d})|, d_{\max} - d_{\min}),
$$

where  $y_0(d)$  is the *y* coordinate of the contents of d. The contents of d should lie on a horizontal line, but if they do not, the MetaPost interpreter just picks a  $y$  coordinate that occurs in  $d$ .

A picture used as a dashed pattern must contain no text or filled regions, but it can contain lines that are themselves dashed. This can give small dashes inside of larger dashes as shown in Figure [32.](#page-39-1)

Also, dashed patterns are intended to be used either with pencircle or no pen at all; pensquare and other complex pens should be avoided. This is because the output uses the PostScript primitive setdash, which does not interact well with the filled paths created by polygonal pens. See Section [9.7,](#page-42-0) p. [42.](#page-42-0)

```
beginfig(32);
draw dashpattern(on 15bp off 15bp) dashed evenly;
picture p;
p=currentpicture;
currentpicture:=nullpicture;
draw fullcircle scaled 1cm xscaled 3 dashed p;
endfig;
```
Figure 32: MetaPost code for dashed patterns and the corresponding output

### **9.5 Local specials**

If you want to attach a special bit of PostScript code, you can use

withprescript⟨string expression⟩

and

withpostscript⟨string expression⟩

The strings will be written to the output file before and after the current object, each beginning on their own line. You can specify multiple withprescript or withpostscript options if you like.

When you specify more than one withprescript or more than one withpostscript option, be wary of the fact that the scripts use a form of nesting: the withprescript items are written to the PostScript file in last in, first out order; whereas the withpostscript items are written in first in, first out order.

## <span id="page-39-0"></span>**9.6 Other Options**

You might have noticed that the dashed lines produced by dashed evenly appear to have more black than white. This is an effect of the linecap parameter that controls the appearance of the ends of lines as well as the ends of dashes. There are also a number of other ways to affect the appearance of things drawn with MetaPost.

The linecap parameter has three different settings just as in PostScript. Plain MetaPost gives this internal variable the default value rounded which causes line segments to be drawn with rounded ends like the segment from  $z0$  to  $z3$  in Figure [33.](#page-40-0) Setting linecap := butt cuts the ends off flush so that dashes produced by dashed evenly have length 3bp, not 3bp plus the line width. You can also get squared-off ends that extend past the specified endpoints by setting linecap := squared as was done in the line from **z2** to **z5** in Figure [33.](#page-40-0)

Another parameter borrowed from PostScript affects the way a draw statement treats sharp corners in the path to be drawn. The linejoin parameter can be rounded, beveled, or mitered as shown in Figure [34.](#page-40-1) The default value for plain MetaPost is rounded which gives the effect of drawing with a circular brush.

When linejoin is mitered, sharp corners generate long pointed features as shown in Figure [35.](#page-40-2) Since this might be undesirable, there is an internal variable called miterlimit that controls how extreme the situation can get before the mitered join is replaced by a beveled join. For Plain MetaPost, miterlimit has a default value of 10.0 and line joins revert to beveled when the ratio of miter length to line width reaches this value.

The linecap, linejoin, and miterlimit parameters are especially important because they also affect things that get drawn behind the scenes. For instance, Plain MetaPost has statements for drawing arrows, and the arrowheads are slightly rounded when linejoin is rounded. The effect depends on the line width and is quite subtle at the default line width of 0.5bp as shown in Figure [36.](#page-40-3)

Drawing arrows like the ones in Figure [36](#page-40-3) is simply a matter of saying

drawarrow ⟨path expression⟩

<span id="page-40-0"></span>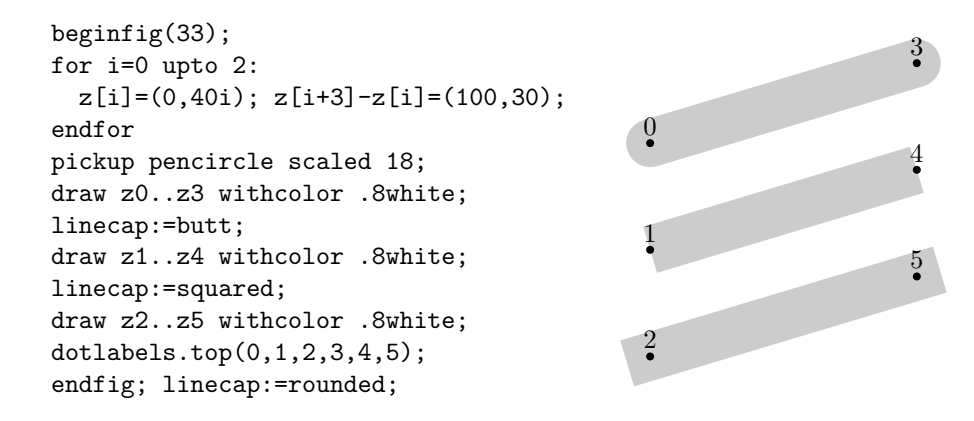

Figure 33: MetaPost code and the corresponding output

<span id="page-40-1"></span>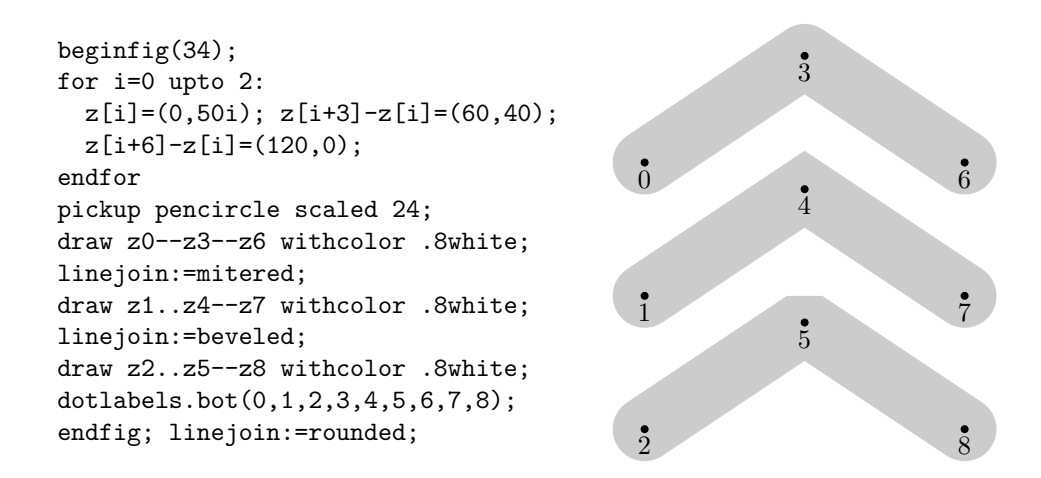

Figure 34: MetaPost code and the corresponding output

<span id="page-40-2"></span>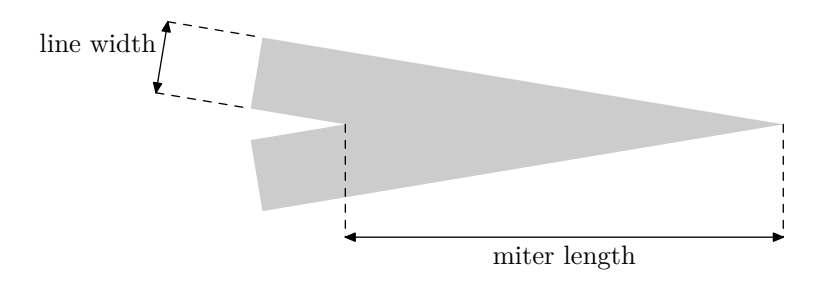

<span id="page-40-3"></span>Figure 35: The miter length and line width whose ratio is limited by miterlimit.

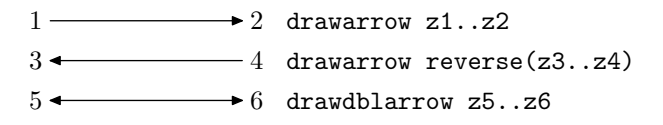

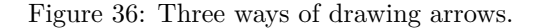

instead of draw ⟨path expression⟩. This draws the given path with an arrowhead at the last point on the path. If you want the arrowhead at the beginning of the path, just use the unary operator reverse to take the original path and make a new one with its time sense reversed; i.e., for a path p with length  $p = n$ ,

point  $t$  of reverse p and point  $n - t$  of p

are synonymous.

As shown in Figure [36,](#page-40-3) a statement beginning

### drawdblarrow ⟨path expression⟩

<span id="page-41-0"></span>draws a double-headed arrow. The size of the arrowhead is guaranteed to be larger than the line width, but it might need adjusting if the line width is very great. This is done by assigning a new value to the internal variable ahlength that determines arrowhead length as shown in Figure [37.](#page-41-0) Increasing ahlength from the default value of 4 PostScript points to 1.5 centimeters produces the large arrowhead in Figure [37.](#page-41-0) There is also an ahangle parameter that controls the angle at the tip of the arrowhead. The default value of this angle is 45 degrees as shown in the figure.

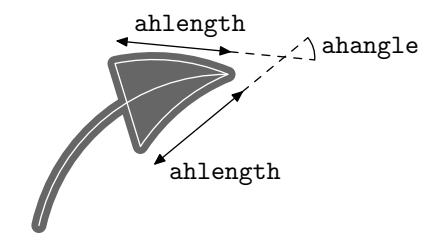

Figure 37: A large arrowhead with key parameters labeled and paths used to draw it marked with white lines.

The arrowhead is created by filling the triangular region that is outlined in white in Figure [37](#page-41-0) and then drawing around it with the currently picked up pen. This combination of filling and drawing can be combined into a single filldraw statement:

filldraw  $\langle$ path expression $\rangle$   $\langle$  optional dashed and withcolor and withpen clauses $\rangle$ ;

The  $\langle$  path expression $\rangle$  should be a closed cycle like the triangular path in Figure [37.](#page-41-0) This path should not be confused with the path argument to drawarrow which is indicated by a white line in the figure.

White lines like the ones in the figure can be created by an undraw statement. This is an erasing version of draw that draws withcolor background just as the unfill statement does. There is also an unfilldraw statement just in case someone finds a use for it.

The filldraw, undraw and unfilldraw statements and all the arrow drawing statements are like the fill and draw statements in that they take dashed, withpen, and withcolor options. When you have a lot of drawing statements it is nice to be able to apply an option such as withcolor 0.8white to all of them without having to type this repeatedly as was done in Figures [33](#page-40-0) and [34.](#page-40-1) The statement for this purpose is

### drawoptions(⟨text⟩)

where the  $\langle \text{text} \rangle$  argument gives a sequence of dashed, withcolor, and withpen options to be applied automatically to all drawing statements. If you specify

### drawoptions(withcolor .5[black,white])

and then want to draw a black line, you can override the drawoptions by specifying

### draw ⟨path expression⟩ withcolor black

To turn off drawoptions all together, just give an empty list:

### drawoptions()

(This is done automatically by the beginfig macro).

Since irrelevant options are ignored, there is no harm in giving a statement like

### drawoptions(dashed evenly)

followed by a sequence of draw and fill commands. It does not make sense to use a dash pattern when filling so the dashed evenly gets ignored for fill statements. It turns out that

### drawoptions(withpen ⟨pen expression⟩)

does affect fill statements as well as draw statements. In fact there is a special pen variable called currentpen such that fill ... with pen current pen is equivalent to a filldraw statement.

Precisely what does it mean to say that drawing options affect those statements where they make sense? The dashed  $\langle$  dash pattern $\rangle$  option only affects

#### draw ⟨path expression⟩

statements, and text appearing in the ⟨picture expression⟩ argument to

### draw ⟨picture expression⟩

statement is only affected by the withcolor ⟨color expression⟩ option. For all other combinations of drawing statements and options, there is some effect. An option applied to a draw ⟨picture expression) statement will in general affect some parts of the picture but not others. For instance, a dashed or withpen option will affect all the lines in the picture but none of the labels.

### <span id="page-42-0"></span>**9.7 Pens**

Previous sections have given numerous examples of pickup  $\langle$ pen expression $\rangle$  and withpen  $\langle$ pen expression⟩, but there have not been any examples of pen expressions other than

#### pencircle scaled ⟨numeric primary⟩

which produces lines of a specified width. For calligraphic effects such in Figure [38,](#page-43-0) you can apply any of the transformation operators discussed in Section [9.3.](#page-34-0) The starting point for such transformations is pencircle, a circle one PostScript point in diameter. Thus affine transformations produce a circular or elliptical pen shape. The width of lines drawn with the pen depends on how nearly perpendicular the line is to the long axis of the ellipse.

Figure [38](#page-43-0) demonstrates operators lft, rt, top, and bot that answer the question, "If the current pen is placed at the position given by the argument, where will its left, right, top, or bottom edge be?" In this case the current pen is the ellipse given in the pickup statement and its bounding box is 0.1734 inches wide and 0.1010 inches high, so rt x3 is x3+0*.*0867in and bot y5 is y5−0*.*0505in. The lft, rt, top, and bot operators also accept arguments of type pair in which case they compute the  $x$  and  $y$  coordinates of the leftmost, rightmost, topmost, or bottommost point on the pen shape. For example,

$$
rt(x, y) = (x, y) + (0.0867in, 0.0496in)
$$

for the pen in Figure [38.](#page-43-0) Note that beginfig resets the current pen to a default value of

### pencircle scaled 0.5bp

at the beginning of each figure. This value can be reselected at any time by giving the command pickup defaultpen.

```
beginfig(38);
pickup pencircle scaled .2in yscaled .08 rotated 30;
x0=x3=x4;
z1-z0 = .45in*dir 30;z2-z3 = whatever*(z1-z0);
z6-z5 = whatever*(z1-z0);
z1-z6 = 1.2*(z3-z0);rt x3 = 1ft x2:
x5 = .55[x4, x6];y4 = y6;lft x3 = bot y5 = 0;top y2 = .9in;draw z0--z1--z2--z3--z4--z5--z6 withcolor .7white;
dotlabels.top(0,1,2,3,4,5,6);
endfig;
                                                          \overline{0}2
                                                          3
                                                          4
                                                             5
```
1

6

Figure 38: MetaPost code and the resulting "calligraphic" figure.

This would be the end of the story on pens, except that for compatibility with METAFONT, MetaPost also allows pen shapes to be polygonal. There is a predefined pen called pensquare that can be transformed to yield pens shaped like parallelograms.

In fact, there is even an operator called makepen that takes a convex-polygon-shaped path and makes a pen that shape and size. If the path is not exactly convex or polygonal, the makepen operator will straighten the edges and/or drop some of the vertices. In particular, pensquare is equivalent to

makepen $((-5,-.5)-(-(.5,-.5)-(-(.5,.5))-(-.5,.5)--cycle)$ 

pensquare and makepen should not be used with dash patterns. See the end of Section [9.4,](#page-39-1) p. [38.](#page-39-1)

The inverse of makepen is the makepath operator that takes a  $\langle$  pen primary $\rangle$  and returns the corresponding path. Thus makepath pencircle produces a circular path identical to fullcircle. This also works for a polygonal pen so that

### makepath makepen ⟨path expression⟩

will take any cyclic path and turn it into a convex polygon.

### **9.8 Clipping and Low-Level Drawing Commands**

Drawing statements such as draw, fill, filldraw, and unfill are part of the Plain macro package and are defined in terms of more primitive statements. The main difference between the drawing statements discussed in previous sections and the more primitive versions is that the primitive drawing statements all require you to specify a picture variable to hold the results. For fill, draw, and related statements, the results always go to a picture variable called currentpicture. The syntax for the primitive drawing statements that allow you to specify a picture variable is shown in Figure [39.](#page-44-0)

The syntax for primitive drawing commands is compatible with METAFONT. Table [3](#page-44-1) shows how the primitive drawing statements relate to the familiar draw and fill statements. Each of the statements in the first column of the table could be ended with an  $\langle$  option list $\rangle$  of its own, which is equivalent to appending the ⟨option list⟩ to the corresponding entry in the second column of the table. For example,

#### draw  $p$  with pencircle

```
\langle \text{addto command} \rangle \rightarrowaddto⟨picture variable⟩also⟨picture expression⟩⟨option list⟩
     | addto⟨picture variable⟩contour⟨path expression⟩⟨option list⟩
      | addto⟨picture variable⟩doublepath⟨path expression⟩⟨option list⟩
\langleoption list\rangle \rightarrow \langleempty\rangle | \langledrawing option\rangle\langleoption list\rangle⟨drawing option⟩ → withcolor⟨color expression⟩
      | withrgbcolor⟨rgbcolor expression⟩ | withcmykcolor⟨cmykcolor expression⟩
       | withgreyscale⟨numeric expression⟩ | withoutcolor
       | withprescript⟨string expression⟩ | withpostscript⟨string expression⟩
      | withpen⟨pen expression⟩ | dashed⟨picture expression⟩
```
### Figure 39: The syntax for primitive drawing statements

is equivalent to

### addto currentpicture doublepath  $p$  withpen currentpen withpen pencircle

<span id="page-44-1"></span>where currentpen is a special pen variable that always holds the last pen picked up. The second withpen option silently overrides the withpen currentpen from the expansion of draw.

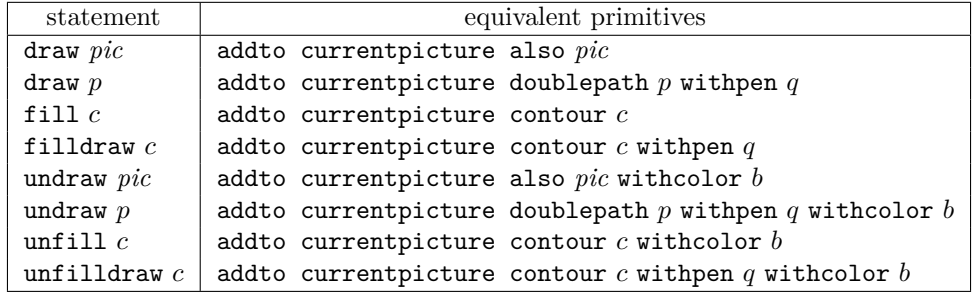

Table 3: Common drawing statements and equivalent primitive versions, where  $q$  stands for currentpen,  $b$  stands for background,  $p$  stands for any path,  $c$  stands for a cyclic path, and  $pic$ stands for a ⟨picture expression⟩. Note that nonempty drawoptions would complicate the entries in the second column.

There are two more primitive drawing commands that do not accept any drawing options. One is the setbounds command that was discussed in Section [8.4;](#page-26-0) the other is the clip command:

clip ⟨picture variable⟩ to ⟨path expression⟩

Given a cyclic path, this statement trims the contents of the  $\langle$  picture variable $\rangle$  to eliminate everything outside of the cyclic path. There is no "high level" version of this statement, so you have to use

### clip currentpicture to ⟨path expression⟩

if you want to clip currentpicture. Figure [40](#page-45-0) illustrates clipping.

All the primitive drawing operations would be useless without one last operation called shipout. The statement

### shipout  $\langle$  picture expression $\rangle$

writes out a picture as a PostScript file whose file name is determined by outputtemplate (see Section [14.1\)](#page-64-0). By default, the file name ends *.nnn*, where **nnn** is the decimal representation of the value of the internal variable charcode. (The name "charcode" is for compatibility with META-FONT.) Normally, beginfig sets charcode, and endfig invokes shipout.

```
beginfig(40);
path p[];
p1 = (0,0){curl 0}..(5pt,-3pt)..{curl 0}(10pt,0);
p2 = p1.. (p1 yscaled-1 shifted(10pt,0));
p0 = p2;for i=1 upto 3: p0:=p0... p2 shifted (i*20pt,0);endfor
for j=0 upto 8: draw p0 shifted (0, j*10pt);
  endfor
p3 = fullcircle shifted (.5,.5) scaled 72pt;
clip currentpicture to p3;
draw p3;
endfig;
```
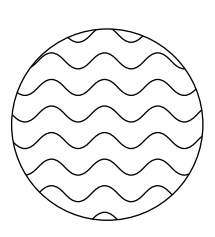

Figure 40: MetaPost code and the resulting "clipped" figure.

### **9.9 Directing Output to a Picture Variable**

Sometimes, it might be desirable to save the output of a drawing operation and re-use them later. This can easily be done with MetaPost primitives like addto. On the other hand, since the higherlevel drawing commands defined in the Plain macro package always write to the currentpicture, saving their output required to temporarily save currentpicture, reset it to nullpicture, execute the drawing operations, save the currentpicture to a new picture variable and finally restore currentpicture to the saved state. In MetaPost version 0.60 a new macro

```
image( ⟨drawing commands⟩ )
```
was introduced that eases this task. It takes as input a sequence of arbitrary drawing operations and returns a picture variable containing the corresponding output, without affecting currentpicture.

As an example, in the code of figure [41](#page-45-1) an object wheel has been defined that saves the output of two draw operations as follows:

```
picture wheel;
wheel := image(draw fullcircle scaled 2u xscaled .8 rotated 30;
  draw fullcircle scaled .15u xscaled .8 rotated 30;
);
```
This wheel object is re-used in the definition of another object car. Figure [41](#page-45-1) shows three car objects drawn with two different slant values.

# **9.10 Inspecting the Components of a Picture**

<span id="page-45-1"></span>MetaPost pictures are composed of stroked lines, filled outlines, pieces of typeset text, clipping paths, and setbounds paths. (A setbounds path gives an artificial bounding box as is needed for  $T\not\!\!pX$ 

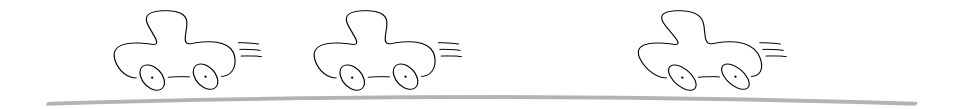

Figure 41: Copying objects with the image operator.

output.) A picture can have many components of each type. They can be accessed via an iteration of the form

### for ⟨symbolic token⟩ within ⟨picture expression⟩: ⟨loop text⟩ endfor

The  $\langle \text{loop text} \rangle$  can be anything that is balanced with respect to for and endfor. The  $\langle \text{symbol} \rangle$ token⟩ is a loop variable that scans the components of the picture in the order in which they were drawn. The component for a clipping or setbounds path includes everything the path applies to. Thus if a single clipping or setbounds path applies to everything in the  $\langle$  picture expression $\rangle$ , the whole picture could be thought of as one big component. In order to make the contents of such a picture accessible, the for... within iteration ignores the enclosing clipping or setbounds path in this case. The number of components that a for. . . within iteration would find is returned by

### length ⟨picture primary⟩

Once the for... within iteration has found a picture component, there are numerous operators for identifying it and extracting relevant information. The operator

### stroked  $\langle$ primary expression $\rangle$

tests whether the expression is a known picture whose first component is a stroked line. Similarly, the filled and textual operators return true if the first component is a filled outline or a piece of typeset text. The clipped and bounded operators test whether the argument is a known picture that starts with a clipping path or a setbounds path. This is true if the first component is clipped or bounded or if the entire picture is enclosed in a clipping or setbounds path.

There are also numerous part extraction operators that test the first component of a picture. If p is a picture and stroked p is true, pathpart p is the path describing the line that got stroked, penpart p is the pen that was used, dashpart p is the dash pattern. If the line is not dashed, dashpart p returns an empty picture.

The same part extraction operators work when filled p is true, except that dashpart p is not meaningful in that case.

For text components, textual p is true, textpart p gives the text that got typeset, fontpart p gives the font that was used, and xpart p, ypart p, xxpart p, xypart p, yxpart p, yypart p tell how the text has been shifted, rotated, and scaled.

Finally, for stroked, filled and textual components the color can be examined by saying

### colorpart ⟨item⟩

This returns the color of a component in its respective color model. The color model of a component can be identified by the colormodel operator (cf. Table [2](#page-28-0) on p. [28\)](#page-28-0).

For more fine grained color operations there are operators to extract single color components of an item. Depending on the color model the color of a picture component p is

```
(cyanpart p, magentapart p, yellowpart p, blackpart p)
```
or

(redpart p, greenpart p, bluepart p)

or

greypart p

or

false*.*

Note, color part operators redpart, cyanpart etc. have to match the color model of the picture component in question. Applying a non-matching color part operator to a picture component triggers an error and returns a black color part in the requested color model. That is, for the code

```
picture pic;
pic := image(fill unitsquare scaled 1cm withcolor (0.3, 0.6, 0.9););
for item within pic:
  show greypart item;
  show cyanpart item;
  show blackpart item;
  show redpart item;
endfor
```
the output is (omitting the error messages)

```
>> 0
>> 0
>> 1
>> 0.3
```
since in grey scale color model black is  $0$  and in CMYK color model black is  $(0,0,0,1)$ . For the matching RGB color model the true color component is returned.

When clipped p or bounded p is true, pathpart p gives the clipping or setbounds path and the other part extraction operators are not meaningful. Such non-meaningful part extractions do not generate errors. Instead, they return null values or black color (components): the trivial path (0,0) for pathpart, nullpen for penpart, an empty picture for dashpart, the null string for textpart or fontpart, zero for colormodel, greypart, redpart, greenpart, bluepart, cyanpart, magentapart, yellowpart, one for blackpart, and black in the current default color model for colorpart.

To summarize the discussion of mismatching part operators:

- 1. Asking for non-meaningful parts of an item—such as the redpart of a clipping path, the textpart of a stroked item, or the pathpart of a textual item—is silently accepted and returns a null value or a black color (component).
- 2. Explicitly asking for a color part of a colored item in the wrong color model returns a black color component. This operation triggers an error.

# **9.11 Decomposing the Glyphs of a Font**

MetaPost provides a primitive to convert a glyph of a font in the Adobe Type 1 Font format into its constituent filled paths—the strokes—and store them in a picture variable. A glyph is the visual representation of a character in a font. A character is a certain slot (index) in a font with an associated meaning, e.g., the capital letter "M" or the exclamation mark. The meaning of a slot is defined by the font encoding. In general, the same character is represented by different glyphs in different fonts. Figure [42](#page-48-0) shows some glyphs for the character at slot 103 in the T1 encoding, i.e., the lower-case letter "g". All glyphs are at the same nominal size. Note, how glyphs may extend beyond their bounding box.

The glyphs of an Adobe Type 1 font are composed of two types of contours: Clockwise oriented contours add to the shape of a glyph and are filled with black ink. Counter-clockwise oriented contours erase parts of other contours, i.e., make them transparent again. To save the contours of a glyph in a picture, the glyph operator can be used. There are two ways to identify a glyph in a font:

glyph ⟨numeric expression⟩ of ⟨string expression⟩

and

<span id="page-48-0"></span>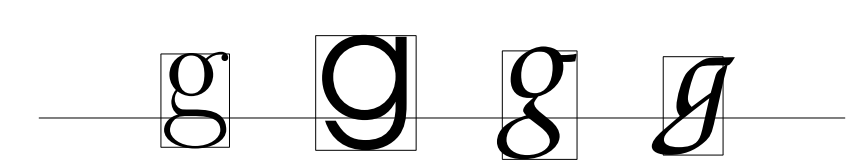

Figure 42: Different glyphs representing the same character.

glyph ⟨string expression⟩ of ⟨string expression⟩ .

If the first argument is a numeric expression, it has to be a slot number between 0 and 255. Fractional slot numbers are rounded to the nearest integer value. Slot numbers outside the allowed range trigger an error. If the first argument is string, it has to be a CharString name in the PostScript font's source file. A CharString name is a unique text label for a glyph in a PostScript font (a font encoding actually maps CharStrings to slots). This second syntax can be used to address glyphs without having to think about font encodings. The second argument to the glyph operator is a string containing a font name (section [8](#page-20-0) has more on font names).

The glyph operator looks-up the font name in the font map to determine the encoding and to find the font's PostScript source file. It returns a picture consisting of the glyph's contour lines, explicitly filled black and white in the greyscale color model according to the rules laid out above. Additionally, the contours are sorted, such that all black contours are drawn before white contours. The filling and sorting is necessary for the picture to resembles the corresponding glyph visually<sup>10</sup>, since Adobe Type 1 fonts use a generalized variant of the non-zero winding number fill rule, which MetaPost doesn't implement (MetaPost cannot handle non-contiguous paths). As a side effect, the interiors of the erasing contours are an opaque white in the returned picture, while they were transparent in the original glyph. One can think of erasing contours to be unfilled (see p. [28\)](#page-29-1). For instance, the following code saves the contours of the lower case letter "g", bound to slot 103 in the OT1 encoding, in the Computer Modern Roman font in a picture variable:

> fontmapline "cmr10 CMR10 <cmr10.pfb"; picture g; g := glyph 103 of "cmr10";

The glyph operator returns an empty picture, if the .tfm or .pfb file cannot be found, if the encoding given in the font map cannot be found or the slot number is not covered by the encoding or if the CharString name cannot be found. Note, while MetaPost delegates the actual font handling to a rendering application for **infont** and **btex** ... **etex** blocks, the **glyph** operator directly operates on font ressources. For that reason, a font map entry is mandatory for the font in question, given either by fontmapline or fontmapfile (see section [8.2\)](#page-25-0).

In Figure [43,](#page-49-0) the contours of the upper case letter "Ď" in the Latin Modern Roman font are saved in a picture variable. The glyph is identified by its CharString name "Dcaron". The code then iterates over all contours and draws them together with their cardinal (black) and control points (red). As it turns out, many of the control points coincide with cardinal points in this glyph.

The contours in a picture returned by the glyph operator are no raw copies of the contours found in the font sources, but the glyph operator applies a number of transformations to them. First, the direction of all contours is reversed, so that contours filled black become counter-clockwise oriented (mathematically positive) and contours filled white become clockwise oriented (mathematically negative). Second, in an Adobe Type 1 font, contours are in general closed by repeating the starting point before applying the closepath operator. The MetaPost representation of such a path would be:

 $z_0$ ..*controls*... $z_1$ ............*c<sub>n</sub>*..*controls...*<sub>20</sub>--cycle

<sup>10</sup>Plain contours already carry enough information to completely reconstruct a glyph, the orientation of a contour can be computed from its cardinal and control points. MetaPost has a turningnumber primitive to do that.

```
fontmapfile "=lm-ec.map";
beginfig(56);
 picture q;
  path p;
  interim ahlength := 12bp;
  interim ahangle := 25;
  q := glyph "Dcaron" of "ec-lmr10" scaled .2;
  for item within q:
   p := pathpart item;
    drawarrow p withcolor (.6,.9,.6)
        withpen pencircle scaled 1.5;
    for j=0 upto length p:
      pickup pencircle scaled .7;
      draw (point j of p -- precontrol j of p)
          dashed evenly withcolor blue;
      draw (point j of p -- postcontrol j of p)
          dashed evenly withcolor blue;
      pickup pencircle scaled 3;
      draw precontrol j of p withcolor red;
      draw postcontrol j of p withcolor red;
      pickup pencircle scaled 2;
      draw point j of p withcolor black;
    endfor
  endfor
endfig;
```
Figure 43: Iterating over the contours of a glyph

However, a more natural MetaPost representation of that path would be:

 $z_0$ ..*controls*.. $z_1$ .. · · · · *.*. $z_n$ .*.controls..*cycle

The glyph operator transforms all paths into the latter representation, i.e., the last point is removed, whenever it matches the starting point. Finally, the picture returned by the glyph operator is scaled, such that one font design unit equals one PostScript point (bp). A usual font design unit is a thousandth part of the font design size. Therefore, the returned picture will typically have a height of around 1000bp.

Converting a text into plain curves is part of a process oftentimes called "flattening" a document. During flattening, all hinting information in fonts are lost. Hinting information aid a rendering application in aligning certain parts of a glyph on a low-resolution output device. A flattened text may therefore look distorted on screen. In SVG output, all text is automatically flattened, if the internal variable prologues is set to 3 (see section [8.1\)](#page-23-0).

# **10 Macros**

As alluded to earlier, MetaPost has a set of automatically included macros called the Plain macro package, and some of the commands discussed in previous sections are defined as macros instead of being built into MetaPost. The purpose of this section is to explain how to write such macros.

Macros with no arguments are very simple. A macro definition

def  $\langle$ symbolic token $\rangle$  =  $\langle$ replacement text $\rangle$  enddef

makes the  $\langle$ symbolic token $\rangle$  an abbreviation for the  $\langle$ replacement text $\rangle$ , where the  $\langle$ replacement text $\rangle$ can be virtually any sequence of tokens. For example, the Plain macro package could almost define the fill statement like this:

```
def fill = addto currentpicture contour enddef
```
Macros with arguments are similar, except they have formal parameters that tell how to use the arguments in the ⟨replacement text⟩. For example, the rotatedaround macro is defined like this:

```
def rotatedaround(expr z, d) =
  shifted -z rotated d shifted z enddef;
```
The expr in this definition means that formal parameters z and d can be arbitrary expressions. (They should be pair expressions but the MetaPost interpreter does not immediately check for that.)

Since MetaPost is an interpreted language, macros with arguments are a lot like subroutines. MetaPost macros are often used like subroutines, so the language includes programming concepts to support this. These concepts include local variables, loops, and conditional statements.

## **10.1 Grouping**

Grouping in MetaPost is essential for functions and local variables. The basic idea is that a group is a sequence of statements possibly followed by an expression with the provision that certain symbolic tokens can have their old meanings restored at the end of the group. If the group ends with an expression, the group behaves like a function call that returns that expression. Otherwise, the group is just a compound statement. The syntax for a group is

begingroup ⟨statement list⟩ endgroup

or

```
begingroup ⟨statement list⟩ ⟨expression⟩ endgroup
```
where a  $\delta$  statement list is a sequence of statements each followed by a semicolon. A group with an ⟨expression⟩ after the ⟨statement list⟩ behaves like a ⟨primary⟩ in Figure [14](#page-15-0) or like a ⟨numeric atom⟩ in Figure [15.](#page-17-0)

Since the  $\langle$ replacement text $\rangle$  for the beginging macro starts with begingroup and the  $\langle$ replacement text⟩ for endfig ends with endgroup, each figure in a MetaPost input file behaves like a group. This is what allows figures can have local variables. We have already seen in Section [7.2](#page-19-0) that variable names beginning with x or y are local in the sense that they have unknown values at the beginning of each figure and these values are forgotten at the end of each figure. The following example illustrates how locality works:

```
x23 = 3.1;
beginfig(17);
     .
     .
     .
y3a=1; x23=2;
     .
     .
     .
endfig;
show x23, y3a;
  >> 3.1
  >> y3a
```
The result of the show command is

indicating that x23 has returned to its former value of 3.1 and y3a is completely unknown as it was at beginfig(17).

The locality of x and y variables is achieved by the statement

#### save x,y

in the  $\langle$ replacement text $\rangle$  for beging in general, variables are made local by the statement

#### save  $\langle$ symbolic token list $\rangle$

where  $\langle$ symbolic token list $\rangle$  is a comma-separated list of tokens:

 $\langle$ symbolic token list $\rangle \rightarrow \langle$ symbolic token $\rangle$ | ⟨symbolic token⟩,⟨symbolic token list⟩

All variables whose names begin with one of the specified symbolic tokens become unknown numerics and their present values are saved for restoration at the end of the current group. If the save statement is used outside of a group, the original values are simply discarded.

The main purpose of the save statement is to allow macros to use variables without interfering with existing variables or variables in other calls to the same macro. For example, the predefined macro whatever has the  $\langle$ replacement text $\rangle$ 

### begingroup save ?; ? endgroup

This returns an unknown numeric quantity, but it is no longer called question mark since that name was local to the group. Asking the name via show whatever yields

#### >> %CAPSULE*nnnn*

where *nnnn* is an identification number that is chosen when **save** makes the name question mark disappear.

In spite of the versatility of save, it cannot be used to make local changes to any of MetaPost's internal variables. A statement such as

#### save linecap

would cause MetaPost to temporarily forget the special meaning of this variable and just make it an unknown numeric. If you want to draw one dashed line with linecap:=butt and then go back to the previous value, you can use the interim statement as follows:

```
begingroup interim linecap:=butt;
draw ⟨path expression⟩ dashed evenly; endgroup
```
This saves the value of the internal variable linecap and temporarily gives it a new value without forgetting that linecap is an internal variable. The general syntax is

interim  $\langle$ internal variable $\rangle$ : =  $\langle$ numeric expression $\rangle$  |  $\langle$ string expression $\rangle$ 

### **10.2 Parameterized Macros**

The basic idea behind parameterized macros is to achieve greater flexibility by allowing auxiliary information to be passed to a macro. We have already seen that macro definitions can have formal parameters that represent expressions to be given when the macro is called. For instance a definition such as

def rotatedaround(expr z, d) =  $\langle$ replacement text $\rangle$ enddef

allows the MetaPost interpreter to understand macro calls of the form

```
rotatedaround(⟨expression⟩,⟨expression⟩)
```
The keyword expr in the macro definition means that the parameters can be expressions of any type. When the definition specifies (expr  $z$ , d), the formal parameters  $z$  and d behave like variables of the appropriate types. Within the ⟨replacement text⟩, they can be used in expressions just like variables, but they cannot be redeclared or assigned to. There is no restriction against unknown or partially known arguments. Thus the definition

```
def midpoint (exp a, b) = (.5[a, b]) enddef
```
works perfectly well when a and b are unknown. An equation such as

 $mid(z1, z2) = (1, 1)$ 

could be used to help determine z1 and z2.

Notice that the above definition for midpoint works for numerics, pairs, or colors as long as both parameters have the same type. If for some reason we want a middlepoint macro that works for a single path or picture, it would be necessary to do an if test on the argument type. This uses the fact there is a unary operator

```
path ⟨primary⟩
```
that returns a boolean result indicating whether its argument is a path. Since the basic if test has the syntax

```
if ⟨boolean expression⟩: ⟨balanced tokens⟩ else: ⟨balanced tokens⟩ fi
```
where the  $\langle$ balanced tokens $\rangle$  can be anything that is balanced with respect to if and fi, the complete middlepoint macro with type test looks like this:

> def middlepoint(expr a) = if path a: (point .5\*length a of a) else: .5(llcorner a + urcorner a) fi enddef;

The complete syntax for if tests is shown in Figure [44.](#page-53-0) It allows multiple if tests like

if  $e_1$ : ... else: if  $e_2$ : ... else: ... fi fi

to be shortened to

```
if e_1: \ldots elseif e_2: \ldots else: \ldots fi
```
where  $e_1$  and  $e_2$  represent boolean expressions.

Note that if tests are not statements and the  $\langle$ balanced tokens $\rangle$  in the syntax rules can be any sequence of balanced tokens even if they do not form a complete expression or statement. Thus we could have saved two tokens at the expense of clarity by defining middlepoint like this:

> def middlepoint(expr a) = if path a: (point .5\*length a of else: .5(llcorner a + urcorner fi a) enddef;

The real purpose of macros and if tests is to automate repetitive tasks and allow important subtasks to be solved separately. For example, Figure [45](#page-53-1) uses macros draw\_marked, mark\_angle, and mark\_rt\_angle to mark lines and angles that appear in the figure.

The task of the **draw marked** macro is to draw a path with a given number of cross marks near its midpoint. A convenient starting place is the subproblem of drawing a single cross mark perpendicular to a path p at some time t. The draw\_mark macro in Figure [46](#page-54-0) does this by first finding a vector  $dm$  perpendicular to  $p$  at  $t$ . To simplify positioning the cross mark, the  $draw_maxed$ macro is defined to take an arc length a along p and use the arctime operator to compute t

<span id="page-53-0"></span>⟨if test⟩ → if⟨boolean expression⟩:⟨balanced tokens⟩⟨alternatives⟩fi  $\langle$ alternatives $\rangle \rightarrow \langle$ empty $\rangle$ else:  $\langle$ balanced tokens $\rangle$ | elseif⟨boolean expression⟩:⟨balanced tokens⟩⟨alternatives⟩

Figure 44: The syntax for if tests.

```
beginfig(42);
pair a,b,c,d;
b=(0,0); c=(1.5in,0); a=(0,.6in);d-c = (a-b) rotated 25;
dotlabel.lft("a",a);
dotlabel.lft("b",b);
dotlabel.bot("c",c);
dotlabel.llft("d",d);
z0=.5[a,d];
z1=.5[b,c];
(z.p-z0) dotprod (d-a) = 0;(z.p-z1) dotprod (c-b) = 0;draw a--d;
draw b--c;
draw z0--z.p--z1;
draw_marked(a--b, 1);
draw_marked(c--d, 1);
draw_marked(a--z.p, 2);
draw_marked(d--z.p, 2);
draw_marked(b--z.p, 3);
draw_marked(c--z.p, 3);
mark_angle(z.p, b, a, 1);
mark_angle(z.p, c, d, 1);
mark_angle(z.p, c, b, 2);
mark_angle(c, b, z.p, 2);
mark_rt_angle(z.p, z0, a);
mark_rt_angle(z.p, z1, b);
endfig;
                                  a
                                   bd
```
Figure 45: MetaPost code and the corresponding figure

```
marksize=4pt;
def draw mark(expr p, a) =
 begingroup
  save t, dm; pair dm;
  t = arctime a of p;dm = marksize*unitvector direction t of p
    rotated 90;
  draw (-.5dm.. .5dm) shifted point t of p;
  endgroup
enddef;
def draw_marked(expr p, n) =
  begingroup
  save amid;
  amid = .5*arclength p;
  for i=-(n-1)/2 upto (n-1)/2:
    draw_mark(p, amid+.6marksize*i);
  endfor
  draw p;
  endgroup
enddef;
```
Figure 46: Macros for drawing a path p with n cross marks.

With the subproblem of drawing a single mark out of the way, the draw\_marked macro only needs to draw the path and call draw\_mark with the appropriate arc length values. The draw\_marked macro in Figure [46](#page-54-0) uses n equally-spaced a values centered on .5\*arclength p.

Since draw\_marked works for curved lines, it can be used to draw the arcs that the mark\_angle macro generates. Given points a, b, and c that define a counter-clockwise angle at b, the mark\_angle needs to generate a small arc from segment ba to segment bc. The macro definition in Figure [47](#page-55-0) does this by creating an arc p of radius one and then computing a scale factor s that makes it big enough to see clearly.

The mark rt angle macro is much simpler. It takes a generic right-angle corner and uses the zscaled operator to rotate it and scale it as necessary.

# **10.3 Suffix and Text Parameters**

Macro parameters need not always be expressions as in the previous examples. Replacing the keyword expr with suffix or text in a macro definition declares the parameters to be variable names or arbitrary sequences of tokens. For example, there is a predefined macro called hide that takes a text parameter and interprets it as a sequence of statements while ultimately producing an empty  $\langle$ replacement text $\rangle$ . In other words, hide executes its argument and then gets the next token as if nothing happened. Thus

```
show hide(numeric a,b; a+b=3; a-b=1) a;
```
prints ">> 2."

If the hide macro were not predefined, it could be defined like this:

```
def ignore(expr a) = enddef;
def hide(text t) = ignore(begingroup t; 0 endgroup) enddef;
```

```
angle_radius=8pt;
def mark angle(expr a, b, c, n) =
  begingroup
  save s, p; path p;
  p = unitvector(a-b){(a-b)rotated 90}..unitvector(c-b);
  s = .9marksize/length(point 1 of p - point 0 of p);
  if s<angle radius: s:=angle radius; fi
  draw_marked(p scaled s shifted b, n);
  endgroup
enddef;
def mark_rt_angle(expr a, b, c) =
  draw ((1,0)-((1,1)-((0,1)))zscaled (angle_radius*unitvector(a-b)) shifted b
enddef;
```
Figure 47: Macros for marking angles.

The statements represented by the text parameter t would be evaluated as part of the group that forms the argument to ignore. Since ignore has an empty ⟨replacement text⟩, expansion of the hide macro ultimately produces nothing.

Another example of a predefined macro with a text parameter is dashpattern. The definition of dashpattern starts

def dashpattern(text  $t$ ) = begingroup save on, off;

then it defines on and off to be macros that create the desired picture when the text parameter t appears in the replacement text.

Text parameters are very general, but their generality sometimes gets in the way. If you just want to pass a variable name to a macro, it is better to declare it as a suffix parameter. For example,

### def incr(suffix  $\hat{\theta}$ ) = begingroup  $\hat{\theta}$ := $\hat{\theta}$ +1;  $\hat{\theta}$  endgroup enddef;

defines a macro that will take any numeric variable, add one to it, and return the new value. Since variable names can be more than one token long,

### incr(a3b)

is perfectly acceptable if a3b is a numeric variable. Suffix parameters are slightly more general than variable names because the definition in Figure [16](#page-19-1) allows a ⟨suffix⟩ to start with a ⟨subscript⟩.

Figure [48](#page-56-0) shows how suffix and expr parameters can be used together. The getmid macro takes a path variable and creates arrays of points and directions whose names are obtained by appending mid, off, and dir to the path variable. The joinup macro takes arrays of points and directions and creates a path of length n that passes through each pt[i] with direction  $d[i]$  or  $-d[i]$ .

A definition that starts

$$
\verb|def| joining (suffix\ pt, d) (expr n) =
$$

might suggest that calls to the joinup macro should have two sets of parentheses as in

joinup(p.mid, p.dir)(36)

instead of

joinup(p.mid, p.dir, 36)

```
def getmid(suffix p) =pair p.mid[], p.off[], p.dir[];
  for i=0 upto 36:
   p.dim[i] = dir(5*i);p.mid[i]+p.off[i] = directionpoint p.dir[i] of p;
    p.mid[i]-p.off[i] = directionpoint -p.dir[i] of p;
  endfor
enddef;
def joinup(suffix pt, d)(expr n) =
  begingroup
  save res, g; path res;
 res = pt[0]{d[0]},for i=1 upto n:
    g:= if (pt[i]-pt[i-1]) dotprod d[i] <0: - fi 1;
   res := res{g*d[i-1]}...{g*d[i]}pt[i];endfor
  res
  endgroup
enddef;
beginfig(45)
path p, q;
p = ((5,2)...(3,4)...(1,3)...(-2,-3)...(0,-5)...(3,-4))...(5,-3)...cycle) scaled .3cm shifted (0,5cm);
getmid(p);
draw p;
draw joinup(p.mid, p.dir, 36)..cycle;
q = joinup(p.off, p.dir, 36);
draw q..(q rotated 180)..cycle;
drawoptions(dashed evenly);
for i=0 upto 3:
  draw p.mid[9i]-p.off[9i]..p.mid[9i]+p.off[9i];
  draw -p.off[9i]..p.off[9i];
endfor
endfig;
```
Figure 48: MetaPost code and the corresponding figure

In fact, both forms are acceptable. Parameters in a macro call can be separated by commas or by )( pairs. The only restriction is that a text parameter must be followed by a right parenthesis. For instance, a macro foo with one text parameter and one expr parameter can be called

 $foo(a,b)(c)$ 

in which case the text parameter is "a,b" and the expr parameter is c, but

 $foo(a,b,c)$ 

sets the text parameter to "a,b,c" and leaves the MetaPost interpreter still looking for the expr parameter.

## **10.4 Vardef Macros**

A macro definition can begin with vardef instead of def. Macros defined in this way are called vardef macros. They are particularly well-suited to applications where macros are being used like functions or subroutines. The main idea is that a vardef macro is like a variable of type "macro."

Instead of def ⟨symbolic token⟩, a vardef macro begins

### vardef ⟨generic variable⟩

where a  $\langle$ generic variable $\rangle$  is a variable name with numeric subscripts replaced by the generic subscript symbol []. In other words, the name following vardef obeys exactly the same syntax as the name given in a variable declaration. It is a sequence of tags and generic subscript symbols starting with a tag, where a tag is a symbolic token that is not a macro or a primitive operator as explained in Section [7.2.](#page-19-0)

The simplest case is when the name of a vardef macro consists of a single tag. Under such circumstances, def and vardef provide roughly the same functionality. The most obvious difference is that beging roup and endgroup are automatically inserted at the beginning and end of the  $\langle$ replacement text⟩ of every vardef macro. This makes the ⟨replacement text⟩ a group so that a vardef macro behaves like a subroutine or a function call.

Another property of vardef macros is that they allow multi-token macro names and macro names involving generic subscripts. When a vardef macro name has generic subscripts, numeric values have to be given when the macro is called. After a macro definition

$$
varef a[]b(expr p) = \langle replacement text \rangle enddef;
$$

 $a2b((1,2))$  and  $a3b((1,2)...(3,4))$  are macro calls. But how can the  $\langle$ replacement text $\rangle$  tell the difference between a2b and a3b? Two implicit suffix parameters are automatically provided for this purpose. Every vardef macro has suffix parameters #@ and @, where @ is the last token in the name from the macro call and #@ is everything preceding the last token. Thus #@ is a2 when the name is given as a2b and a3 when the name is given as a3b.

Suppose, for example, that the a[]b macro is to take its argument and shift it by an amount that depends on the macro name. The macro could be defined like this:

$$
varef a[]b(expr p) = p shifted (*@, b) enddef;
$$

Then  $a2b((1,2))$  means  $(1,2)$  shifted  $(a2,b)$  and  $a3b((1,2)...(3,4))$  means

((1,2)..(3,4)) shifted (a3,b)*.*

If the macro had been  $a.b[]$ , # $\otimes$  would always be  $a.b$  and the  $\otimes$  parameter would give the numeric subscript. Then  $a\textcircled{e}$  would refer to an element of the array  $a[]$ . Note that  $\textcircled{e}$  is a suffix parameter, not an expr parameter, so an expression like @+1 would be illegal. The only way to get at the numeric values of subscripts in a suffix parameter is by extracting them from the string returned by the str operator. This operator takes a suffix and returns a string representation of a suffix. Thus str  $\mathcal Q$  would be "3" in a.b3 and "3.14" in a.b3.14 or a.b[3.14]. Since the syntax for a  $\langle \text{suffix} \rangle$  in Figure [16](#page-19-1) requires negative subscripts to be in brackets, str @ returns "[-3]" in a.b[-3].

The str operator is generally for emergency use only. It is better to use suffix parameters only as variable names or suffixes. The best example of a vardef macro involving suffixes is the z macro that defines the z convention. The definition involves a special token @# that refers to the suffix following the macro name:

### vardef z@#=(x@#,y@#) enddef;

This means that any variable name whose first token is z is equivalent to a pair of variables whose names are obtained by replacing z with x and y. For instance, z.a1 calls the z macro with the suffix parameter @# set to a1.

In general,

### vardef ⟨generic variable⟩@#

is an alternative to vardef ⟨generic variable⟩ that causes the MetaPost interpreter to look for a suffix following the name given in the macro call and makes this available as the @# suffix parameter.

To summarize the special features of vardef macros, they allow a broad class of macro names as well as macro names followed by a special suffix parameter. Furthermore, begingroup and endgroup are automatically added to the  $\langle$ replacement text $\rangle$  of a vardef macro. Thus using vardef instead of def to define the joinup macro in Figure [48](#page-56-0) would have avoided the need to include begingroup and endgroup explicitly in the macro definition.

In fact, most of the macro definitions given in previous examples could equally well use vardef instead of def. It usually does not matter very much which you use, but a good general rule is to use vardef if you intend the macro to be used like a function or a subroutine. The following comparison should help in deciding when to use vardef.

- Vardef macros are automatically surrounded by begingroup and endgroup.
- The name of a vardef macro can be more than one token long and it can contain subscripts.
- A vardef macro can have access to the suffix that follows the macro name when the macro is called.
- When a symbolic token is used in the name of a vardef macro it remains a tag and can still be used in other variable names. Thus p5dir is a legal variable name even though dir is a vardef macro, but an ordinary macro such as ... cannot be used in a variable name. (This is fortunate since z5...z6 is supposed to be a path expression, not an elaborate variable name).

### **10.5 Defining Unary and Binary Macros**

It has been mentioned several times that some of the operators and commands discussed so far are actually predefined macros. These include unary operators such as round and unitvector, statements such as fill and draw, and binary operators such as dotprod and intersectionpoint. The main difference between these macros and the ones we already know how to define is their argument syntax.

The round and unitvector macros are examples of what Figure  $14$  calls  $\langle$ unary op $\rangle$ . That is, they are followed by a primary expression. To specify a macro argument of this type, the macro definition should look like this:

```
vardef round primary u = \langlereplacement text\rangle enddef;
```
The u parameter is an expr parameter and it can be used exactly like the expr parameter defined using the ordinary

(expr u)

syntax.

As the round example suggests, a macro can be defined to take a  $\langle$ secondary $\rangle$ ,  $\langle$  tertiary $\rangle$ , or an ⟨expression⟩ parameter. For example, the predefined definition of the fill macro is roughly

### def fill expr c = addto currentpicture contour c enddef;

It is even possible to define a macro to play the role of ⟨of operator⟩ in Figure [14.](#page-15-0) For example, the direction of macro has a definition of this form:

```
vardef direction expr t of p = \langlereplacement text\rangle enddef;
```
Macros can also be defined to behave like binary operators. For instance, the definition of the dotprod macro has the form

### primarydef w dotprod  $z = \langle$ replacement text $\rangle$ enddef;

This makes dotprod a  $\langle$ primary binop $\rangle$ . Similarly, secondarydef and tertiarydef introduce  $\langle$ secondary binop⟩ and  $\langle$  tertiary binop⟩ definitions. These all define ordinary macros, not vardef macros; e.g., there is no "primaryvardef."

Thus macro definitions can be introduced by def, vardef, primarydef, secondarydef, or tertiarydef. A ⟨replacement text⟩ is any list of tokens that is balanced with respect to defenddef pairs where all five macro definition tokens are treated like def for the purpose of def-enddef matching.

The rest of the syntax for macro definitions is summarized in Figure [49.](#page-59-0) The syntax contains a few surprises. The macro parameters can have a ⟨delimited part⟩ and an ⟨undelimited part⟩. Normally, one of these is  $\langle \text{empty} \rangle$ , but it is possible to have both parts nonempty:

def foo(text a) expr  $b = \langle$ replacement text $\rangle$  enddef;

<span id="page-59-0"></span>This defines a macro foo to take a text parameter in parentheses followed by an expression.

```
\langlemacro definition\rangle \rightarrow \langlemacro heading\rangle = \langlereplacement text\rangle enddef
\langlemacro heading\rangle \rightarrow def \langlesymbolic token\rangle\langledelimited part\rangle\langleundelimited part\rangle| vardef ⟨generic variable⟩⟨delimited part⟩⟨undelimited part⟩
        | vardef ⟨generic variable⟩@#⟨delimited part⟩⟨undelimited part⟩
        | ⟨binary def⟩⟨parameter⟩⟨symbolic token⟩⟨parameter⟩
\langledelimited part\rangle \rightarrow \langleempty\rangle| ⟨delimited part⟩(⟨parameter type⟩⟨parameter tokens⟩)
\langleparameter type\rangle \rightarrow expr | suffix | text
⟨parameter tokens⟩ → ⟨parameter⟩ | ⟨parameter tokens⟩,⟨parameter⟩
\langleparameter\rangle \rightarrow \langlesymbolic token\rangle\langleundelimited part\rangle \rightarrow \langleempty\rangle| ⟨parameter type⟩⟨parameter⟩
        | ⟨precedence level⟩⟨parameter⟩
        expr \langle parameter\rangle of \langle parameter\rangle\langleprecedence level\rangle \rightarrow primary | secondary | tertiary
⟨binary def⟩ → primarydef | secondarydef | tertiatydef
```
Figure 49: The syntax for macro definitions

The syntax also allows the  $\langle$ undelimited part $\rangle$  to specify an argument type of suffix or text. An example of a macro with an undelimited suffix parameter is the predefined macro incr that is actually defined like this:

vardef incr suffix  $\hat{s} = \hat{s} := \hat{s} + 1$ ;  $\hat{s}$  enddef;

This makes incr a function that takes a variable, increments it, and returns the new value. Undelimited suffix parameters may be parenthesized, so incr a and incr(a) are both legal if a is a numeric variable. There is also a similar predefined macro decr that subtracts 1.

Undelimited text parameters run to the end of a statement. More precisely, an undelimited text parameter is the list of tokens following the macro call up to the first ";" or "endgroup" or "end" except that an argument containing "begingroup" will always include the matching "endgroup." An example of an undelimited text parameter comes from the predefined macro cutdraw whose definition is roughly

```
def cutdraw text t =begingroup interim linecap:=butt; draw t; endgroup enddef;
```
This makes cutdraw synonymous with draw except for the linecap value. (This macro is provided mainly for compatibility with METAFONT.)

# **11 Loops**

Numerous examples in previous sections have used simple for loops of the form

```
for \langlesymbolic token\rangle = \langleexpression\rangle upto \langleexpression\rangle : \langleloop text\rangle endfor
```
It is equally simple to construct a loop that counts downward: just replace upto by downto make the second ⟨expression⟩ smaller than the first. This section covers more complicated types of progressions, loops where the loop counter behaves like a suffix parameter, and ways of exiting from a loop.

The first generalization is suggested by the fact that upto is a predefined macro for

step 1 until

and downto is a macro for step -1 until. A loop begining

for i=a step b until c

scans a sequence of i values  $a, a + b, a + 2b, \ldots$ , stopping before i passes c; i.e., the loop scans i values where  $i \le c$  if  $b > 0$  and  $i \ge c$  if  $b < 0$ . For  $b = 0$  the loop never terminates, even if  $a = c$ .

It is best to use this feature only when the step size is an integer or some number that can be represented exactly in fixed point arithmetic as a multiple of  $\frac{1}{65536}$ . Otherwise, error will accumulate and the loop index might not reach the expected termination value. For instance,

for i=0 step .1 until 1: show i; endfor

shows ten i values the last of which is 0.90005.

The standard way of avoid the problems associated with non-integer step sizes is to iterate over integer values and then multiply by a scale factor when using the loop index as was done in Figures [1](#page-3-0) and [40.](#page-45-0)

Alternatively, the values to iterate over can be given explicitly. Any sequence of zero or more expressions separated by commas can be used in place of a step b upto c. In fact, the expressions need not all be the same type and they need not have known values. Thus

for t=3.14, 2.78, (a,2a), "hello": show t; endfor

shows the four values listed.

Note that the loop body in the above example is a statement followed by a semicolon. It is common for the body of a loop to be one or more statements, but this need not be the case. A loop is like a macro definition followed by calls to the macro. The loop body can be virtually any sequence of tokens as long as they make sense together. Thus, the (ridiculous) statement

draw for p=(3,1),(6,2),(7,5),(4,6),(1,3): p-- endfor cycle;

is equivalent to

$$
\text{draw} (3,1) -- (6,2) -- (7,5) -- (4,6) -- (1,3) -- cycle;
$$

(See Figure [18](#page-22-0) for a more realistic example of this.)

If a loop is like a macro definition, the loop index is like an expr parameter. It can represent any value, but it is not a variable and it cannot be changed by an assignment statement. In order to do that, you need a forsuffixes loop. A forsuffixes loop is a lot like a for loop, except the loop index behaves like a suffix parameter. The syntax is

forsuffixes  $\langle$ symbolic token $\rangle$  =  $\langle$ suffix list $\rangle$  :  $\langle$ loop text $\rangle$  endfor

where a  $\langle \text{suffix list} \rangle$  is a comma-separated list of suffixes. If some of the suffixes are  $\langle \text{empty} \rangle$ , the ⟨loop text⟩ gets executed with the loop index parameter set to the empty suffix.

A good example of a forsuffixes loop is the definition of the dotlabels macro:

```
vardef dotlabels@#(text t) =
 forsuffixes $=t: dotlabel@#(str$,z$); endfor enddef;
```
This should make it clear why the parameter to dotlabels has to be a comma-separated list of suffixes. Most macros that accept variable-length comma-separated lists use them in for or forsuffixes loops in this fashion as values to iterate over.

When there are no values to iterate over, you can use a forever loop:

#### forever: ⟨loop text⟩ endfor

To terminate such a loop when a boolean condition becomes true, use an exit clause:

### exitif  $\langle$ boolean expression $\rangle$ ;

When the MetaPost interpreter encounters an exit clause, it evaluates the  $\langle$ boolean expression $\rangle$  and exits the current loop if the expression is true. If it is more convenient to exit the loop when an expression becomes false, use the predefined macro exitunless.

Thus MetaPost's version of a **while** loop is

```
forever: exitunless ⟨boolean expression⟩; ⟨loop text⟩ endfor
```
The exit clause could equally well come just before **endfor** or anywhere in the  $\langle \text{loop text} \rangle$ . In fact any for, forever, or forsuffixes loop can contain any number of exit clauses.

The summary of loop syntax shown in Figure [50](#page-62-0) does not mention exit clauses explicitly because a  $\langle$ loop text $\rangle$  can be virtually any sequence of tokens. The only restriction is that a  $\langle$ loop text $\rangle$  must be balanced with respect to for and endfor. Of course this balancing process treats forsuffixes and forever just like for.

# **12 Reading and Writing Files**

File access was one of the new language features introduced in version 0.60 of the MetaPost language. A new operator

```
readfrom ⟨file name⟩
```
<span id="page-62-0"></span> $\langle \text{loop} \rangle \rightarrow \langle \text{loop header} \rangle$ :  $\langle \text{loop text} \rangle$ endfor  $\langle \text{loop header} \rangle \rightarrow \text{for } \langle \text{symbolic token} \rangle = \langle \text{progression} \rangle$  $\vert$  for  $\langle$ symbolic token $\rangle$  =  $\langle$  for list $\rangle$ forsuffixes  $\langle$ symbolic token $\rangle$  =  $\langle$ suffix list $\rangle$ forever  $\langle$ progression $\rangle \rightarrow \langle$ numeric expression $\rangle$  upto  $\langle$ numeric expression $\rangle$ | ⟨numeric expression⟩ downto ⟨numeric expression⟩ | ⟨numeric expression⟩ step ⟨numeric expression⟩ until ⟨numeric expression⟩  $\langle$  for list $\rangle \rightarrow \langle$  expression $\rangle$  |  $\langle$  for list $\rangle$ ,  $\langle$  expression $\rangle$  $\langle \text{suffix list} \rangle \rightarrow \langle \text{suffix} \rangle \mid \langle \text{suffix list} \rangle$ ,  $\langle \text{suffix} \rangle$ 

Figure 50: The syntax for loops

returns a string giving the next line of input from the named file. The  $\langle$  file name $\rangle$  can be any primary expression of type string. If the file has ended or cannot be read, the result is a string consisting of a single null character. The preloaded plain macro package introduces the name EOF for this string. After readfrom has returned EOF, additional reads from the same file cause the file to be reread from the start.

All files opened by readfrom that have not completely been read yet are closed automatically when the program terminates, but there exists a command

closefrom ⟨file name⟩

to close files opened by readfrom explicitly. It is wise to manually close files you do not need to read completely (i.e. until EOF is returned) because otherwise such files will continue to use internal resources and perhaps cause a capacity exceeded! error.

The opposite of readfrom is the command

write ⟨string expression⟩ to ⟨file name⟩

This writes a line of text to the specified output file, opening the file first if necessary. All such files are closed automatically when the program terminates. They can also be closed explicitly by using EOF as the  $\langle$ string expression $\rangle$ . The only way to tell if a write command has succeeded is to close the file and use readfrom to look at it.

# **13 Utility Routines**

This section describes some of the utility routines included in the mplib directory of the development source hierarchy. Future versions of this documentation may include more; meanwhile, please read the source files, most have explanatory comments at the top. They are also included in the MetaPost and larger T<sub>F</sub>X distributions, typically in a texmf/metapost/base directory.

### **13.1 TEX.mp**

TEX.mp provides a way to typeset the text of a MetaPost string expression. Suppose, for example, you need labels of the form  $n_0, n_1, \ldots, n_{10}$  across the x axis. You can do this (relatively) conveniently with TEX.mp, as follows:

```
input TEX;
beginfig(100)
 last := 10;for i := 0 upto last:
  label(TEX("$n { " & decimal(i) & "}$", (5mm* i,0));endfor
  ...
endfig;
```
In contrast, the basic btex command (see p. [22\)](#page-22-1) typesets verbatim text. That is, btex s etex typesets the literal character 's';  $TEX(s)$  typesets the value of the MetaPost text variable s.

In version 0.9, TEX.mp acquired two additional routines to facilitate using LAT<sub>EX</sub> to typeset labels: TEXPRE and TEXPOST. Their values are remembered, and included before and after (respectively) each call to TEX. Otherwise, each TEX call is effectively typeset independently. TEX calls also do not interfere with uses of verbatimtex  $(p. 23)$  $(p. 23)$ .

Here's the same example as above, using the L<sup>AT</sup><sub>E</sub>X commands  $\setminus$  and  $\setminus$ :

```
input TEX;
TEXPRE("%&latex" & char(10) & "\documentclass{article}\begin{document}");
TEXPOST("\end{document}");
beginfig(100)
  last := 10;
  for i := 0 upto last:
   label(TEX("\( n_{1}{" & decimal(i) & "} \)"), (5mm*i,0));
  endfor
  ...
endfig;
```
Explanation:

- The %&latex causes LATEX to be invoked instead of TEX. (See below, also.) Web2C- and MiKTeX-based T<sub>EX</sub> implementations, at least, understand this  $%$  specification; see, e.g., the Web2C documentation for details,  $http://tug.org/web2c.$  $http://tug.org/web2c.$  (Information on how to do the same with other systems would be most welcome.)
- The char(10) puts a newline (ASCII character code 10, decimal) in the output.
- The  $\dot{\alpha}$  locumentclass... is the usual way to start a LAT<sub>E</sub>X document.
- The TEXPOST("\end{document}") is not strictly necessary, due to the behavior of mpto, but it is safer to include it.

Unfortunately,  $T_F X \simeq$  instructions vanish in this process. So it is not possible to use packages such as xcolor and hyperref.

In case you're curious, these routines are implemented very simply: they write btex commands to a temporary file and then use scantokens (p. [14\)](#page-13-0) to process it. The makempx mechanism (p. [23\)](#page-23-0) does all the work of running T<sub>E</sub>X.

The %& magic on the first line is not the only way to specify invoking a different program than (plain) TEX. It has the advantage of maximum flexibility: different TEX constructs can use different TEX processors. But at least two other methods are possible:

• Set the environment variable TEX to latex—or whatever processor you want to invoke. (To handle ConTEXt fragments, texexec could be used.) This might be convenient when writing a script, or working on a project that always requires latex.

• Invoke MetaPost with the command-line option -tex=latex (or whatever processor, of course). This might be useful from a Makefile, or just a one-off run.

# **14 Another Look at the MetaPost Workflow**

In Section [3](#page-3-1) we already had a brief look at how MetaPost compiles input files and generates output files. This section contains some more information and discusses internal variables that can be used to control MetaPost's run-time behavior, previewing PostScript output, debugging MetaPost code, and importing MetaPost graphics into third-party applications.

### **14.1 Customizing Run-Time Behavior**

MetaPost knows and obeys a number of internal variables that have no direct impact on drawing commands, but can be used to customize the way the MetaPost compiler processes input files. The following paragraphs describe those variables (in no particular order).

**Date and Time** MetaPost provides a number of internal numeric variables that store the date and time a job was started, i.e., the MetaPost executable was called on the command-line. Variables year, month, day, hour, and minute should be self-explanatory. Variable time returns the number of minutes past midnight, since the job was started, i.e.,  $time = 60 * hour + minute$ .

<span id="page-64-0"></span>**Output File Names** As discussed in Section [3,](#page-3-1) by default, every beginfig ... endfig group in an input file corresponds to an output file that follows the naming scheme  $\langle$ jobname $\rangle$ . $\langle$ n $\rangle$ . That is, all files have varying numeric file extensions. MetaPost provides a template mechanism that allows for more flexible output file names. The template mechanism uses printf-style escape sequences that are re-evaluated at ship-out time, i.e., before each figure is written to disk.

To configure the output file naming scheme a string containing the corresponding escape sequences has to be assigned to the internal string variable outputtemplate. The escape sequences provided are listed in table [4.](#page-65-0) As an example, if this code is saved in a file fig.mp,

```
outputtemplate := "%j-%c.mps";
beginfig(1);
  drawdot origin;
endfig;
end
```
it will create the output file fig-1.mps instead of fig.1. The file extension mps is conventionally chosen for MetaPost's PostScript output (see Section [14.4\)](#page-70-0). For SVG output one would want to use svg instead.

In single-letter escape sequences referring to internal numerics, the corresponding value is rounded to the nearest integer before it is converted to a string expression. In such escape sequences, there can be an optional number  $(0-99)$  following % that determines the minimum number of digits in the resulting string expression, like %2m. If the decimal representation of the internal variable requires more digits, actual string length exceeds the requested length. If less digits are required, the string is padded to the requested length with zeros from left.

In the  $\mathcal{C}\{\ldots\}$  escape sequence no rounding takes place. Additionally, neither this nor single-letter escape sequences referring to internal string variables can be zero-padded.

For backwards compatibility, the  $\&\infty$  escape sequence is handled special. If the result of rounding the charcode value is negative, %c evaluates to the string ps. This transformation can be bypassed by using %{charcode} instead of %c (bypassing the rounding, too).

The template mechanism can also be used for naming graphic files individually, yet keeping all sources in one file. Collecting, e.g., different diagram sources in a single file fig.mp, it might be

<span id="page-65-0"></span>

| Escape sequence                           | Meaning                            | Alternative |
|-------------------------------------------|------------------------------------|-------------|
| $\%$                                      | percent sign                       |             |
| $\{\langle$ internal variable $\rangle\}$ | evaluate internal variable         |             |
| %j                                        | current jobname                    | %{jobname}  |
| $\%c$                                     | charcode value (beginfig argument) | %{charcode} |
| $\gamma_{y}$                              | current year                       | %{year}     |
| $\frac{9}{2}$ m                           | month (numeric)                    | %{month}    |
| %d                                        | day of the month                   | %{day}      |
| $\%H$                                     | hour                               | %{hour}     |
| %M                                        | minute                             | %{minute}   |

Table 4: Allowed escape sequences for outputtemplate

easier to recall the correct diagram names in a TEX document than with numbered file names. Note, the argument to beginfig is not relevant as long as there's no %c pattern in the file name template string.

```
outputtemplate := "fig-quality.mps";
begin{align} \n\frac{1}{2} \n\end{align}...
endfig;
outputtemplate := "fig-cost-vs-productivity.mps";
beginfig(2);
  ...
endfig;
```
To ensure compatibility with older files, the default value of outputtemplate is %j.%c. If you assign an empty string, it will revert to that default. MetaPost versions 1.000 to 1.102 used a different template mechanism, see Section [B.2](#page-99-0) for more information.

**Output Format** MetaPost can generate graphics in two output formats: Encapsulated PostScript (EPSF) and, since version 1.200, Scalable Vector Graphics (SVG) following version 1.1 of the SVG specification [\[11\]](#page-100-0). By default, MetaPost outputs PostScript files—hence the name MetaPost. The output format can be changed to SVG by assigning the value "svg" to the internal string variable outputformat:

```
outputformat := "svg";
```
Any other value makes MetaPost fall back to PostScript output. Variable outputformat is casesensitive, so assigning it the string "SVG" enables PostScript output, too. Default value of variable outputformat is "eps".

**PostScript Dictionary** For PostScript output, MetaPost can define a dictionary of abbreviations of the PostScript commands, e.g., l instead of lineto, to reduce the size of output files. Setting the internal variable mpprocset to 1 makes MetaPost create an extended preamble setting-up the dictionary. Default value of variable mpprocset is 0, that is, no dictionary is used. For SVG output, variable mpprocset is not relevant.

**Version Number** The version number of the MetaPost compiler can be determined from within a MetaPost program via the predefined constant string mpversion (since version 0.9). For instance the following code

message "mp = "  $\&$  mpversion;

writes

to the console and the transcript file. Variable mpversion can be used to execute code depending on the MetaPost version like this:

```
if unknown mpversion: string mpversion; mpversion := "0.000"; fi
if scantokens(mpversion) < 1.200:
  errmessage "MetaPost v1.200 or later required (found v" & mpversion & ")";
else:
  ⟨code⟩
fi
```
The first line is optional and only added to handle ancient MetaPost versions gracefully that don't even know about variable mpversion (prior to  $v(0.9)$ ). The second test does the actual work.

The version number is also written to output files and the transcript file. For PostScript output the version number can be found in the Creator comment. SVG files contain a simple comment line near the beginning of the file. The transcript file starts with a banner line that identifies the version of the MetaPost compiler.

### **14.2 Previewing PostScript Output**

Previewing MetaPost's PostScript output is not difficult, but there are some catches that one should know about. This section deals with the following questions: How can graphics be clipped to their true bounding box in the PostScript viewer application? Why are my text labels rendered with an ugly font (or not at all) and how to avoid that? How can several graphics be combined into a multi-page document that can be previewed within one instance of the viewer application?

### **14.2.1 Bounding Box**

With default settings, MetaPost writes very much stripped-down PostScript code, containing only the bare graphics code, but no other ressources, like fonts etc. The PostScript code is somewhat deficient, because it fails to correctly identify as Encapsulated PostScript (EPSF) in the header. Note, Encapsulated PostScript files don't have an associated page size, but provide bounding box information, because they are meant for inclusion into other documents. Instead MetaPost output wrongly pretends to be full PostScript (PS), which it is not.

This is just fine for including MetaPost graphics in, say, T<sub>E</sub>X documents (see Section [14.4\)](#page-70-0), but some PostScript viewers have difficulties rendering those PostScript files correctly. As an example, because of the wrong "PS" header, GSview—not knowing better—ignores bounding box information and then clips all contents to a (configurable) page size. Graphic elements laying outside those fixed page boundaries are therefore not visible, e.g., when they have negative coordinates.

To avoid such situations, the first rule when previewing MetaPost's PostScript output is to put the line

```
prologues := 2;
```
before the first beginfig in MetaPost input files (see the discussion about prologues in Section [8.1\)](#page-23-0). That way, MetaPost's PostScript output correctly identifies as Encapsulated PostScript and viewer applications should always obey the file's bounding box for on-screen rendering.

A workaround for MetaPost's deficient default PostScript code that can sometimes be seen is to move the lower left corner of a figure to the origin as a last operation by saying

currentpicture := currentpicture shifted -llcorner currentpicture;

before endfig. But this doesn't prevent from clipping on the right and upper page boundaries. Additionally, the line is required for all figures, cluttering source code, and it alters all coordinates in PostScript output, which might complicate debugging. Applying such a manual transformation is therefore not recommended (which is why the line is grayed out). Instead, users are advised to adjust prologues once in the preamble of the input file and enable clipping to the bounding box in the PostScript viewer. For GSview, that can be done by activating  $\mathbb{O}$ ptions  $\rightarrow$  EPS Clip and optionally  $\text{Options} \rightarrow \text{Show } \text{Boundary } \text{ Box}$  for verification.

### **14.2.2 Text Labels**

Another popular previewing issue concerns graphics that contain text labels. An observation Meta-Post users can often make is that text labels in graphics are rendered with wrong fonts, wrong glyphs, and sometimes even not at all. The reason is that with default settings, again, MetaPost's PostScript output is deficient, in that it uses a simple, non-standard way to declare what fonts are used in a graphic. Setting variable prologues to 2, as shown in the previous section, makes MetaPost generate more complex PostScript code to declare all needed PostScript fonts and embed the necessary encoding information. If the PostScript viewer can provide the requested fonts, this might be sufficient to get text labels rendered correctly. If you still observe wrong or missing glyphs you should put the line

## prologues := 3;

into the preamble of the input file. That way, MetaPost embeds the used PostScript fonts into the output file so that they are always available (see the discussion about prologues in Section [8.1\)](#page-23-0). Note, this might enlarge the size of output files considerably. Additionally, fonts might be embedded multiple times when several graphics using the same fonts are included into a document. For that reason, it is recommended to reset variable prologues to 0 before finally including MetaPost graphics into external documents.

### **14.2.3 Proof Sheets**

If you have lots of figures in a source file and need to preview many of them at the same time, opening every graphic in a new instance of the viewer application and switching between them back and forth can get cumbersom. An alternative is to collect all graphics generated from a MetaPost input file in a proof sheet, a multi-page document, that can be previewed and navigated in a single instance of the viewer application. The MetaPost distribution contains two (plain)  $T_F X$  scripts, mproof.tex and mpsproof.tex, that help with the latter approach.

**mproof.tex** To write a proof sheet for MetaPost output, call mproof.tex as

### tex mproof ⟨MetaPost output files⟩

Then process the resulting .dvi file as usual. That way, there's no need to care about different settings of variable prologues, since in proof sheets MetaPost graphics are already embedded.

Note, the parameters after mproof are an explicit list of MetaPost output files, possibly generated from different input files. On shells that support POSIX shell patterns, these can be used to avoid typing a long list of files. As an example, for a file fig.mp containing three figures with charcodes 1, 2, and 3, the proof sheet can be generated by calling

## tex mproof fig.?

The pattern fig.? is automatically expanded to fig.1 fig.2 fig.3 by the shell (but not necessarily in numerically increasing order) before T<sub>E</sub>X is run. If there were an output file fig.10, using patterns fig.?? or fig.\* to cover two-digit indices would fail, since those covered the source file fig.mp as well. To avoid that, output file names have to be made more significant, e.g., by setting variable outputtemplate to  $\frac{1}{6}$  - $\frac{1}{6}$  mps (see Section [14.1\)](#page-64-0). The proof sheet can then be generated with

tex mproof \*.mps

**mpsproof.tex** An alternative to mproof.tex is the script mpsproof.tex, which is similar, but more powerful. While the former script only runs with T<sub>E</sub>X and requires a DVI output driver to generate PostScript files, mpsproof.tex can as well be run through pdfTEX to directly generate PDF files. Additionally, it provides some command-line options.

With the **\noheaders** option, file names, date stamps, and page numbers are omitted from the proof sheet. Use it like

#### tex mpsproof \noheaders ⟨MetaPost output files⟩

The \bbox option can be used to generate an output file that has exactly the same page size as a figure's bounding box (\bbox is actually an alias for the longer \encapsulate). With this option only one figure can be processed at a time, e.g.,

pdftex mpsproof \bbox fig.1

**Alternatives** Other alternatives for previewing MetaPost figures, which are not part of the Meta-Post distribution, are the mptopdf bundle or the Perl script mpstoeps.pl. There is also an online compiler and viewer for MetaPost code at <http://tlhiv.org/mppreview/>.

### **14.3 Debugging**

MetaPost inherits from METAFONT numerous facilities for interactive debugging, most of which can only be mentioned briefly here. Further information on error messages, debugging, and generating tracing information can be found in The METAFONTbook [\[5\]](#page-100-1).

Suppose your input file says

draw  $z1--z2$ ;

on line 17 without first giving known values to z1 and z2. Figure [51](#page-68-0) shows what the MetaPost interpreter prints on your terminal when it finds the error. The actual error message is the line beginning with "!"; the next six lines give the context that shows exactly what input was being read when the error was found; and the "?" on last line is a prompt for your response. Since the error message talks about an undefined  $x$  coordinate, this value is printed on the first line after the ">>". In this case the x coordinate of  $z1$  is just the unknown variable  $x1$ , so the interpreter prints the variable name x1 just as it would if it were told to "show x1" at this point.

```
>> x1
! Undefined x coordinate has been replaced by 0.
<to be read again>
                    {
--->{
     curl1}..{curl1}
l.17 draw z1--
             z2;
?
```
Figure 51: An example of an error message.

The context listing may seem a little confusing at first, but it really just gives a few lines of text showing how much of each line has been read so far. Each line of input is printed on two lines like this:

⟨descriptor⟩ Text read so far

Text yet to be read

The  $\langle$  descriptor $\rangle$  identifies the input source. It is either a line number like "1.17" for line 17 of the current file; or it can be a macro name followed by " $\rightarrow$ "; or it is a descriptive phrase in angle brackets. Thus, the meaning of the context listing in Figure [51](#page-68-0) is that the interpreter has just read line 17 of the input file up to "--," the expansion of the -- macro has just started, and the initial "{" has been reinserted to allow for user input before scanning this token.

Among the possible responses to a ? prompt are the following:

- **x** terminates the run so that you can fix your input file and start over.
- **h** prints a help message followed by another ? prompt.
- ⟨return⟩ causes the interpreter to proceed as best it can.
- **?** prints a listing of the options available, followed by another ? prompt.

This interactive mode is not only entered when MetaPost finds an error in the code. It can be explicitly entered by the errmessage command. The message command writes a string argument to a new line on the terminal. The errmessage command is similar, but the string argument is preceded by "! " and followed by ".". Additionally, some lines of context are appended as in MetaPost's normal error messages. If the user now types "h", the most recent errhelp string will be shown (unless it was empty).

> ⟨message command⟩ → errhelp⟨string expression⟩ errmessage $\langle$ string expression $\rangle$ | message⟨string expression⟩

Figure 52: The syntax for message commands

Error messages and responses to show commands are also written into the transcript file whose name is obtained from the name of the main input file by changing ".mp" to ".log". When the internal variable tracingonline is at its default value of zero, some show commands print their results in full detail only in the transcript file.

Only one type of show command has been discussed so far: show followed by a comma-separated list of expressions prints symbolic representations of the expressions.

The showtoken command can be used to show the parameters and replacement text of a macro. It takes a comma-separated list of tokens and identifies each one. If the token is a primitive as in "showtoken +" it is just identified as being itself:

 $> +=+$ 

Applying showtoken to a variable or a vardef macro yields

### > ⟨token⟩=variable

To get more information about a variable, use showvariable instead of showtoken. The argument to showvariable is a comma-separated list of symbolic tokens and the result is a description of all the variables whose names begin with one of the listed tokens. This even works for vardef macros. For example, showvariable z yields

#### z@#=macro:->begingroup(x(SUFFIX2),y(SUFFIX2))endgroup

There is also a showdependencies command that takes no arguments and prints a list of all *dependent* variables and how the linear equations given so far make them depend on other variables. Thus after

$$
z2-z1=(5,10); z1+z2=(a,b);
$$

x2=0.5a+2.5 y2=0.5b+5  $x1=0.5a-2.5$ y1=0.5b-5

<span id="page-70-1"></span>Figure 53: The result of  $z2-z1=(5,10)$ ;  $z1+z2=(a,b)$ ; showdependencies;

showdependencies prints what is shown in Figure [53.](#page-70-1) This could be useful in answering a question like "What does it mean '! Undefined x coordinate?' I thought the equations given so far would determine x1."

When all else fails, the predefined macro tracingall causes the interpreter to print a detailed listing of everything it is doing. Since the tracing information is often quite voluminous, it may be better to use the loggingall macro that produces the same information but only writes it in the transcript file. There is also a tracingnone macro that turns off all the tracing output.

Tracing output is controlled by the set of internal variables summarized below. When any one of these variables is given a positive value, the corresponding form of tracing is turned on. Here is the set of tracing variables and what happens when each of them is positive:

tracingcapsules shows the values of temporary quantities (capsules) when they become known.

tracingchoices shows the Bézier control points of each new path when they are chosen.

tracingcommands shows the commands before they are performed. A setting *>* 1 also shows if tests and loops before they are expanded; a setting *>* 2 shows algebraic operations before they are performed.

tracingequations shows each variable when it becomes known.

- tracinglostchars warns about characters omitted from a picture because they are not in the font being used to typeset labels.
- tracingmacros shows macros before they are expanded.
- tracingoutput shows pictures as they are being shipped out as PostScript files.
- tracingrestores shows symbols and internal variables as they are being restored at the end of a group.
- tracingspecs shows the outlines generated when drawing with a polygonal pen.
- tracingstats shows in the transcript file at the end of the job how many of the MetaPost interpreter's limited resources were used.

### <span id="page-70-0"></span>**14.4 Importing MetaPost Graphics into External Applications**

MetaPost is very well suited for creating graphics that are to be included into third-party applications, such as text documents, presentations or web pages, because MetaPost outputs graphics in vector formats, which can be scaled without quality degradation. However, practice shows, that vector graphics, too, are best created with a rough target size already in mind. Scaling a vector graphic calls for non-proportional scaling of certain technical parameters, such as line width, arrow size or fonts. Otherwise, with growing scale factors scalable graphics tend to change their visual character. Additionally, during import into a main document, they'll likely fail to match, e.g., stroke width of the document. To circumvent this, it is advisable to apply only small post-processing scale factors to vector graphics. The following sections briefly discuss how to import MetaPost graphics into documents with selected applications.

<span id="page-71-0"></span>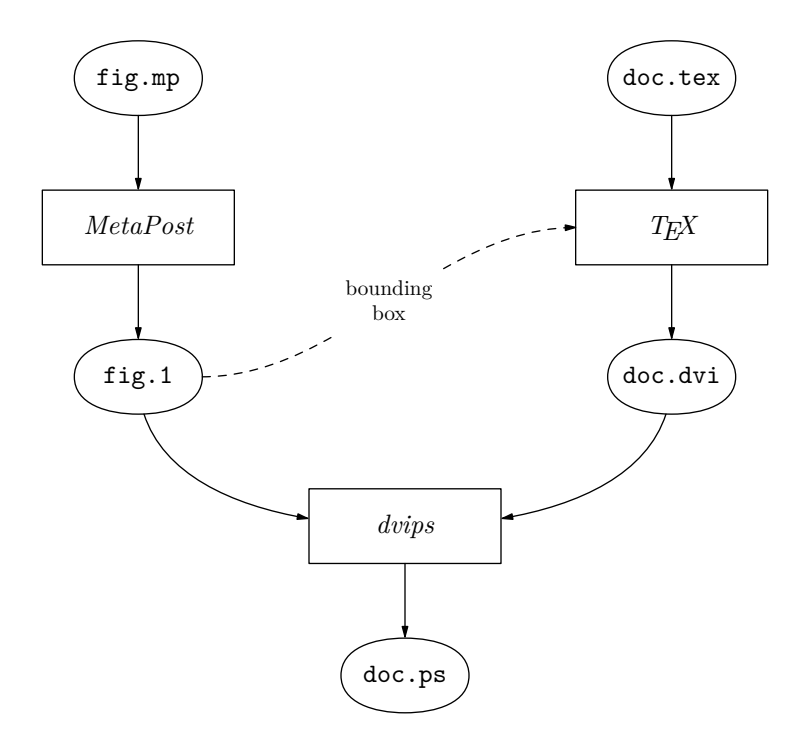

Figure 54: A diagram of the processing for a T<sub>EX</sub> document embedding MetaPost figures

### **14.4.1 TEX and Friends**

MetaPost graphics in the PostScript format can be easily integrated into documents prepared with TEX and friends. MetaPost's PostScript output is a low-featured dialect of the Postscript language, called *purified EPS*, which can be converted into the Portable Document Format (PDF) language on-the-fly. For that reason, external MetaPost graphics can be used on both routes: a) using the traditional T<sub>E</sub>X engine together with an external PostScript output driver and b) using newer T<sub>E</sub>X engines, like pdfT<sub>E</sub>X or its successor LuaT<sub>E</sub>X, which contain a built-in PDF output driver. LuaT<sub>E</sub>X can additionally process embedded MetaPost code natively, falling back to the built-in *mplib* library.

Figure [54](#page-71-0) shows the process of including an external MetaPost graphic into a T<sub>E</sub>X document using the PostScript route. In the TFX source a "magic macro" provided by the format or an external package is used for including a graphic file. During the typesetting stage, the macro only reads bounding box information off the PostScript file and reserves the required space on the page via an empty box. The file reference is passed-on to the output driver and only then, finally, the file is embedded into the document. The freely available program dvips is used as an output driver in this example.<sup>11</sup> The next paragraphs give more detailed information on some popular combinations of TEX formats and engines.

**Plain TEX Format** For users of the Plain TEX format and the traditional TEX engine with Device Independend output (DVI) the epsf package provides the "magic macro"

### \epsfbox{⟨filename⟩}

for embedding graphics, e.g., \epsfbox{fig.1}.

Users of the pdfT<sub>E</sub>X engine should refer to the standalone macros of the mptopdf bundle, which can be found at <http://context.aanhet.net/mptopdf.htm>.

<sup>&</sup>lt;sup>11</sup>The C source for dvips comes with the web2c T<sub>E</sub>X distribution. Similar programs are available from other sources.
<span id="page-72-0"></span>With the LuaT<sub>EX</sub> engine, embedding external graphics works the same as with pdfT<sub>EX</sub>. Additionally, LuaT<sub>E</sub>X users can inline MetaPost code directly into Plain T<sub>E</sub>X documents. LuaT<sub>E</sub>X is able to process such MetaPost code snippets, falling back to the built-in *mplib* library. Note, *mplib* doesn't support verbatimtex/btex ... etex constructs, currently. Here is an example of a MetaPost graphic inlined into a Plain T<sub>EX</sub> document. For more information, please refer to the LuaT<sub>E</sub>X [\[9,](#page-100-0) chap. 4.8] and luamplib [\[3\]](#page-100-1) documentation.

```
\input luamplib.sty
\mplibcode
beginfig(1);
  ...
endfig;
\endmplibcode
\bye
```
**LATEX Format** For users of the LATEX format and the traditional TEX engine with Device Independent output (DVI) the well-known graphics (or graphicx) package aids in external graphics inclusion. The package supports different engines, guessing the correct output driver automatically, and can handle several graphic formats. The "magic macro" is

#### \includegraphics{⟨filename⟩}

In DVI output driver mode the graphics package assumes all files with an unknown file extension, such as .1 etc., to be in the EPS format. It therefore handles MetaPost files with a numeric default file extension correctly (see [\[10\]](#page-100-2) for more information).

When using the pdfT<sub>E</sub>X engine with a built-in PDF output driver, the situation is a bit different. Only files with file extension .mps are recognized as purified EPS and can be converted to PDF on-the-fly. The recommended procedure for embedding MetaPost graphics into L<sup>AT</sup>F<sub>R</sub>X documents compiled with pdfTEX is therefore to change MetaPost's output file name extension via outputtemplate (see p. [64\)](#page-64-0). In the LATEX document include the graphic files with full name, e.g.,

### \includegraphics{fig-1.mps}

Note, the latter approach works with the dvips driver, too. Even though, again, this time .mps is an unknown file extension, triggering EPS file handling in a fall-back procedure. This property of the graphics package, which comes in handy for MetaPost files, is the reason many MetaPost source files start with the line

### outputtemplate := "%j-%c.mps";

With the LuaT<sub>EX</sub> engine, embedding external graphics works the same as with pdfT<sub>EX</sub>. Additionally, LuaTEX users can inline MetaPost code directly into LaTEX documents. LuaTEX is able to process such MetaPost code snippets, falling back to the built-in *mplib* library. Note, *mplib* doesn't support verbatimtex/btex ... etex constructs, currently. Here is an example of a Meta-Post graphic inlined into a L<sup>AT</sup>EX document. For more information, please refer to the LuaTEX  $[9, 1]$  $[9, 1]$ chap. 4.8] and luamplib [\[3\]](#page-100-1) documentation.

```
\documentclass{article}
\usepackage{luamplib}
\begin{document}
\begin{mplibcode}
beginfig(1);
  ...
endfig;
\end{mplibcode}
\end{document}
```
<span id="page-73-0"></span>**ConTEXt Format** In ConTEXt graphics support is integrated in the kernel, covering advanced features like shading, transparency, color spaces or image inclusion. The "magic macro" for embedding external graphics is

#### \externalfigure[⟨filename⟩]

The macro can handle numbered files as well as files with the mps suffix.

Alternatively, ConTEXt users can inline MetaPost code in the document source, which allows for more natural interfacing with document properties, font support, and automatic processing [\[2\]](#page-100-3). Here is an example of a MetaPost graphic inlined into a ConT<sub>E</sub>Xt document.

> \starttext \startuseMPgraphic{⟨name⟩} ... \stopuseMPgraphic \useMPgraphic{⟨name⟩} \stoptext

ConTEXt MkIV, being based on the LuaTEX engine, provides a much tighter integration of MetaPost than older versions, since it can fall-back to the built-in *mplib* library.

### **14.4.2 Troff**

It is also possible to include MetaPost output in a GNU troff document. The procedure is similar to Figure [54:](#page-71-0) the grops output processor includes PostScript files when they are requested via troff's \X command. The -mpspic macro package provides a command .PSPIC, which does just that when including an encapsulated PostScript file in the source code. For instance, the troff command

.PSPIC fig.1

includes fig.1, using the natural height and width of the image as given in the file's bounding box.

#### **14.4.3 Web Applications**

An SVG file fig.svg can be easily embedded into HTML documents with the following code snippet:

```
< p ><object data="fig.svg" type="image/svg+xml" width="300" height="200">
  </object>
\langle/p>
```
SVG files can also be imported by various interactive graphics editing programs, for example GIMP or Inkscape. See Section [8.1](#page-23-0) for information on font handling in SVG graphics.

### **Acknowledgement**

I would like to thank Don Knuth for making this work possible by developing METAFONT and placing it in the public domain. I am also indebted to him for helpful suggestions, particularly with regard to the treatment of included T<sub>E</sub>X material.

## <span id="page-74-0"></span>**A Reference Manual**

### **A.1 The MetaPost Language**

Tables [5](#page-75-0)[–11](#page-86-0) summarize the built-in features of Plain MetaPost. Features from the Plain macro package are marked by † symbols. The distinction between primitives and plain macros can be ignored by the casual user.

The tables in this appendix give the name of each feature, the page number where it is explained, and a short description. A few features are not explained elsewhere and have no page number listed. These features exist primarily for compatibility with METAFONT and are intended to be self-explanatory. Certain other features from METAFONT are omitted entirely because they are of limited interest to the MetaPost users and/or would require long explanations. All of these are documented in The METAFONTbook [\[5\]](#page-100-4) as explained in Appendix [B.1.](#page-96-0)

Tables [5](#page-75-0) and [6](#page-76-0) list internal variables that take on numeric and string values. Table [7](#page-76-1) lists predefined variables of other types. Table [8](#page-77-0) lists predefined constants. Some of these are implemented as variables whose values are intended to be left unchanged.

Table [9](#page-78-0) summarizes MetaPost operators and lists the possible argument and result types for each one. A "–" entry for the left argument indicates a unary operator; "–" entries for both arguments indicate a nullary operator. Operators that take suffix parameters are not listed in this table because they are treated as "function-like macros".

The last two tables are Table [10](#page-85-0) for commands and Table [11](#page-86-0) macros that behave like functions or procedures. Such macros take parenthesized argument lists and/or suffix parameters, returning either a value whose type is listed in the table, or nothing. The latter case is for macros that behave like procedures. Their return values are listed as "–".

The figures in this appendix present the syntax of the MetaPost language starting with expressions in Figures [55](#page-87-0)[–57.](#page-89-0) Although the productions sometimes specify types for expressions, primaries, secondaries, and tertiaries, no attempt is made to give separate syntaxes for  $\langle$ numeric expression $\rangle$ , ⟨pair expression⟩, etc. The simplicity of the productions in Figure [58](#page-89-1) is due to this lack of type information. Type information can be found in Tables [5](#page-75-0)[–11.](#page-86-0)

Figures [59,](#page-90-0) [60](#page-91-0) and [61](#page-92-0) give the syntax for MetaPost programs, including statements and commands. They do not mention loops and if tests because these constructions do not behave like statements. The syntax given in Figures [55–](#page-87-0)[62](#page-92-1) applies to the result of expanding all conditionals and loops. Conditionals and loops do have a syntax, but they deal with almost arbitrary sequences of tokens. Figure [62](#page-92-1) specifies conditionals in terms of ⟨balanced tokens⟩ and loops in terms of ⟨loop text⟩, where ⟨balanced tokens⟩ is any sequence of tokens balanced with respect to if and fi, and  $\langle$ loop text $\rangle$  is a sequence of tokens balanced with respect to for, for suffixes, forever, and endfor.

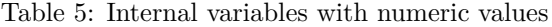

<span id="page-75-1"></span><span id="page-75-0"></span>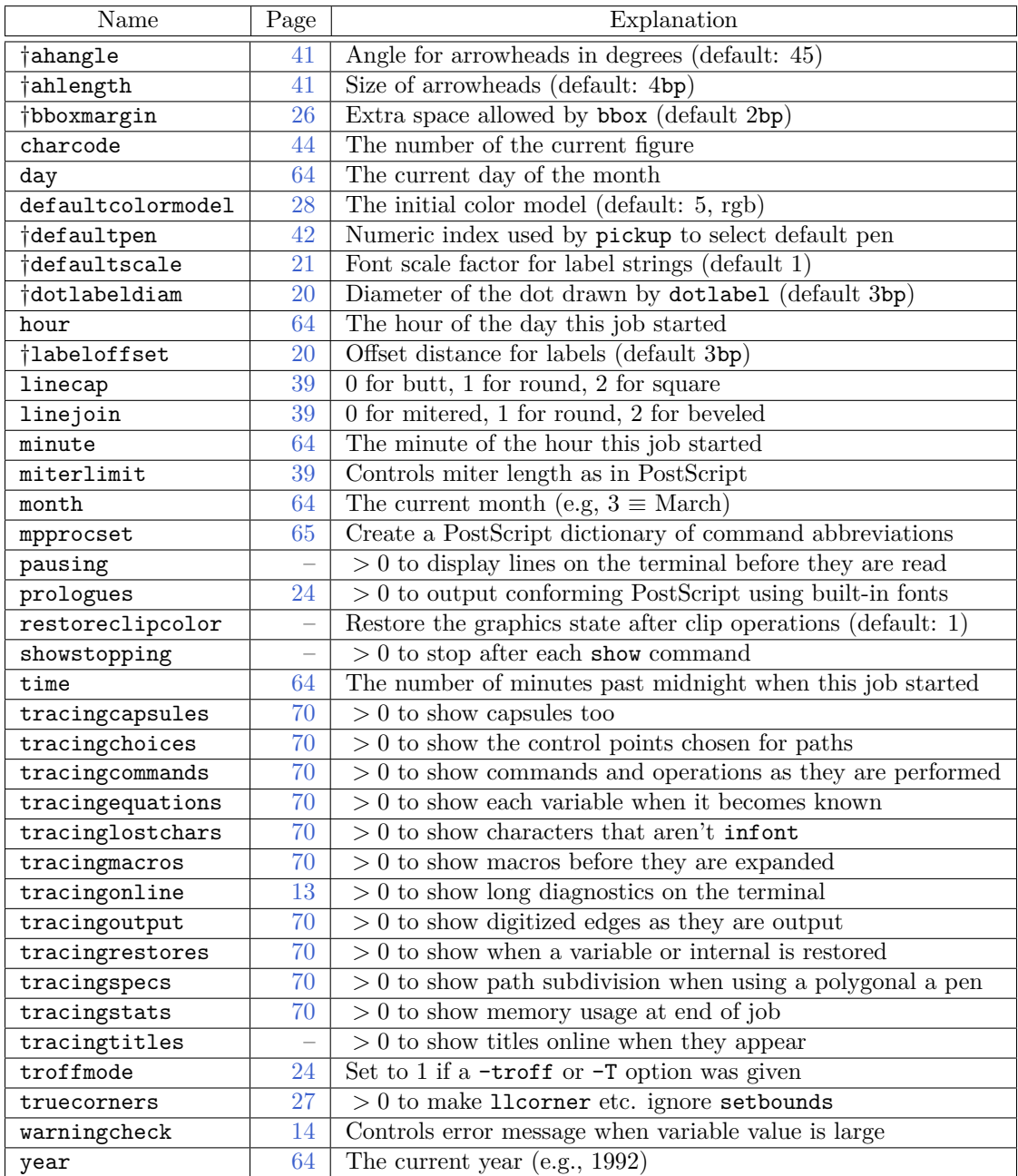

<span id="page-76-2"></span><span id="page-76-0"></span>

| Name           | Page | Explanation                                      |  |
|----------------|------|--------------------------------------------------|--|
| jobname        |      | $-$ The name of this job                         |  |
| outputformat   | 65   | Output backend to be used (default: "eps")       |  |
| outputtemplate |      | 64   Output filename template (default: "%j.%c") |  |

Table 6: Internal string variables

Table 7: Other Predefined Variables

<span id="page-76-1"></span>

| Name                    | Type    | Page            | Explanation                                         |
|-------------------------|---------|-----------------|-----------------------------------------------------|
| †background             | color   | 28              | Color for unfill and undraw (usually white)         |
| tcurrentpen             | pen     | 44              | Last pen picked up (for use by the draw command)    |
| <i>t</i> currentpicture | picture | 43              | Accumulate results of draw and fill commands        |
| †cuttings               | path    | 32 <sup>°</sup> | Subpath cut off by last cutbefore or cutafter       |
| tdefaultfont            | string  | 21              | Font used by label commands for typesetting strings |
| textra_beginfig         | string  | 99              | Commands for beginfig to scan                       |
| textra_endfig           | string  | 99              | Commands for endfig to scan                         |

### Table 8: Predefined Constants

<span id="page-77-1"></span><span id="page-77-0"></span>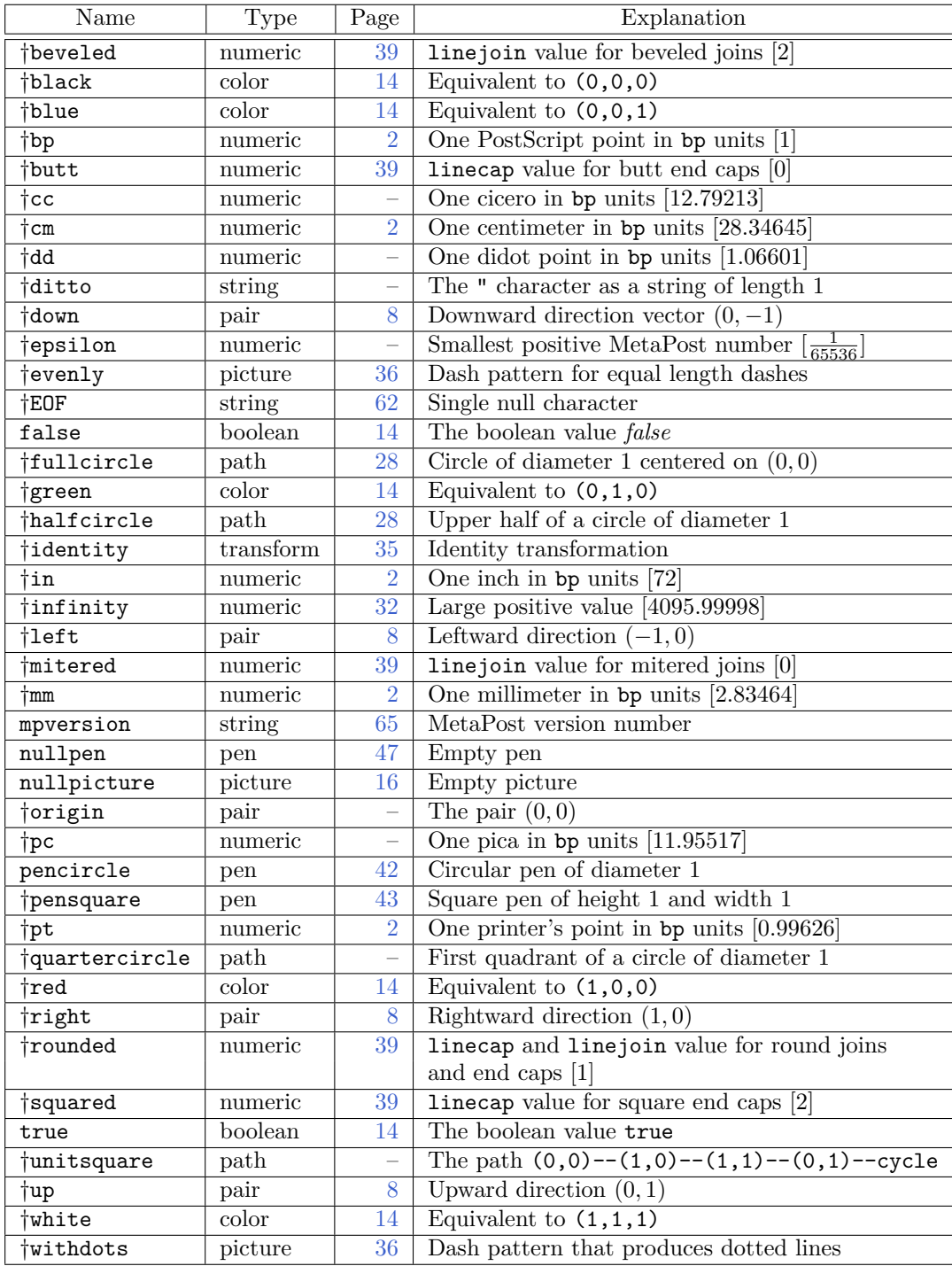

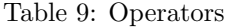

<span id="page-78-1"></span><span id="page-78-0"></span>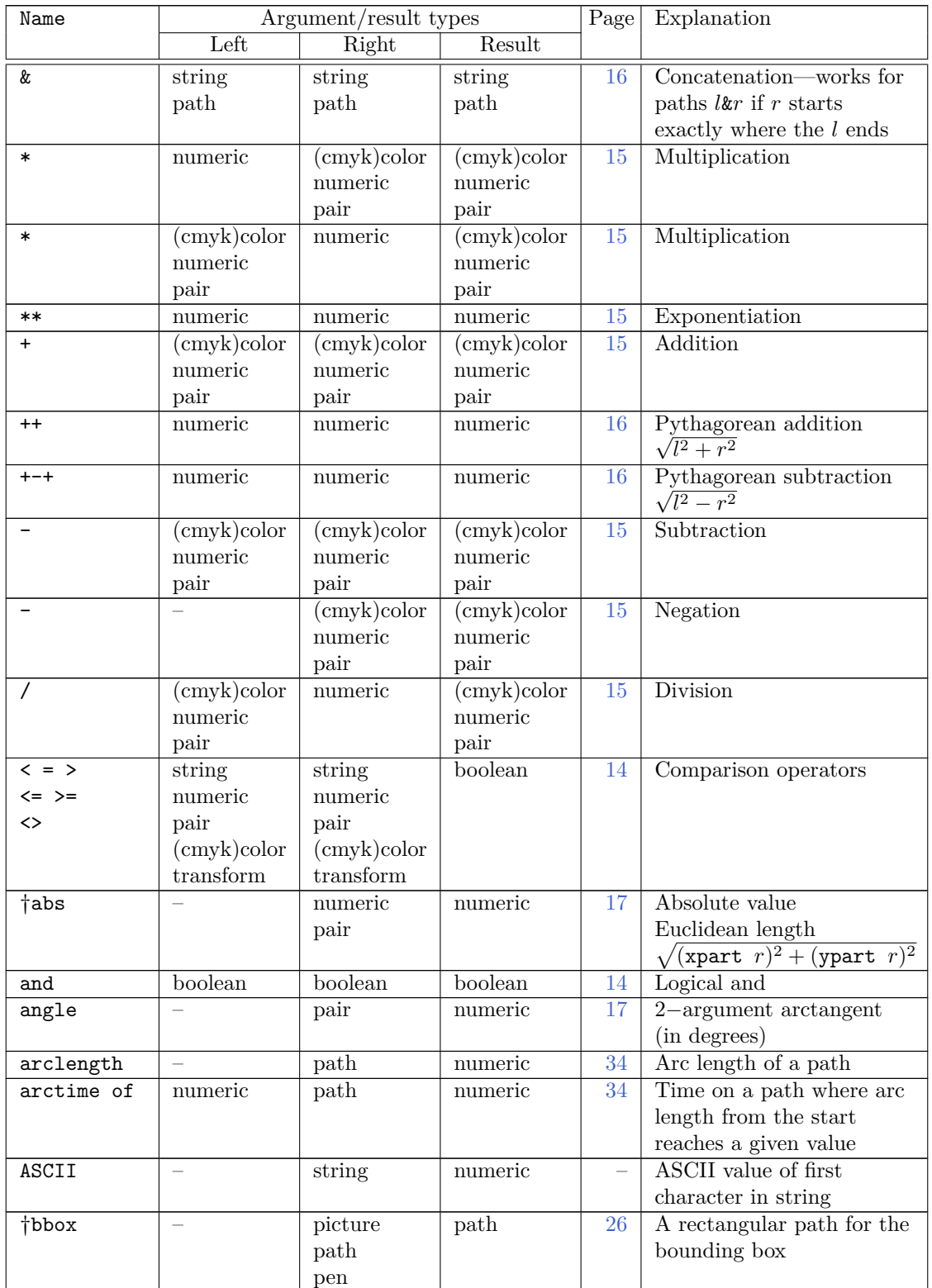

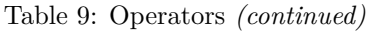

<span id="page-79-0"></span>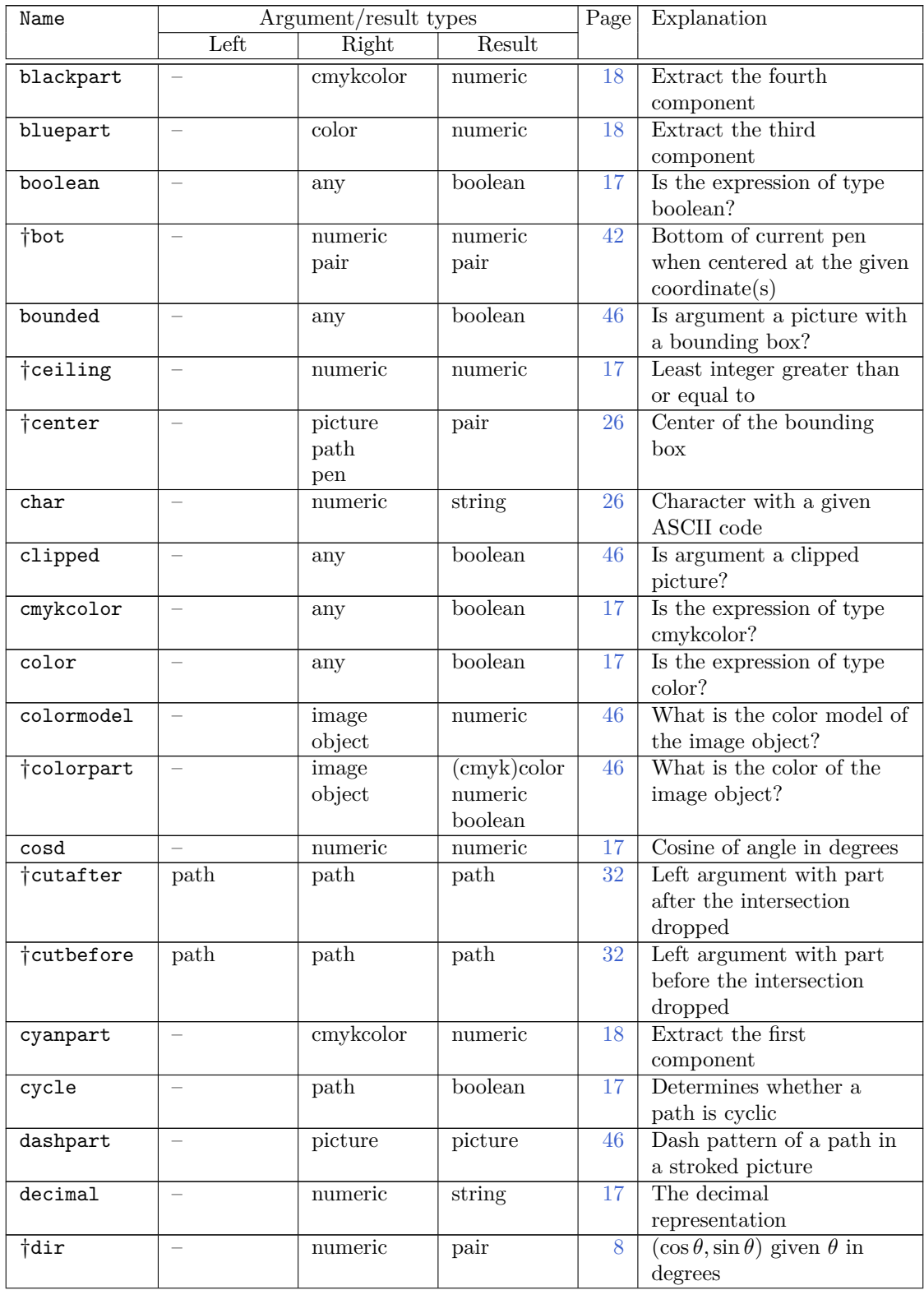

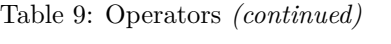

<span id="page-80-0"></span>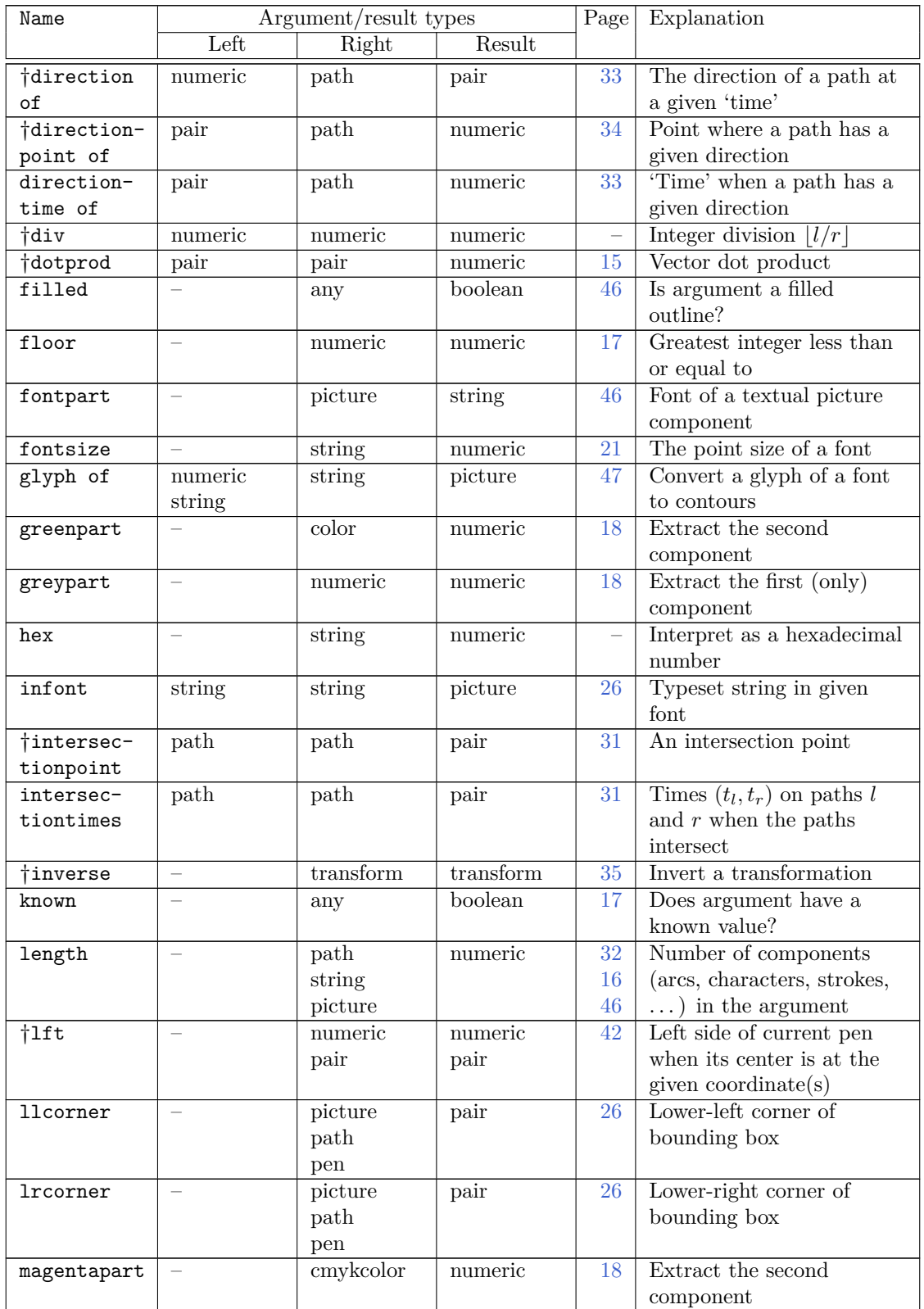

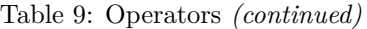

<span id="page-81-0"></span>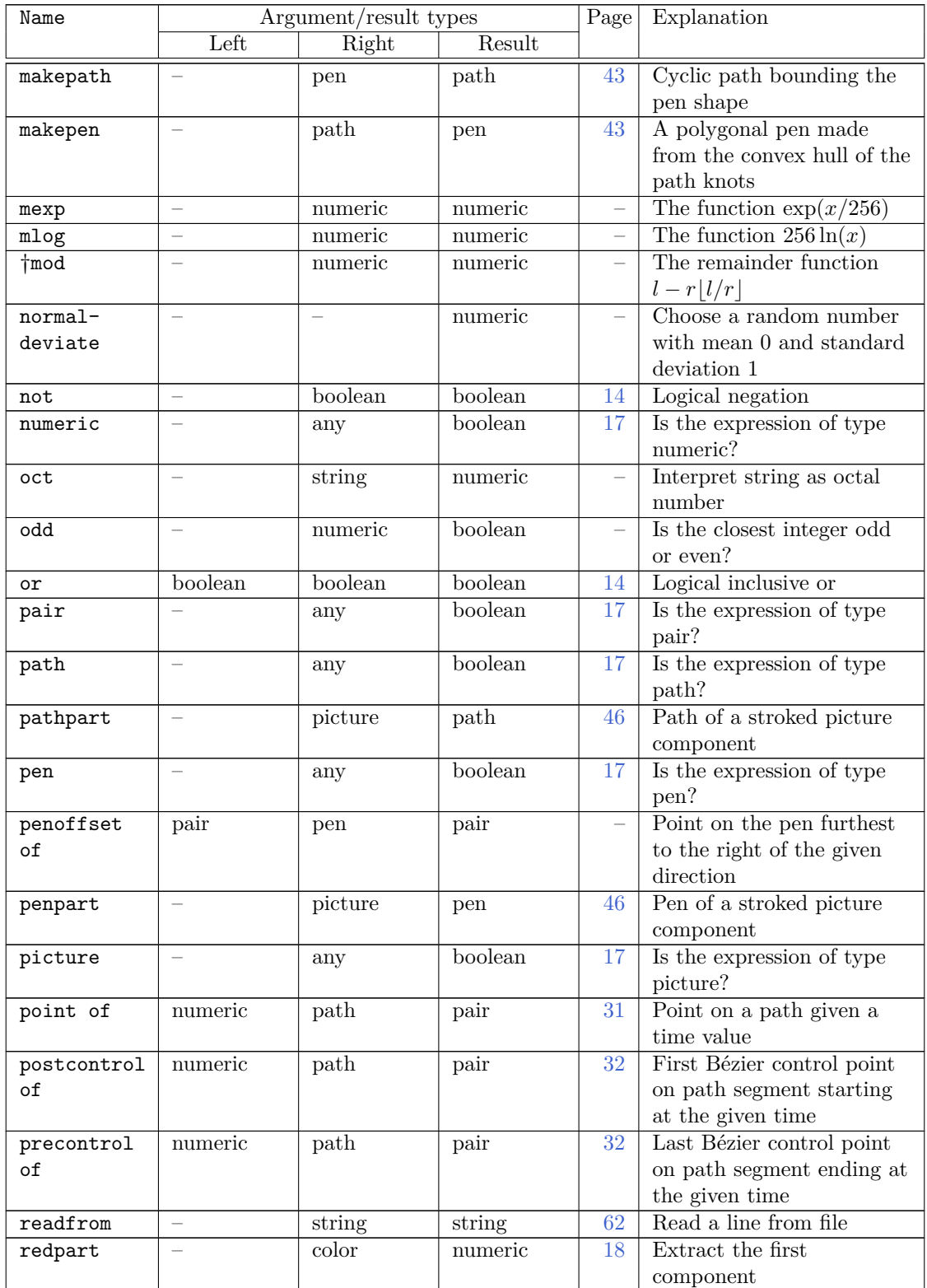

### Table 9: Operators *(continued)*

<span id="page-82-0"></span>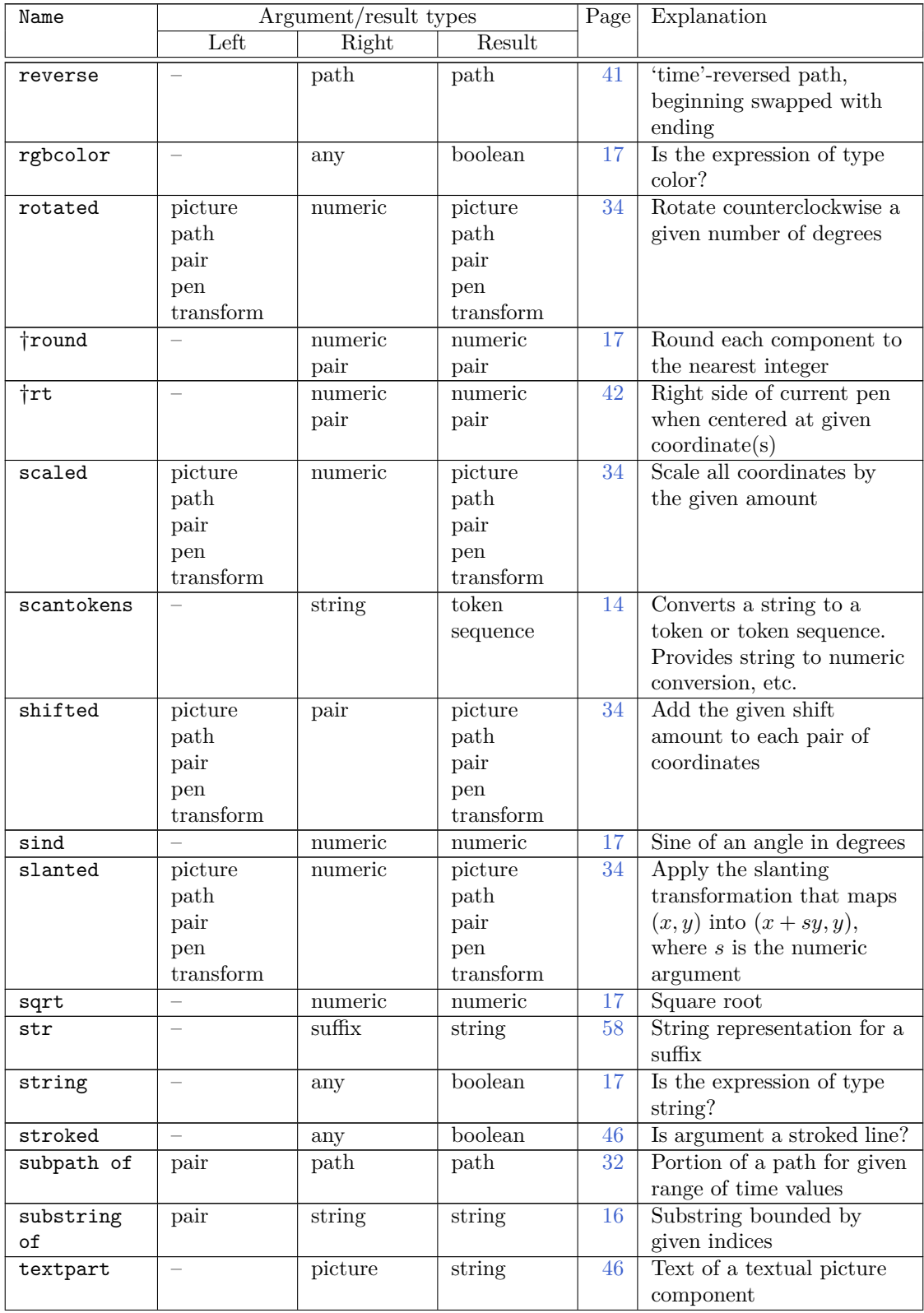

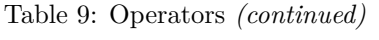

<span id="page-83-0"></span>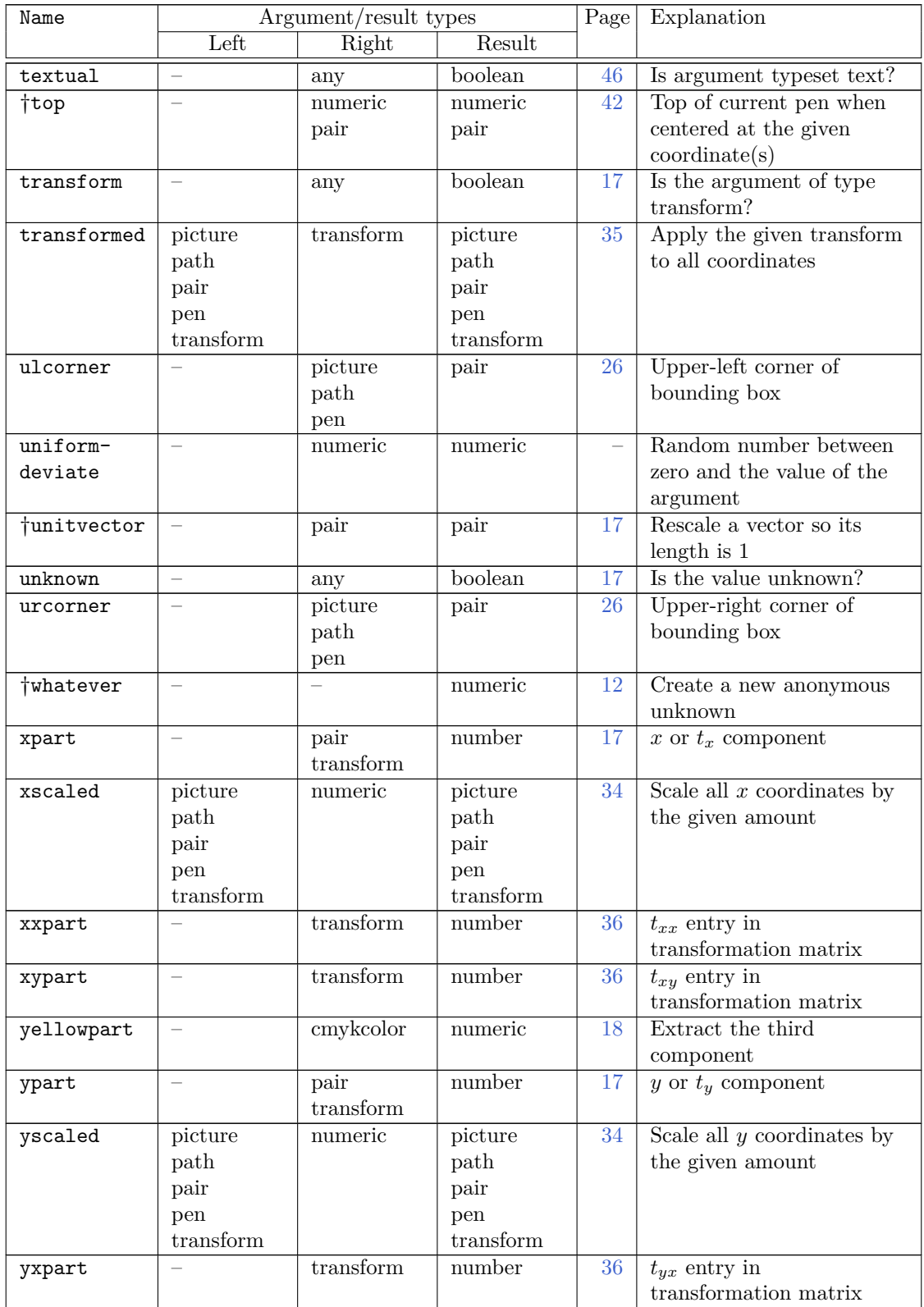

### Table 9: Operators *(continued)*

<span id="page-84-0"></span>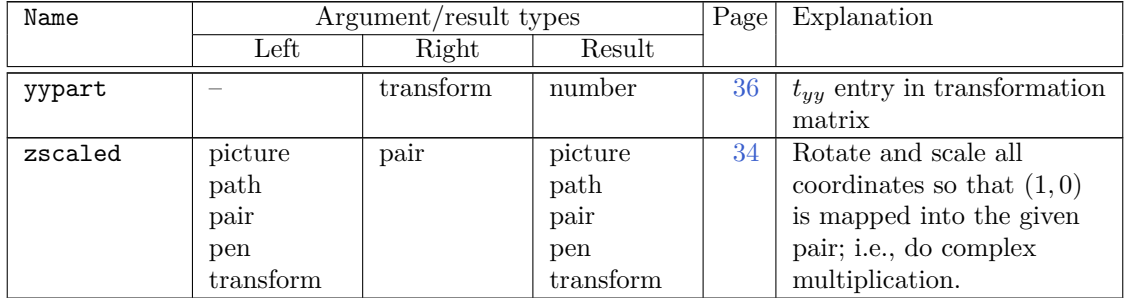

### Table 10: Commands

<span id="page-85-1"></span><span id="page-85-0"></span>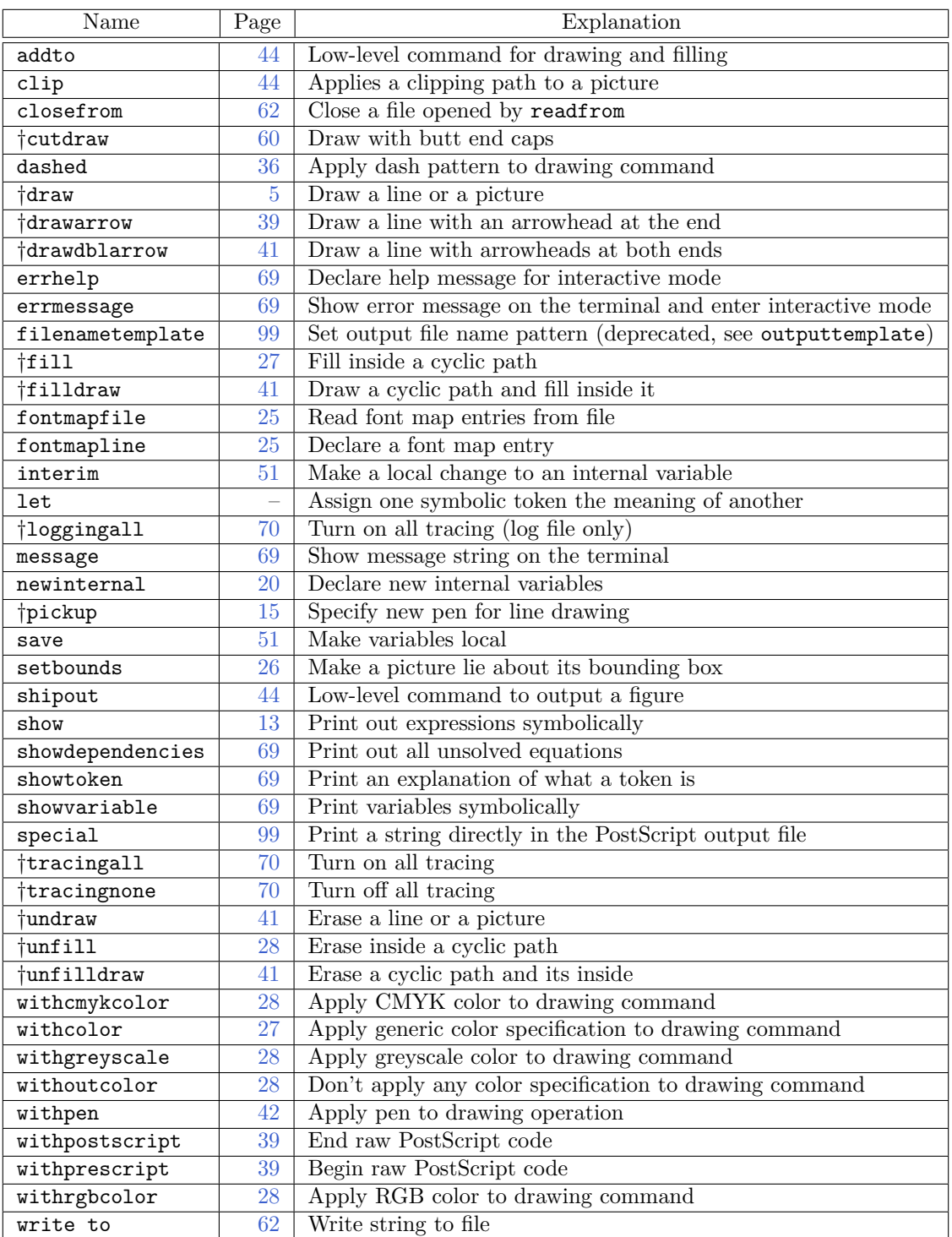

<span id="page-86-1"></span><span id="page-86-0"></span>

| Name                  | Arguments             | Result                   | Page                     | Explanation                                                                |
|-----------------------|-----------------------|--------------------------|--------------------------|----------------------------------------------------------------------------|
| tbuildcycle           | list of paths         | path                     | 29                       | Build a cyclic path                                                        |
| dashpattern           | on/off distances      | picture                  | 38                       | Create a pattern for dashed lines                                          |
| †decr                 | numeric variable      | numeric                  | 60                       | Decrement and return new value                                             |
| †dotlabel             | suffix, picture, pair |                          | 20                       | Mark point and draw picture nearby                                         |
| †dotlabel             | suffix, string, pair  |                          | 20                       | Mark point and place text nearby                                           |
| †dotlabels            | suffix, point numbers |                          | 21                       | Mark z points with their numbers                                           |
| tdrawdot              | pair                  | $\overline{\phantom{0}}$ | $\overline{2}$           | Draw a dot at the given point                                              |
| drawoptions           | drawing options       | $\overline{\phantom{0}}$ | 41                       | Set options for drawing commands                                           |
| †image                | string                | picture                  | 45                       | Return picture from text                                                   |
| †incr                 | numeric variable      | numeric                  | 60                       | Increment and return new value                                             |
| †label                | suffix, picture, pair |                          | 20                       | Draw picture near given point                                              |
| †label                | suffix, string, pair  | $\overline{\phantom{0}}$ | 20                       | Place text near given point                                                |
| <i>ilabels</i>        | suffix, point numbers | $\overline{\phantom{0}}$ | 21                       | Draw z point numbers; no dots                                              |
| $\tt{max}$            | list of numerics      | numeric                  |                          | Find the maximum                                                           |
| †max                  | list of strings       | string                   |                          | Find the lexicographically last string                                     |
| $t$ min               | list of numerics      | numeric                  |                          | Find the minimum                                                           |
| $t$ min               | list of strings       | string                   | $\overline{\phantom{0}}$ | Find the lexicographically first string                                    |
| thelabel              | suffix, picture, pair | picture                  | 21                       | Picture shifted as if to label a point                                     |
| thelabel <sup>+</sup> | suffix, string, pair  | picture                  | 21                       | Text positioned as if to label a point                                     |
| †z                    | suffix                | pair                     | 19                       | The pair $x\langle \text{suffix} \rangle, y\langle \text{suffix} \rangle)$ |

Table 11: Function-Like Macros

```
⟨atom⟩ → ⟨variable⟩ | ⟨argument⟩
        | ⟨number or fraction⟩
        | ⟨internal variable⟩
        (\langle expression\rangle)
        | begingroup⟨statement list⟩⟨expression⟩endgroup
        | ⟨nullary op⟩
        | btex⟨typesetting commands⟩etex
        | ⟨pseudo function⟩
\langleprimary\rangle \rightarrow \langleatom\rangle| (⟨numeric expression⟩,⟨numeric expression⟩)
        | (⟨numeric expression⟩,⟨numeric expression⟩,⟨numeric expression⟩)
        | ⟨of operator⟩⟨expression⟩of⟨primary⟩
         | ⟨unary op⟩⟨primary⟩
        str\langle \text{suffix}\ranglez\langle \text{suffix} \rangle| ⟨numeric atom⟩[⟨expression⟩,⟨expression⟩]
        | ⟨scalar multiplication op⟩⟨primary⟩
\langlesecondary\rangle \rightarrow \langleprimary\rangle| ⟨secondary⟩⟨primary binop⟩⟨primary⟩
        | ⟨secondary⟩⟨transformer⟩
\langle \text{tertiary} \rangle \rightarrow \langle \text{secondary} \rangle| ⟨tertiary⟩⟨secondary binop⟩⟨secondary⟩
\langle \text{subexpression} \rangle \rightarrow \langle \text{tertiary} \rangle| ⟨path expression⟩⟨path join⟩⟨path knot⟩
\langleexpression\rangle \rightarrow \langlesubexpression\rangle| ⟨expression⟩⟨tertiary binop⟩⟨tertiary⟩
        | ⟨path subexpression⟩⟨direction specifier⟩
       | ⟨path subexpression⟩⟨path join⟩cycle
\langlepath knot\rangle \rightarrow \langletertiary\rangle\langlepath join\rangle \rightarrow --
       | ⟨direction specifier⟩⟨basic path join⟩⟨direction specifier⟩
\langle direction specifier\rangle \rightarrow \langleempty\rangle| {curl⟨numeric expression⟩}
        | {⟨pair expression⟩}
        | {⟨numeric expression⟩,⟨numeric expression⟩}
\langlebasic path join\rangle \rightarrow.. | ... | ..\langletension\rangle.. | ..\langlecontrols\rangle..
\langle \text{tension} \rangle \rightarrow \text{tension} \langle \text{numeric primary} \rangle| tension⟨numeric primary⟩and⟨numeric primary⟩
⟨controls⟩ → controls⟨pair primary⟩
      | controls⟨pair primary⟩and⟨pair primary⟩
\langle \text{argument} \rangle \rightarrow \langle \text{symbolic token} \rangle\langlenumber or fraction\rangle \rightarrow \langlenumber\rangle/\langlenumber\rangle| ⟨number not followed by '/⟨number⟩'⟩
\langlescalar multiplication op\rangle \rightarrow + \vert -
```
| ⟨'⟨number or fraction⟩' not followed by '⟨add op⟩⟨number⟩'⟩

Figure 55: Part 1 of the syntax for expressions

```
⟨transformer⟩ → rotated⟨numeric primary⟩
      | scaled⟨numeric primary⟩
       shifted\langlepair primary\rangleslanted\langlenumeric primary\rangle| transformed⟨transform primary⟩
       | xscaled⟨numeric primary⟩
       | yscaled⟨numeric primary⟩
       | zscaled⟨pair primary⟩
       reflected about (\langle pair\ expression \rangle, \langle pair\ expression \rangle)| rotatedaround(⟨pair expression⟩,⟨numeric expression⟩)
\langle \text{nullary op} \rangle \rightarrow \text{false} | normaldeviate | nullpen | nullpicture | pencircle
      | true | whatever
\langleunary op\rangle \rightarrow \langletype\rangle| abs | angle | arclength | ASCII | bbox | blackpart | bluepart | bot | bounded
       | ceiling | center | char | clipped | colormodel | cosd | cyanpart | cycle
       | dashpart | decimal | dir | floor | filled | fontpart | fontsize
       | greenpart | greypart | hex | inverse | known | length | lft | llcorner
       | lrcorner | magentapart | makepath | makepen | mexp | mlog | not | oct | odd
       | pathpart | penpart | readfrom | redpart | reverse | round | rt | sind | sqrt
       | stroked | textpart | textual | top | ulcorner
       | uniformdeviate | unitvector | unknown | urcorner | xpart | xxpart
       | xypart | yellowpart | ypart | yxpart | yypart
\langletype\rangle \rightarrow boolean | cmykcolor | color | numeric | pair
      | path | pen | picture | rgbcolor | string | transform
\langleinternal type\rangle \rightarrow numeric | string
\langleprimary binop\rangle \rightarrow * | / | ** | and
      | dotprod | div | infont | mod
\langlesecondary binop\rangle \rightarrow + | - | + + | + - + | or
      | intersectionpoint | intersectiontimes
\langle tertiary binop\rangle \rightarrow \& | < | < | <> | = | > | > | > |
      | cutafter | cutbefore
\langleof operator\rangle \rightarrow arctime | direction | directiontime | directionpoint
      | glyph | penoffset | point | postcontrol | precontrol
      | subpath | substring
\langle \text{variable} \rangle \rightarrow \langle \text{tag} \rangle \langle \text{suffix} \rangle\langle \text{suffix} \rangle \rightarrow \langle \text{empty} \rangle \mid \langle \text{suffix} \rangle \langle \text{substript} \rangle \mid \langle \text{suffix} \rangle \langle \text{tag} \rangle| ⟨suffix parameter⟩
\langlesubscript\rangle \rightarrow \langlenumber\rangle | [\langlenumeric expression\rangle]
\langleinternal variable\rangle \rightarrow ahangle | ahlength | bboxmargin
       | charcode | day | defaultcolormodel | defaultpen | defaultscale
       hour | jobname | labeloffset | linecap | linejoin | minute | miterlimit | month
       | outputformat | outputtemplate | pausing | prologues | showstopping
       | time | tracingoutput | tracingcapsules | tracingchoices | tracingcommands
       | tracingequations | tracinglostchars | tracingmacros
       | tracingonline | tracingrestores | tracingspecs
       | tracingstats | tracingtitles | truecorners
       | warningcheck | year
      | ⟨symbolic token defined by newinternal⟩
```
Figure 56: Part 2 of the syntax for expressions

```
\langle pseudo function\rangle \rightarrow \min(\langle expression list\rangle)
        max(\langle expression list \rangle)| incr(⟨numeric variable⟩)
        | decr(⟨numeric variable⟩)
        dashpattern(\langleon/off list\rangle)
        \| \text{interpath}(\langle \text{numeric expression} \rangle, \langle \text{path expression} \rangle, \langle \text{path expression} \rangle)build cycle(\langle path\ expression\ list\rangle)| thelabel⟨label suffix⟩(⟨expression⟩,⟨pair expression⟩)
\langlepath expression list\rangle \rightarrow \langlepath expression\rangle| ⟨path expression list⟩,⟨path expression⟩
⟨on/off list⟩ → ⟨on/off list⟩⟨on/off clause⟩ | ⟨on/off clause⟩
⟨on/off clause⟩ → on⟨numeric tertiary⟩ | off⟨numeric tertiary⟩
```
Figure 57: The syntax for function-like macros

```
\langleboolean expression\rangle \rightarrow \langleexpression\rangle\langlecmykcolor expression\rangle \rightarrow \langleexpression\rangle\langlecolor expression\rangle \rightarrow \langleexpression\rangle\langlenumeric atom\rangle \rightarrow \langleatom\rangle\langlenumeric expression\rangle \rightarrow \langleexpression\rangle\langlenumeric primary\rangle \rightarrow \langleprimary\rangle\langlenumeric tertiary\rangle \rightarrow \langletertiary\rangle⟨numeric variable⟩ → ⟨variable⟩ | ⟨internal variable⟩
\langle \text{pair expression} \rangle \rightarrow \langle \text{expression} \rangle\langlepair primary\rangle \rightarrow \langleprimary\rangle\langle \text{path expression} \rangle \rightarrow \langle \text{expression} \rangle\langle \text{path subexpression} \rangle \rightarrow \langle \text{subexpression} \rangle\langle \text{pen expression} \rangle \rightarrow \langle \text{expression} \rangle\langle \text{picture}\; \text{expression} \rangle \rightarrow \langle \text{expression} \rangle⟨picture variable⟩ → ⟨variable⟩
\langlergbcolor expression\rangle \rightarrow \langleexpression\rangle\langlestring expression\rangle \rightarrow \langleexpression\rangle\langle \text{suffix parameter} \rangle \rightarrow \langle \text{parameter} \rangle\langletransform primary\rangle \rightarrow \langleprimary\rangle
```
Figure 58: Miscellaneous productions needed to complete the BNF

```
\langleprogram\rangle \rightarrow \langlestatement list\rangleend
⟨statement list⟩ → ⟨empty⟩ | ⟨statement list⟩;⟨statement⟩
\langlestatement\rangle \rightarrow \langleempty\rangle| ⟨equation⟩ | ⟨assignment⟩
         | ⟨declaration⟩ | ⟨macro definition⟩
         | ⟨compound⟩ | ⟨pseudo procedure⟩
         | ⟨command⟩
⟨compound⟩ → begingroup⟨statement list⟩endgroup
       | beginfig(⟨numeric expression⟩);⟨statement list⟩;endfig
\langle \text{equation} \rangle \rightarrow \langle \text{expression} \rangle = \langle \text{right-hand side} \rangle\langle \text{assignment} \rangle \rightarrow \langle \text{variable} \rangle : = \langle \text{right-hand side} \rangle| ⟨internal variable⟩:=⟨right-hand side⟩
\langleright-hand side\rangle \rightarrow \langleexpression\rangle | \langleequation\rangle | \langleassignment\rangle\langledeclaration\rangle \rightarrow \langletype\rangle\langledeclaration list\rangle\langle declaration list\rangle \rightarrow \langle generic variable\rangle| ⟨declaration list⟩,⟨generic variable⟩
\langlegeneric variable\rangle \rightarrow \langlesymbolic token\rangle\langlegeneric suffix\rangle\langlegeneric suffix\rangle \rightarrow \langleempty\rangle | \langlegeneric suffix\rangle\langletag\rangle\langle (generic suffix) []
\langlemacro definition\rangle \rightarrow \langlemacro heading\rangle=\langlereplacement text\rangleenddef
\langlemacro heading\rangle \rightarrow def\langlesymbolic token\rangle\langledelimited part\rangle\langleundelimited part\rangle| vardef⟨generic variable⟩⟨delimited part⟩⟨undelimited part⟩
         | vardef⟨generic variable⟩@#⟨delimited part⟩⟨undelimited part⟩
        | ⟨binary def⟩⟨parameter⟩⟨symbolic token⟩⟨parameter⟩
\langledelimited part\rangle \rightarrow \langleempty\rangle| ⟨delimited part⟩(⟨parameter type⟩⟨parameter tokens⟩)
\langle parameter type\rangle \rightarrow expr | suffix | text
⟨parameter tokens⟩ → ⟨parameter⟩ | ⟨parameter tokens⟩,⟨parameter⟩
\langleparameter\rangle \rightarrow \langlesymbolic token\rangle\langleundelimited part\rangle \rightarrow \langleempty\rangle| ⟨parameter type⟩⟨parameter⟩
         | ⟨precedence level⟩⟨parameter⟩
        expr\langleparameter\rangleof\langleparameter\rangle\langle precedence level\rangle \rightarrow primary | secondary | tertiary
\langlebinary def\rangle \rightarrow primarydef | secondarydef | tertiarydef
⟨pseudo procedure⟩ → drawoptions(⟨option list⟩)
         | label⟨label suffix⟩(⟨expression⟩,⟨pair expression⟩)
         | dotlabel⟨label suffix⟩(⟨expression⟩,⟨pair expression⟩)
         labels\langlelabels\langlelabel suffix\rangle(\langlepoint number list\rangle)
         | dotlabels⟨label suffix⟩(⟨point number list⟩)
\langlepoint number list\rangle \rightarrow \langle \text{suffix} \rangle \mid \langle \text{point number list} \rangle,\langle \text{suffix} \rangle\langlelabel suffix\rangle \rightarrow \langleempty\rangle | lft | rt | top | bot | ulft | urt | llft | lrt
```
Figure 59: Overall syntax for MetaPost programs

```
⟨command⟩ → clip⟨picture variable⟩to⟨path expression⟩
       \text{interim}(\text{internal variable}) := \langle \text{right-hand side} \rangle| let⟨symbolic token⟩=⟨symbolic token⟩
       | pickup⟨expression⟩
       | randomseed:=⟨numeric expression⟩
       save\langlesymbolic token list\ranglesetbounds (picture variable) to (path expression)
       shipout (picture expression)
       write⟨string expression⟩to⟨string expression⟩
       | ⟨addto command⟩
       | ⟨drawing command⟩
       | ⟨font metric command⟩
       | ⟨newinternal command⟩
       | ⟨message command⟩
       | ⟨mode command⟩
       | ⟨show command⟩
       | ⟨special command⟩
       | ⟨tracing command⟩
\langleshow command\rangle \rightarrowshow\langleexpression list\rangleshowvariable⟨symbolic token list⟩
       showtoken⟨symbolic token list⟩
       showdependencies
⟨symbolic token list⟩ → ⟨symbolic token⟩
     | ⟨symbolic token⟩,⟨symbolic token list⟩
⟨expression list⟩ → ⟨expression⟩ | ⟨expression list⟩,⟨expression⟩
\langle \text{addto command} \rangle \rightarrowaddto⟨picture variable⟩also⟨picture expression⟩⟨option list⟩
       | addto⟨picture variable⟩contour⟨path expression⟩⟨option list⟩
       | addto⟨picture variable⟩doublepath⟨path expression⟩⟨option list⟩
\langle \text{option list} \rangle \rightarrow \langle \text{empty} \rangle \mid \langle \text{drawing option} \rangle \langle \text{option list} \rangle⟨drawing option⟩ → withcolor⟨color expression⟩
       | withrgbcolor⟨rgbcolor expression⟩ | withcmykcolor⟨cmykcolor expression⟩
       | withgreyscale⟨numeric expression⟩ | withoutcolor
       | withprescript⟨string expression⟩ | withpostscript⟨string expression⟩
       withpen\langle pen\ expression \rangle \ | dashed\langle picture\ expression \rangle⟨drawing command⟩ → draw⟨picture expression⟩⟨option list⟩
     | ⟨fill type⟩⟨path expression⟩⟨option list⟩
\langlefill type\rangle \rightarrow fill | draw | filldraw | unfill | undraw | unfilldraw
      | drawarrow | drawdblarrow | cutdraw
⟨newinternal command⟩ → newinternal⟨internal type⟩⟨symbolic token list⟩
      | newinternal⟨symbolic token list⟩
⟨message command⟩ → errhelp⟨string expression⟩
      errmessage\langlestring expression\rangle| filenametemplate⟨string expression⟩
       | message⟨string expression⟩
```
Figure 60: Part 1 of the syntax for commands

<span id="page-92-2"></span><span id="page-92-0"></span>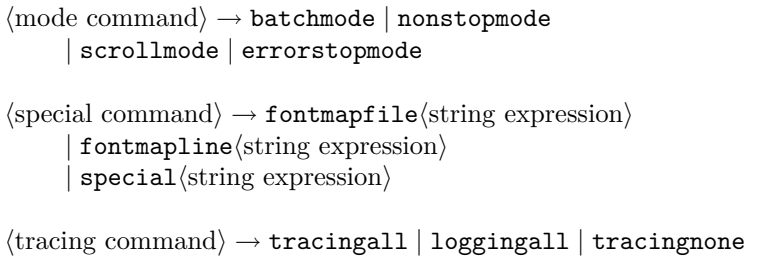

Figure 61: Part 2 of the syntax for commands

```
⟨if test⟩ → if⟨boolean expression⟩:⟨balanced tokens⟩⟨alternatives⟩fi
\langlealternatives\rangle \rightarrow \langleempty\rangle| else:⟨balanced tokens⟩
       | elseif⟨boolean expression⟩:⟨balanced tokens⟩⟨alternatives⟩
⟨loop⟩ → ⟨loop header⟩:⟨loop text⟩endfor
⟨loop header⟩ → for⟨symbolic token⟩=⟨progression⟩
        \texttt{for} \langle \text{symbol} \rangle = \langle \text{for list} \rangle| for⟨symbolic token⟩within⟨picture expression⟩
        {\rm for}suffixes\langlesymbolic token\rangle=\langlesuffix list\rangle| forever
⟨progression⟩ → ⟨numeric expression⟩upto⟨numeric expression⟩
       | ⟨numeric expression⟩downto⟨numeric expression⟩
       | ⟨numeric expression⟩step⟨numeric expression⟩until⟨numeric expression⟩
\langle for list\rangle \rightarrow \langleexpression\rangle | \langle for list\rangle, \langle expression\rangle\langle \text{suffix list} \rangle \rightarrow \langle \text{suffix} \rangle \mid \langle \text{suffix list} \rangle, \langle \text{suffix} \rangle
```
Figure 62: The syntax for conditionals and loops

### <span id="page-93-0"></span>**A.2 Command-Line Syntax**

### **A.2.1 The MetaPost Program**

The MetaPost program processes commands in the MetaPost language, either read from a file or typed-in interactively, and compiles them into PostScript or SVG graphics. The run-time behavior of the executable can be controlled by command-line parameters, environment variables, and configuration files. The MetaPost executable is named mpost (or occasionally just mp). The command-line syntax of the executable is

mpost [(switches)] [\&\preloadfile\] [\{infile\] [\\ammands\]

Any of the parameters is optional. If no argument is given to the mpost command, MetaPost enters interactive mode, indicated by a \*\* prompt, waiting for a file name to be typed-in by keyboard. The file is then read-in and processed as if it were given as parameter  $\langle \text{infile} \rangle$  on the command-line.

⟨infile⟩ A MetaPost input file is a text file containing statements in the MetaPost language. Typically, input files have file extension mp, e.g., fig.mp. Here is how MetaPost searches for input files. If ⟨infile⟩ doesn't end with .mp, MetaPost first looks for a file ⟨infile⟩.mp. Only if that file doesn't exist, it looks for file ⟨infile⟩ literally. That way, the mp file extension can be omitted when calling MetaPost. If  $\langle \text{infile} \rangle$  already ends with .mp, no special file name handling takes place and MetaPost looks for that file only.

As an example, if there are two files fig and fig.mp in the current directory and MetaPost is invoked with 'mpost fig', the file that gets processed is fig.mp. To process file fig in this situation, MetaPost can be called as 'mpost fig.'. Note, the trailing dot is only needed as long as there exists a file fig.mp alongside file fig.

If MetaPost cannot find any input file by the rules specified above, it complaints with an error message and interactively asks for a new input file name.

- ⟨commands⟩ All text on the command-line after ⟨infile⟩ is interpreted as MetaPost code and is processed after ⟨infile⟩ is read. If ⟨infile⟩ already contains an end statement, ⟨commands⟩ gets effectively ignored. If MetaPost doesn't encounter an end statement neither in ⟨infile⟩ nor in ⟨commands⟩, it enters interactive mode after processing all input.
- **&**⟨preloadfile⟩ The MetaPost program code in the ⟨preloadfile⟩ MetaPost source file (and any other files that it inputs) is executed before all other processing starts. The  $\langle$ preloadfile $\rangle$  file should end with an end or dump command.

If neither &⟨preloadfile⟩ nor -mem is specified on the command line, MetaPost will default to loading the macro file mpost.mp, or to whatever the actual name of the MetaPost executable is. The -ini switch can be used to suppress this behavior.

⟨switches⟩ MetaPost provides a number of command-line switches that control the run-time behavior. Switches can be prefixed by one or two dashes. Both forms have the same meaning. An exemplary call to MetaPost that compiles a file fig.mp, using LATEX to typeset btex/etex labels, would look like:

```
mpost -tex=latex fig
```
Here's a summary of the command-line switches provided by mpost:

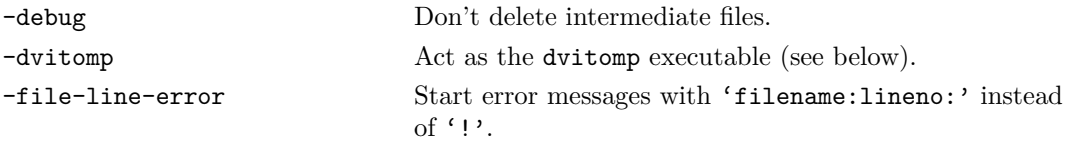

<span id="page-94-0"></span>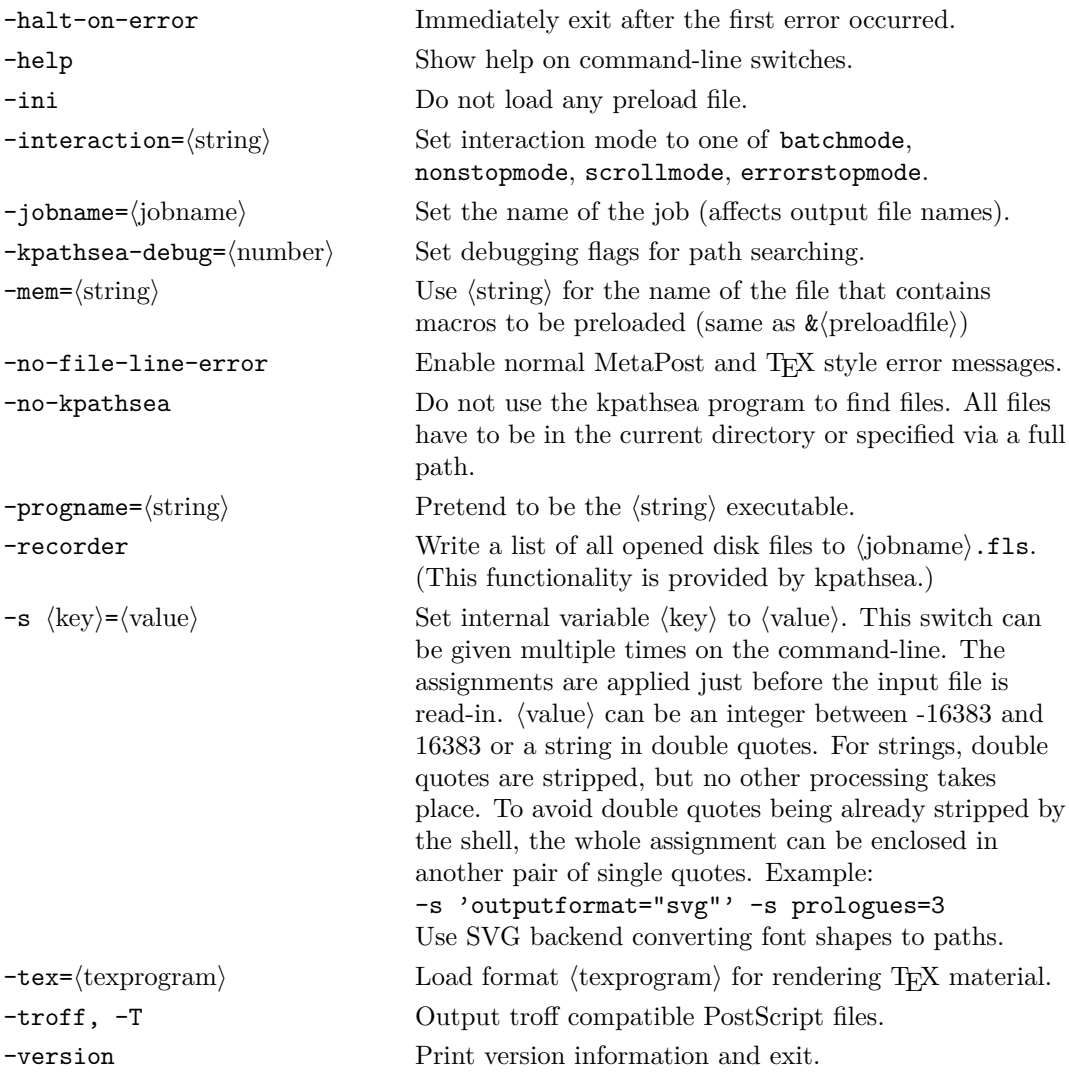

The following command-line switches are silently ignored in *mplib*-based MetaPost (v1.100 or later), because they are always 'on':

-8bit -parse-first-line

The following command-line switches are ignored, but trigger a warning:

-no-parse-first-line -output-directory=⟨string⟩ -translate-file=⟨string⟩

#### **A.2.2 The dvitomp Program**

The dvitomp program converts DVI files into low-level MetaPost code. MetaPost uses the dvitomp program when typesetting btex/etex labels by TEX for the final conversion back into MetaPost <span id="page-95-0"></span>code. The command-line syntax of the executable is

dvitomp  $\vert$  {switches}  $\vert$  {infile}  $\vert$  {outfile} ]

Parameters  $\langle$ switches $\rangle$  and  $\langle$ outfile $\rangle$  are optional.

- ⟨infile⟩ This is the name of the DVI file to convert. If the name doesn't end with .dvi, that extension is appended. Note, dvitomp never opens files not ending .dvi. This file is in general automatically generated by TEX or troff, driven by MetaPost.
- ⟨outfile⟩ This is the name of the output file containing the MetaPost code equivalent to ⟨infile⟩. If ⟨outfile⟩ is not given, ⟨outfile⟩ is ⟨infile⟩ with the extension .dvi replaced by .mpx. If ⟨outfile⟩ is given and doesn't end with .mpx, that extension is appended.
- ⟨switches⟩ Command-line switches can be prefixed by one or two dashes. Both forms have the same meaning. The following command-line switches are provided by dvitomp:

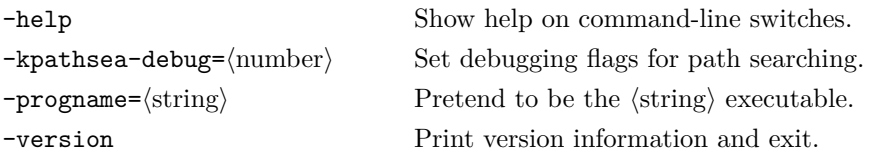

The dvitomp program used to be part of a set of external tools, called *mpware*<sup>12</sup>, which were used by MetaPost for processing btex/etex labels. Since MetaPost version 1.100, the label conversion is handled internally by the mpost program. The *mpware* tools are therefore obsolete and no longer part of the MetaPost distribution. Nowadays, dvitomp is either a copy of the mpost executable with the name dvitomp or a wrapper, calling mpost as

mpost -dvitomp ⟨infile⟩ ⟨outfile⟩

<sup>12</sup>makempx, mpto, dvitomp, and dmp.

## <span id="page-96-2"></span>**B Legacy Information**

### <span id="page-96-0"></span>**B.1 MetaPost Versus** METAFONT

Since the METAFONT and MetaPost languages have so much in common, expert users of META-FONT will want to skip most of the explanations in this document and concentrate on concepts that are unique to MetaPost. The comparisons in this appendix are intended to help experts that are familiar with The METAFONTbook as well as other users that want to benefit from Knuth's more detailed explanations [\[5\]](#page-100-4).

Since METAFONT is intended for making T<sub>E</sub>X fonts, it has a number of primitives for generating the tfm files that TEX needs for character dimensions, spacing information, ligatures and kerning. MetaPost can also be used for generating fonts, and it also has METAFONT's primitives for making tfm files. These are listed in Table [16.](#page-96-1) Explanations can be found in the METAFONT documentation [\[5,](#page-100-4) [8\]](#page-100-5).

<span id="page-96-1"></span>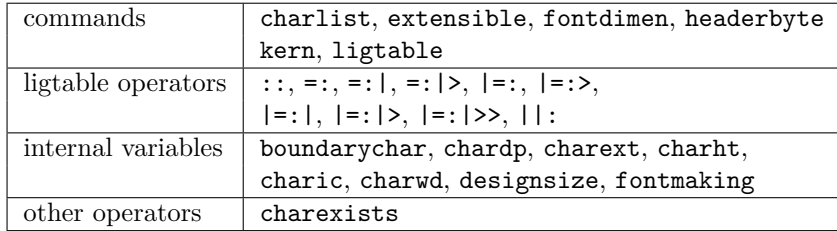

Table 16: MetaPost primitives for making tfm files.

Even though MetaPost has the primitives for generating fonts, many of the font-making primitives and internal variables that are part of Plain METAFONT are not defined in Plain MetaPost. Instead, there is a separate macro package called mfplain that defines the macros required to allow MetaPost to process Knuth's Computer Modern fonts as shown in Table [17](#page-97-0) [\[7\]](#page-100-6). To load these macros, put "&mfplain" before the name of the input file. This can be done at the \*\* prompt after invoking the MetaPost interpreter with no arguments, or on a command line that looks something like this:<sup>13</sup>

#### mpost '&mfplain' cmr10

The analog of a METAFONT command line like

```
mf '\mode=lowres; mag=1.2; input cmr10'
```
is

```
mpost '&mfplain \mode=lowres; mag=1.2; input cmr10'
```
The result is a set of PostScript files, one for each character in the font. Some editing would be required in order to merge them into a downloadable Type 3 PostScript font [\[1\]](#page-100-7).

Another limitation of the mfplain package is that certain internal variables from Plain META-FONT cannot be given reasonable MetaPost definitions. These include displaying, currentwindow, screen\_rows, and screen\_cols which depend on METAFONT's ability to display images on the computer screen. In addition, pixels\_per\_inch is irrelevant since MetaPost uses fixed units of PostScript points.

The reason why some macros and internal variables are not meaningful in MetaPost is that METAFONT primitive commands cull, display, openwindow, numspecial and totalweight are not implemented in MetaPost. Also not implemented are a number of internal variables as well as

<sup>13</sup>Command line syntax is system dependent. Quotes are needed on most Unix systems to protect special characters like &.

<span id="page-97-0"></span>

| Defined in the mfplain package           |                     |  |  |  |  |
|------------------------------------------|---------------------|--|--|--|--|
| beginchar                                | font_identifier     |  |  |  |  |
| blacker                                  | font_normal_shrink  |  |  |  |  |
| capsule_def                              | font_normal_space   |  |  |  |  |
| change width                             | font normal stretch |  |  |  |  |
| define_blacker_pixels                    | font_quad           |  |  |  |  |
| define_corrected_pixels                  | font_size           |  |  |  |  |
| define_good_x_pixels                     | font_slant          |  |  |  |  |
| define_good_y_pixels                     | font_x_height       |  |  |  |  |
| define_horizontal_corrected_pixels       | italcorr            |  |  |  |  |
| define pixels                            | labelfont           |  |  |  |  |
| define_whole_blacker_pixels              | makebox             |  |  |  |  |
| define_whole_pixels                      | makegrid            |  |  |  |  |
| define_whole_vertical_blacker_pixels     | maketicks           |  |  |  |  |
| define_whole_vertical_pixels             | mode def            |  |  |  |  |
| endchar                                  | mode_setup          |  |  |  |  |
| extra_beginchar                          | o correction        |  |  |  |  |
| extra_endchar                            | proofrule           |  |  |  |  |
| extra_setup                              | proofrulethickness  |  |  |  |  |
| font coding scheme                       | rulepen             |  |  |  |  |
| font_extra_space                         | smode               |  |  |  |  |
| Defined as no-ops in the mfplain package |                     |  |  |  |  |
| cullit                                   | proofoffset         |  |  |  |  |
| currenttransform                         | screenchars         |  |  |  |  |
| gfcorners                                | screenrule          |  |  |  |  |
| grayfont                                 | screenstrokes       |  |  |  |  |
| hround                                   | showit              |  |  |  |  |
| imagerules                               | slantfont           |  |  |  |  |
| lowres_fix                               | titlefont           |  |  |  |  |
| nodisplays                               | unitpixel           |  |  |  |  |
| notransforms                             | vround              |  |  |  |  |
| openit                                   |                     |  |  |  |  |

Table 17: Macros and internal variables defined only in the mfplain package.

<span id="page-98-0"></span>

| MetaPost primitives not found in METAFONT |                                                     |                  |  |  |
|-------------------------------------------|-----------------------------------------------------|------------------|--|--|
| blackpart                                 | glyph of                                            | restoreclipcolor |  |  |
| bluepart                                  | greenpart                                           | rgbcolor         |  |  |
| bounded                                   | greypart                                            | setbounds        |  |  |
| btex                                      | hour                                                | stroked          |  |  |
| clip                                      | infont                                              | textpart         |  |  |
| clipped                                   | jobname                                             | textual          |  |  |
| closefrom                                 | linecap                                             | tracinglostchars |  |  |
| cmykcolor                                 | linejoin                                            | troffmode        |  |  |
| color                                     | llcorner                                            | truecorners      |  |  |
| colormodel                                | lrcorner                                            | ulcorner         |  |  |
| cyanpart                                  | magentapart                                         | urcorner         |  |  |
| dashed                                    | minute                                              | verbatimtex      |  |  |
| dashpart                                  | miterlimit                                          | withcmykcolor    |  |  |
| defaultcolormodel                         | mpprocset                                           | withcolor        |  |  |
| et.ex                                     | mpxbreak                                            | withgreyscale    |  |  |
| filenametemplate                          | outputformat                                        | withoutcolor     |  |  |
| filled                                    | outputtemplate                                      | withpostscript   |  |  |
| fontmapfile                               | pathpart                                            | withprescript    |  |  |
| fontmapline                               | penpart                                             | withrgbcolor     |  |  |
| fontpart                                  | prologues                                           | write to         |  |  |
| fontsize                                  | readfrom                                            | yellowpart       |  |  |
| for within                                | redpart                                             |                  |  |  |
|                                           | Variables and Macros defined only in Plain MetaPost |                  |  |  |
| ahangle                                   | cutbefore                                           | extra_beginfig   |  |  |
| ahlength                                  | cuttings                                            | extra_endfig     |  |  |
| background                                | dashpattern                                         | green            |  |  |
| bbox                                      | defaultfont                                         | image            |  |  |
| bboxmargin                                | defaultpen                                          | label            |  |  |
| beginfig                                  | defaultscale                                        | labeloffset      |  |  |
| beveled                                   | dotlabel                                            | mitered          |  |  |
| black                                     | dotlabels                                           | red              |  |  |
| blue                                      | drawarrow                                           | rounded          |  |  |
| buildcycle                                | drawdblarrow                                        | squared          |  |  |
| butt                                      | drawoptions                                         | thelabel         |  |  |
| center                                    | endfig                                              | white            |  |  |
| colorpart                                 | EOF                                                 |                  |  |  |
| cutafter                                  | evenly                                              |                  |  |  |

Table 18: Macros and internal variables defined in MetaPost but not METAFONT.

<span id="page-99-1"></span>the ⟨drawing option⟩ withweight. Here is a complete listing of the internal variables whose primitive meanings in METAFONT do not make sense in MetaPost:

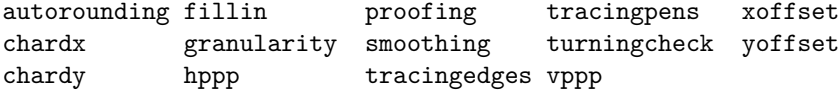

There is also one METAFONT primitive that has a slightly different meaning in MetaPost. Both languages allow statements of the form

$$
\verb|special| \langle \text{string expression} \rangle;
$$

but METAFONT copies the string into its "generic font" output file, while MetaPost interprets the string as a sequence of PostScript commands that are to be placed at the beginning of the next output file.

In this regard, it is worth mentioning that rules in T<sub>E</sub>X material included via btex..etex in MetaPost are rounded to the correct number of pixels according to PostScript conversion rules [\[1\]](#page-100-7). In METAFONT, rules are not generated directly, but simply included in specials and interpreted later by other programs, such as gftodvi, so there is no special conversion.

All the other differences between METAFONT and MetaPost are features found only in MetaPost. These are listed in Table [18.](#page-98-0) The only commands listed in this table that the preceding sections do not discuss are extra\_beginfig, extra\_endfig, and mpxbreak. The first two are strings that contain extra commands to be processed by beginfig and endfig just as extra\_beginchar and extra endchar are processed by beginchar and endchar. (The file boxes.mp uses these features).

The other new feature listed in Table [18](#page-98-0) not listed in the index is mpxbreak. This is used to separate blocks of translated T<sub>EX</sub> or troff commands in mpx files. It should be of no concern to users since mpx files are generated automatically.

### <span id="page-99-0"></span>**B.2 File Name Templates**

The output file naming template mechanism introduced in MetaPost version 1.000 originally used a primitive called filenametemplate, as opposed to the internal string variable outputtemplate described in section  $14.1$ . This primitive took a string argument with the same syntax as outputtemplate, except that it didn't know about the  $\mathcal{K}[\ldots]$  escape sequence for evaluating internal variables, e.g.,:

#### filenametemplate "%j-%c.mps";

The filenametemplate primitive has been deprecated since the introduction of outputtemplate (version 1.200), but is still supported. If you happen to need writing future-proof source files, that at the same time are backwards compatible to MetaPost versions between 1.000 and 1.200, this output filename template declaration might help:

```
if scantokens(mpversion) < 1.200:
  filenametemplate
else:
  outputtemplate :=
fi
"\%j-\%c.mps";
```
# **References**

- <span id="page-100-7"></span>[1] Adobe Systems Inc. *PostScript Language Reference Manual*. Addison Wesley, Reading, Massachusetts, second edition, 1990.
- <span id="page-100-3"></span>[2] Hans Hagen. *Metafun*, January 2002. [http://www.pragma-ade.com/general/manuals/](http://www.pragma-ade.com/general/manuals/metafun-s.pdf) [metafun-s.pdf](http://www.pragma-ade.com/general/manuals/metafun-s.pdf).
- <span id="page-100-1"></span>[3] Hans Hagen, Taco Hoekwater, and Elie Roux. *The luamplib package*. CTAN://macros/luatex/generic/luamplib/luamplib.pdf.
- [4] J. D. Hobby. Smooth, easy to compute interpolating splines. *Discrete and Computational Geometry*, 1(2), 1986.
- <span id="page-100-4"></span>[5] D. E. Knuth. *The* METAFONT*book*. Addison Wesley, Reading, Massachusetts, 1986. Volume C of *Computers and Typesetting*.
- [6] D. E. Knuth. *The TEXbook*. Addison Wesley, Reading, Massachusetts, 1986. Volume A of *Computers and Typesetting*.
- <span id="page-100-6"></span>[7] D. E. Knuth. *Computer Modern Typefaces*. Addison Wesley, Reading, Massachusetts, 1986. Volume E of *Computers and Typesetting*.
- <span id="page-100-5"></span>[8] D. E. Knuth. The new versions of T<sub>E</sub>X and METAFONT. *TUGboat, the T<sub>E</sub>X User's Group Newsletter*, 10(3):325–328, November 1989.
- <span id="page-100-0"></span>[9] LuaTEX development team. *LuaTEX: Reference Manual*. [http://www.luatex.org/svn/](http://www.luatex.org/svn/trunk/manual/luatexref-t.pdf) [trunk/manual/luatexref-t.pdf](http://www.luatex.org/svn/trunk/manual/luatexref-t.pdf).
- <span id="page-100-2"></span>[10] Keith Reckdahl. *Using Imported Graphics in LATEX and pdfLATEX*, 3.0.1 edition, January 2006. CTAN://info/epslatex.
- [11] World Wide Web Consortium (W3C). *Scalable Vector Graphics (SVG) 1.1 Specification*, January 2003. <http://www.w3.org/TR/SVG11/>.

## **Index**

#@ , [57](#page-57-1) & , [16](#page-16-0) , [78](#page-78-1) \* , [78](#page-78-1) \*\* , [15](#page-15-1) , [78](#page-78-1) prompt, [93](#page-93-0) + , [78](#page-78-1) ++ , [16](#page-16-0) , [78](#page-78-1) +-+ , [16](#page-16-0) , [78](#page-78-1) - , [78](#page-78-1) -- , [2](#page-2-1) .. , [5](#page-5-1)  $\ldots, 8, 58$  $\ldots, 8, 58$  $\ldots, 8, 58$  $\ldots, 8, 58$ / , [78](#page-78-1)  $:=$ , [10](#page-10-0), [20](#page-20-1) < , [14](#page-14-0) , [78](#page-78-1)  $\leftarrow$ , [14](#page-14-0), [78](#page-78-1)  $\leftrightarrow$ , [14](#page-14-0), [78](#page-78-1) = , [10](#page-10-0) , [78](#page-78-1) > , [14](#page-14-0) , [78](#page-78-1)  $\ge$  =, [14](#page-14-0), [78](#page-78-1) @ , [57](#page-57-1)  $@#, 58$  $@#, 58$  $\Box$ array, [19](#page-19-1) mediation, [11](#page-11-0) vardef macro, [57](#page-57-1) % , [5](#page-5-1) %H , [65](#page-65-3) %M , [65](#page-65-3) %%,  $65$ %& , [63](#page-63-0)  $\{\langle$  (internal variable) }, [65](#page-65-3) % ${\sf c},\,65$  ${\sf c},\,65$  $%c, 64$  $%c, 64$ %d,  $65\,$  $65\,$  $\%$ j,  $65$ %m , [65](#page-65-3) %y , [65](#page-65-3) abs, [17](#page-17-1), [78](#page-78-1)  ${\tt addto}$  also,  $44$ addto contour , [44](#page-44-2) addto double $path, \ 44$  $path, \ 44$ Adobe Type 1 Font, [47](#page-47-0) , [48](#page-48-1) ahangle , [41](#page-41-1) ahlength , [41](#page-41-1) and, [14](#page-14-0), [16](#page-16-0), [78](#page-78-1) angle , [17](#page-17-1) , [78](#page-78-1) arc length, [34](#page-34-1) , [52](#page-52-0)

arclength, [34](#page-34-1), [54](#page-54-0), [78](#page-78-1) arctime, [52](#page-52-0) arctime of,  $34, 78$  $34, 78$  $34, 78$ arithmetic, [14](#page-14-0) , [18](#page-18-0) , [60](#page-60-0) arrays, [19](#page-19-1) multidimensional, [20](#page-20-1) arrows, [39](#page-39-2) double-headed, [41](#page-41-1) ASCII , [78](#page-78-1) assignment, [10](#page-10-0) , [20](#page-20-1) , [61](#page-61-1) background , [28](#page-28-1) , [41](#page-41-1) ⟨balanced tokens ⟩ , [52](#page-52-0) , [92](#page-92-2)  $b$ atchmode,  $92$ bbox, [26](#page-26-2), [28](#page-28-1), [78](#page-78-1) bboxm $\arg$ in,  $26$ beginfig,  $4, 19, 42, 44, 50, 51, 99$  $4, 19, 42, 44, 50, 51, 99$  $4, 19, 42, 44, 50, 51, 99$  $4, 19, 42, 44, 50, 51, 99$  $4, 19, 42, 44, 50, 51, 99$  $4, 19, 42, 44, 50, 51, 99$  $4, 19, 42, 44, 50, 51, 99$  $4, 19, 42, 44, 50, 51, 99$  $4, 19, 42, 44, 50, 51, 99$  $4, 19, 42, 44, 50, 51, 99$  $4, 19, 42, 44, 50, 51, 99$  $4, 19, 42, 44, 50, 51, 99$  $4, 19, 42, 44, 50, 51, 99$ begingroup,  $50, 57$  $50, 57$  $50, 57$ beveled,  $39$ black , [14](#page-14-0) , [47](#page-47-0) blackpart, [18](#page-18-0), [46](#page-46-0)[–47](#page-47-0), [79](#page-79-0) blue,  $14$ bluepart, [18](#page-18-0), [46](#page-46-0)[–47](#page-47-0), [79](#page-79-0) boolean,  $17, 79$  $17, 79$  $17, 79$ boolean type, [14](#page-14-0) bot, [20](#page-20-1), [42](#page-42-1), [43](#page-43-2), [79](#page-79-0) bounded,  $46-47, 79$  $46-47, 79$  $46-47, 79$ bounding box, [66](#page-66-0) boxes.mp,  $99$  $bp, 2$  $bp, 2$ btex, [22](#page-22-0), [23](#page-23-1), [26](#page-26-2) buildcycle,  $29, 30$  $29, 30$  $29, 30$ butt , [39](#page-39-2) , [60](#page-60-0) CAPSULE , [51](#page-51-0) cc , [77](#page-77-1) ceiling, [17](#page-17-1), [79](#page-79-0) center , [26](#page-26-2) , [79](#page-79-0) char , [26](#page-26-2) , [79](#page-79-0) character, [47](#page-47-0) charcode , [44](#page-44-2) CharString name, [48](#page-48-1) clip , [44](#page-44-2) , [45](#page-45-3) clipped, [46](#page-46-0)-47, [79](#page-79-0)  $\epsilon$ losefrom,  $62$ cm , [2](#page-2-1) cmykcolor , [17](#page-17-1) , [79](#page-79-0) cmykcolor type, [14](#page-14-0) color , [17](#page-17-1) , [79](#page-79-0)

```
color type, 14
colormodel, 46–47, 79
colorpart, 46–47, 79
command-line
    dvitomp
      -help, 95-kpathsea-debug, 95
      -progname, 95
      -version, 95
    dvitomp, 95
    mpost
      -8bit, 94
      -T, 94
      93-dvitomp, 93
      -file-line-error, 93
      -halt-on-error, 94-help, 94
      -ini, 93, 94
      -interaction, 94
      -jobname, 94
      -kpathsea-debug, 94
      -mem, 93, 94
      -no-file-line-error, 94
      -no-kpathsea, 94
      -no-parse-first-line, 94
      -output-directory, 94
      -parse-first-line, 94
      -progname, 94
      -recorder, 94
      -94
      94-translate-file, 94
      -troff, 94
      -version, 94
    mpost, 93
comments, 5, 19
comparison, 14
compile, 3, 4
compound statement, 50
Computer Modern Roman, 48
concatenation, 16
73
    format
      importing MetaPost files, 73
control points, 6, 70
controls, 7
convex polygons, 43
corners, 39
cosd, 17, 79
Courier, 24
```
Creator comment in PostScript output, *see* PostScript, Creator comment curl, [9](#page-9-0) currentpen, [42,](#page-42-1) [44](#page-44-2) currentpicture, [15,](#page-15-1) [29,](#page-29-2) [43–](#page-43-2)[45,](#page-45-3) [66](#page-66-0) curvature, [6,](#page-6-0) [7,](#page-7-0) [9](#page-9-0) cutafter, [32,](#page-32-0) [79](#page-79-0) cutbefore, [32,](#page-32-0) [79](#page-79-0) cutdraw, [60](#page-60-0) cuttings, [32](#page-32-0) cyanpart, [18,](#page-18-0) [46](#page-46-0)[–47,](#page-47-0) [79](#page-79-0) cycle, [5,](#page-5-1) [17,](#page-17-1) [79](#page-79-0) ⟨dash pattern⟩, [36,](#page-36-1) [38](#page-38-0) recursive, [38](#page-38-0) dash pattern, [38](#page-38-0) dashed, [36,](#page-36-1) [41,](#page-41-1) [44](#page-44-2) dashpart, [46](#page-46-0)[–47,](#page-47-0) [79](#page-79-0) dashpattern, [55](#page-55-0) day, [64,](#page-64-2) [75](#page-75-1) Dcaron, [48](#page-48-1) dd, [77](#page-77-1) debug, [3,](#page-3-0) [68](#page-68-1) decimal, [17,](#page-17-1) [79](#page-79-0) declarations, [19](#page-19-1) decr, [60](#page-60-0) def, [49](#page-49-0) defaultcolormodel, [28](#page-28-1) defaultfont, [21](#page-21-1) defaultpen, [42](#page-42-1) defaultscale, [21](#page-21-1) dir, [8,](#page-8-1) [79](#page-79-0) direction of, [33,](#page-33-1) [59,](#page-59-1) [80](#page-80-0) directionpoint of, [34,](#page-34-1) [80](#page-80-0) directiontime of, [33,](#page-33-1) [80](#page-80-0) ditto, [77](#page-77-1) div, [80](#page-80-0) dotlabel, [20](#page-20-1) dotlabeldiam, [20](#page-20-1) dotlabels, [21,](#page-21-1) [61](#page-61-1) dotprod, [15,](#page-15-1) [58,](#page-58-0) [59,](#page-59-1) [80](#page-80-0) down, [8](#page-8-1) downto, [60](#page-60-0) draw, [2,](#page-2-1) [15,](#page-15-1) [28,](#page-28-1) [58](#page-58-0) draw\_mark, [52](#page-52-0) draw\_marked, [52](#page-52-0) drawarrow, [39](#page-39-2) drawdblarrow, [41](#page-41-1) drawdot, [2,](#page-2-1) [15](#page-15-1) ⟨drawing option⟩, [44](#page-44-2) drawoptions, [41,](#page-41-1) [44](#page-44-2) dump, [93](#page-93-0)

dvi file, [23](#page-23-1), [67](#page-67-0), [71](#page-71-1), [72](#page-72-0), [94](#page-94-0), [95](#page-95-0) dvips, [24](#page-24-0) dvips,  $71, 72$  $71, 72$  $71, 72$ dvitomp, [94](#page-94-0)  $d$ vitomp,  $23, 95$  $23, 95$  $23, 95$ edit, [3](#page-3-0) , [4](#page-4-0) else,  $52\,$  $52\,$ elseif,  $52\,$  $52\,$ encoding, [47](#page-47-0) OT1, [48](#page-48-1) end, [4](#page-4-0), [60](#page-60-0), [93](#page-93-0) enddef,  $49$ endfig, [4](#page-4-0), [44](#page-44-2), [50](#page-50-1), [99](#page-99-1) endfor,  $3,60$  $3,60$  $3,60$ endgroup, [50](#page-50-1), [57](#page-57-1), [60](#page-60-0) EOF,  $62$ EPS, [72](#page-72-0) purified, [71](#page-71-1) , [72](#page-72-0) EPSF, [24](#page-24-0) , [65](#page-65-3) , [66](#page-66-0) epsf.tex , [71](#page-71-1) \epsfbox , [71](#page-71-1) epsilon , [77](#page-77-1) erasing, [28](#page-28-1), [41](#page-41-1), [47](#page-47-0), [48](#page-48-1) errhelp , [69](#page-69-1) errmessage , [69](#page-69-1) errorstopmode , [92](#page-92-2) etex , [22](#page-22-0) , [23](#page-23-1) , [26](#page-26-2) evenly, [36](#page-36-1), [39](#page-39-2) exitif,  $61\,$  $61\,$ exitunless,  $61$ exponentiation, [15](#page-15-1) expr , [50](#page-50-1) , [52](#page-52-0) ⟨expression ⟩ , [15](#page-15-1) , [59](#page-59-1) , [87](#page-87-1) \externalfigure , [73](#page-73-0) extra\_beginfig , [99](#page-99-1) extra\_endfig,  $99$ false, [14](#page-14-0)  $\mathtt{fi},\,\mathtt{52}$  $\mathtt{fi},\,\mathtt{52}$  $\mathtt{fi},\,\mathtt{52}$ filenametemplate, [99](#page-99-1) files closing, [62](#page-62-0) dvi, [23](#page-23-1), [67](#page-67-0), [94](#page-94-0), [95](#page-95-0) fls , [94](#page-94-0) input, [4](#page-4-0) log , [4](#page-4-0) , [23](#page-23-1) , [69](#page-69-1) mp , [4](#page-4-0) , [69](#page-69-1) , [93](#page-93-0) mps , [5](#page-5-1) , [64](#page-64-2) , [72](#page-72-0) mpx, [23](#page-23-1), [95](#page-95-0), [99](#page-99-1) output, [5](#page-5-1) pfb , [48](#page-48-1)

reading, [62](#page-62-0) svg , [64](#page-64-2) , [73](#page-73-0) tfm , [22](#page-22-0) , [48](#page-48-1) , [96](#page-96-2) transcript, [4](#page-4-0), [13](#page-13-2), [66](#page-66-0), [69](#page-69-1), [70](#page-70-1) writing, [62](#page-62-0) fill, [27](#page-27-3), [50](#page-50-1), [58](#page-58-0), [59](#page-59-1) fill rule non-zero, [27](#page-27-3) , [48](#page-48-1) filldraw , [41](#page-41-1) filled,  $46-47, 80$  $46-47, 80$  $46-47, 80$ Firefox, [4](#page-4-0) flattening,  $49$ floor,  $17, 80$  $17, 80$  $17, 80$ fls file, [94](#page-94-0) font Adobe Type 1, [47](#page-47-0) , [48](#page-48-1) character, [47](#page-47-0) design size, [49](#page-49-0) design unit, [49](#page-49-0) encoding, [47](#page-47-0) glyph, [47](#page-47-0) PostScript, [47](#page-47-0), [48](#page-48-1) slot, [47](#page-47-0)  ${\tt fontmapfile},\,25$  ${\tt fontmapfile},\,25$  ${\tt fontmapline},\,25$  ${\tt fontmapline},\,25$ fontpart,  $46, 80$  $46, 80$  $46, 80$  ${\tt fontsize},\, 21,\, 80$  ${\tt fontsize},\, 21,\, 80$  ${\tt fontsize},\, 21,\, 80$  ${\tt fontsize},\, 21,\, 80$ for,  $3, 60$  $3, 60$  $3, 60$ for within,  $45-46$  $45-46$ forever,  $61$  ${\tt forsuffixes},\, 61$  ${\tt forsuffixes},\, 61$ fractions, [17](#page-17-1)  $\texttt{fullcircle},\, 28,\, 29,\, 43$  $\texttt{fullcircle},\, 28,\, 29,\, 43$  $\texttt{fullcircle},\, 28,\, 29,\, 43$  $\texttt{fullcircle},\, 28,\, 29,\, 43$  $\texttt{fullcircle},\, 28,\, 29,\, 43$  $\texttt{fullcircle},\, 28,\, 29,\, 43$ functions, [50](#page-50-1) ⟨generic variable ⟩ , [57](#page-57-1) , [90](#page-90-1) getmid,  $55\,$  $55\,$ gftodvi , [99](#page-99-1) GIMP, [73](#page-73-0) glyph, [47](#page-47-0) glyph, [47](#page-47-0), [80](#page-80-0)  $graphics, 72$  $graphics, 72$  $graphicz, 72$  $graphicz, 72$ green , [14](#page-14-0) greenpart,  $18, 46 - 47, 80$  $18, 46 - 47, 80$  $18, 46 - 47, 80$  $18, 46 - 47, 80$  $18, 46 - 47, 80$ greypart,  $18, 46-47, 80$  $18, 46-47, 80$  $18, 46-47, 80$  $18, 46-47, 80$  $18, 46-47, 80$ grops,  $73$ GSview, [4](#page-4-0), [66](#page-66-0), [67](#page-67-0) halfcircle,  $28, 29$  $28, 29$  $28, 29$ Helvetica, [22](#page-22-0) hex,  $80$ 

hide, [54](#page-54-0) hour, [64,](#page-64-2) [75](#page-75-1) HTML, [73](#page-73-0) identity, [35](#page-35-1) if, [52,](#page-52-0) [70,](#page-70-1) [74](#page-74-0) image, [45](#page-45-3) in, [2](#page-2-1) \includegraphics, [72](#page-72-0) Inconsistent equation, [10,](#page-10-0) [13](#page-13-2) incr, [55,](#page-55-0) [60](#page-60-0) indexing, [16](#page-16-0) inequality, [14](#page-14-0) infinity, [32](#page-32-0) inflections, [8](#page-8-1) infont, [26,](#page-26-2) [80](#page-80-0) Inkscape, [73](#page-73-0) interactive mode, [4,](#page-4-0) [93](#page-93-0) interim,  $51, 60$  $51, 60$  $51, 60$ internal variables, [13,](#page-13-2) [20,](#page-20-1) [26,](#page-26-2) [27,](#page-27-3) [39,](#page-39-2) [41,](#page-41-1) [44,](#page-44-2) [51,](#page-51-0) [64,](#page-64-2) [65,](#page-65-3) [69,](#page-69-1) [70,](#page-70-1) [96](#page-96-2) numeric, [20](#page-20-1) string, [20](#page-20-1) intersection, [30,](#page-30-1) [31](#page-31-2) intersectionpoint, [31,](#page-31-2) [58,](#page-58-0) [80](#page-80-0) intersections, [29](#page-29-2) intersectiontimes, [31,](#page-31-2) [80](#page-80-0) inverse, [35,](#page-35-1) [80](#page-80-0) jobname, [76](#page-76-2) joinup, [55,](#page-55-0) [58](#page-58-0) kerning, [22,](#page-22-0) [96](#page-96-2) known, [17,](#page-17-1) [80](#page-80-0) Konqueror, [4](#page-4-0) label, [20](#page-20-1)  $\langle$ label suffix $\rangle$ , [20,](#page-20-1) [89,](#page-89-2) [90](#page-90-1) labeloffset, [20](#page-20-1) labels, [21](#page-21-1) labels, typesetting, [22](#page-22-0) labels, with variable text, [62](#page-62-0) LATEX format importing MetaPost files, [72](#page-72-0) typesetting labels with, [63](#page-63-0) Latin Modern Roman, [48](#page-48-1) left, [8](#page-8-1) length, [16,](#page-16-0) [32,](#page-32-0) [46,](#page-46-0) [80](#page-80-0) let, [85](#page-85-1) lft, [20,](#page-20-1) [42,](#page-42-1) [43,](#page-43-2) [80](#page-80-0) ligatures, [22,](#page-22-0) [96](#page-96-2) linecap, [39,](#page-39-2) [51,](#page-51-0) [60](#page-60-0)

linejoin, [39](#page-39-2) llcorner, [26,](#page-26-2) [66,](#page-66-0) [80](#page-80-0) llft, [20](#page-20-1) locality, [19,](#page-19-1) [50](#page-50-1) log file, [4,](#page-4-0) [23,](#page-23-1) [69](#page-69-1) loggingall, [70](#page-70-1) loops, [3,](#page-3-0) [60,](#page-60-0) [74](#page-74-0) lrcorner, [26,](#page-26-2) [80](#page-80-0) lrt, [20](#page-20-1) luamplib, [72](#page-72-0) **LuaT<sub>E</sub>X** engine, [72](#page-72-0) magentapart, [18,](#page-18-0) [46](#page-46-0)[–47,](#page-47-0) [80](#page-80-0) makempx, [23](#page-23-1) makepath, [43,](#page-43-2) [81](#page-81-0) makepen, [43,](#page-43-2) [81](#page-81-0) mark\_angle, [54](#page-54-0) mark\_rt\_angle, [54](#page-54-0) max, [86](#page-86-1) mediation, [11,](#page-11-0) [12,](#page-12-1) [16](#page-16-0) message, [69](#page-69-1) METAFONT, [1,](#page-0-0) [21,](#page-21-1) [43,](#page-43-2) [44,](#page-44-2) [60,](#page-60-0) [68,](#page-68-1) [74,](#page-74-0) [96](#page-96-2) metapost/base, [62](#page-62-0) mexp, [81](#page-81-0) mfplain, [96](#page-96-2) middlepoint, [52](#page-52-0) midpoint, [52](#page-52-0) min, [86](#page-86-1) minute, [64,](#page-64-2) [75](#page-75-1) mitered, [39](#page-39-2) miterlimit, [39](#page-39-2) mlog, [81](#page-81-0) mm, [2](#page-2-1) mod, [81](#page-81-0) month, [64,](#page-64-2) [75](#page-75-1) mp file, [4,](#page-4-0) [69,](#page-69-1) [93](#page-93-0) *mplib*, [3,](#page-3-0) [72,](#page-72-0) [73](#page-73-0) C API, [3](#page-3-0) Lua bindings, [3](#page-3-0) mplibapi.pdf, [3](#page-3-0) mplib, [62](#page-62-0) mpost, [93,](#page-93-0) [95](#page-95-0) mpost, [3,](#page-3-0) [4,](#page-4-0) [93,](#page-93-0) [95](#page-95-0) mpost.mp, [93](#page-93-0) mpprocset, [65](#page-65-3) mproof.tex, [67](#page-67-0) mps file, [5,](#page-5-1) [64,](#page-64-2) [72](#page-72-0) -mpspic, [73](#page-73-0) mpsproof.tex, [68](#page-68-1) \bbox, [68](#page-68-1) \encapsulate, [68](#page-68-1)

\noheaders , [68](#page-68-1)  $m$ pstoeps.pl,  $68$ MPTEXPRE , [23](#page-23-1) mpto,  $23$ mptopdf, [24](#page-24-0) , [68](#page-68-1) , [71](#page-71-1) mpversion,  $65$ mpware tools, [95](#page-95-0) mpx file, [23](#page-23-1) , [95](#page-95-0) , [99](#page-99-1) mpxbreak , [99](#page-99-1) MPXCOMMAND , [23](#page-23-1)  $mpxerr.log, 23$  $mpxerr.log, 23$  $mpxerr.tex, 23$  $mpxerr.tex, 23$ multiplication, implicit, [3](#page-3-0), [17](#page-17-1)  ${\tt newinternal}, 20$  ${\tt newinternal}, 20$ non-zero fill rule, [27](#page-27-3) , [48](#page-48-1)  $\texttt{nonstopmode},\,92$  $\texttt{nonstopmode},\,92$ normaldeviate,  $81$ not , [14](#page-14-0) , [81](#page-81-0)  $\langle$ nullary op $\rangle$ , [15](#page-15-1), [87](#page-87-1), [88](#page-88-0) nullpen , [47](#page-47-0)  $\tt nullpicture, 16, 45$  $\tt nullpicture, 16, 45$  $\tt nullpicture, 16, 45$  $\tt nullpicture, 16, 45$ numeric, [17](#page-17-1), [81](#page-81-0)  $\langle$ numeric atom $\rangle$ , [16](#page-16-0), [17](#page-17-1) numeric type, [14](#page-14-0) oct,  $81$ odd , [81](#page-81-0)  $\langle$  of operator $\rangle$ , [59](#page-59-1), [87](#page-87-1), [88](#page-88-0)  $\langle$ option list $\rangle$ , [44](#page-44-2), [91](#page-91-1) or, [14](#page-14-0), [16](#page-16-0), [81](#page-81-0) origin , [77](#page-77-1) OT1 encoding, [48](#page-48-1)  $\texttt{outputformat},\,65$  $\texttt{outputformat},\,65$  $output$ emplate,  $44, 64, 72, 99$  $44, 64, 72, 99$  $44, 64, 72, 99$  $44, 64, 72, 99$  $44, 64, 72, 99$  $44, 64, 72, 99$  $44, 64, 72, 99$ pair, [17](#page-17-1), [81](#page-81-0) pair type, [14](#page-14-0) Palatino, [22](#page-22-0) , [25](#page-25-1) parameter expr, [52](#page-52-0) , [59](#page-59-1) , [61](#page-61-1) suffix, [55](#page-55-0), [57](#page-57-1), [58](#page-58-0), [60](#page-60-0), [61](#page-61-1) text, [54](#page-54-0) , [57](#page-57-1) , [60](#page-60-0) parameterization, [6](#page-6-0) parsing irregularities, [15](#page-15-1) [–17](#page-17-1) path, [17](#page-17-1), [52](#page-52-0), [81](#page-81-0)  $\langle \text{path knot} \rangle, 16, 87$  $\langle \text{path knot} \rangle, 16, 87$  $\langle \text{path knot} \rangle, 16, 87$  $\langle \text{path knot} \rangle, 16, 87$ path type, [14](#page-14-0) pathpart,  $46-47, 81$  $46-47, 81$  $46-47, 81$ pausing , [75](#page-75-1) pc , [77](#page-77-1) PDF, [71](#page-71-1) , [72](#page-72-0) pdfTEX

engine, [71](#page-71-1) , [72](#page-72-0) pen , [17](#page-17-1) , [81](#page-81-0) pen type, [15](#page-15-1)  $p$ encircle,  $3, 42$  $3, 42$  $3, 42$ penoffset of, [81](#page-81-0) penpart , [46](#page-46-0) [–47](#page-47-0) , [81](#page-81-0) pens elliptical, [42](#page-42-1) polygonal, [43](#page-43-2) , [70](#page-70-1)  $\,$ pensquare,  $43$ pfb file, [48](#page-48-1)  $\mathsf{pickup}, 3, 15$  $\mathsf{pickup}, 3, 15$  $\mathsf{pickup}, 3, 15$  $\mathsf{pickup}, 3, 15$ picture, [17](#page-17-1), [81](#page-81-0) picture type, [15](#page-15-1)  $\langle$ picture variable $\rangle$ , [26](#page-26-2), [91](#page-91-1) Plain macros, [2](#page-2-1), [20](#page-20-1), [21](#page-21-1), [43](#page-43-2), [49](#page-49-0), [74](#page-74-0), [96](#page-96-2) point PostScript, [2](#page-2-1), [49](#page-49-0), [96](#page-96-2) printer's, [2](#page-2-1) point of,  $31, 81$  $31, 81$  $31, 81$ POSIX shell patterns, [67](#page-67-0)  $\texttt{postcontrol of},\, 32,\, 81$  $\texttt{postcontrol of},\, 32,\, 81$  $\texttt{postcontrol of},\, 32,\, 81$  $\texttt{postcontrol of},\, 32,\, 81$ PostScript, [1](#page-0-0), [27](#page-27-3), [44](#page-44-2), [71](#page-71-1), [96](#page-96-2), [99](#page-99-1) bounding box, [66](#page-66-0) closepath operator, [48](#page-48-1) conversion rules, [99](#page-99-1) coordinate system, [2](#page-2-1) Creator comment, [66](#page-66-0) fill rule, [27](#page-27-3) , [48](#page-48-1) fonts, [22](#page-22-0), [24](#page-24-0), [25](#page-25-1), [47](#page-47-0), [48](#page-48-1), [67](#page-67-0) point, [2](#page-2-1) , [49](#page-49-0) , [96](#page-96-2) structured, [24](#page-24-0) , [65](#page-65-3)  $\verb|precontrol of, 32, 81|$  $\verb|precontrol of, 32, 81|$  $\verb|precontrol of, 32, 81|$  $\verb|precontrol of, 32, 81|$  $\verb|precontrol of, 32, 81|$ preview, [4](#page-4-0) PostScript, [66](#page-66-0)  $\langle \text{primary} \rangle, 15, 87$  $\langle \text{primary} \rangle, 15, 87$  $\langle \text{primary} \rangle, 15, 87$  $\langle \text{primary} \rangle, 15, 87$ ⟨primary binop ⟩ , [15](#page-15-1) , [26](#page-26-2) , [59](#page-59-1) , [87](#page-87-1) , [88](#page-88-0) primarydef , [59](#page-59-1)  $p$ rologues,  $24, 49, 66, 67$  $24, 49, 66, 67$  $24, 49, 66, 67$  $24, 49, 66, 67$  $24, 49, 66, 67$  $24, 49, 66, 67$  $24, 49, 66, 67$ proof sheets, [67](#page-67-0) PS, [66](#page-66-0) .PSPIC , [73](#page-73-0) PS\_View, [4](#page-4-0) pt , [2](#page-2-1) quartercircle , [77](#page-77-1)  $\texttt{readfrom},\,62,\,81$  $\texttt{readfrom},\,62,\,81$  $\texttt{readfrom},\,62,\,81$  $\texttt{readfrom},\,62,\,81$  $\mathsf{red},\,14$  $\mathsf{red},\,14$ redpart , [18](#page-18-0) , [46](#page-46-0) [–47](#page-47-0) , [81](#page-81-0) Redundant equation,  $13\,$  $13\,$ 

reflectedabout, [35](#page-35-1)  $\langle$ replacement text $\rangle$ , [49,](#page-49-0) [59,](#page-59-1) [90](#page-90-1) reverse, [41,](#page-41-1) [82](#page-82-0) rgbcolor, [17,](#page-17-1) [82](#page-82-0) right, [8](#page-8-1)  $\tau$ lap, [26](#page-26-2) rotated, [22,](#page-22-0) [34,](#page-34-1) [82](#page-82-0) rotated text, [22](#page-22-0) rotatedaround, [35,](#page-35-1) [50](#page-50-1) round, [17,](#page-17-1) [58,](#page-58-0) [82](#page-82-0) rounded, [39](#page-39-2) roundoff error, [13](#page-13-2) rt, [20,](#page-20-1) [42,](#page-42-1) [82](#page-82-0) runtime behavior customize, [64](#page-64-2) save, [51](#page-51-0) scaled, [3,](#page-3-0) [26,](#page-26-2) [34,](#page-34-1) [36,](#page-36-1) [82](#page-82-0) scantokens, [14,](#page-14-0) [82](#page-82-0) scrollmode, [92](#page-92-2) ⟨secondary⟩, [15,](#page-15-1) [59,](#page-59-1) [87](#page-87-1) ⟨secondary binop⟩, [15,](#page-15-1) [31,](#page-31-2) [59,](#page-59-1) [87,](#page-87-1) [88](#page-88-0) secondarydef, [59](#page-59-1) semicolon, [60](#page-60-0) setbounds, [26,](#page-26-2) [45](#page-45-3)[–47](#page-47-0) shell patterns, [67](#page-67-0) shifted, [34,](#page-34-1) [82](#page-82-0) shipout, [44](#page-44-2) show, [10,](#page-10-0) [13,](#page-13-2) [50,](#page-50-1) [51,](#page-51-0) [68,](#page-68-1) [69](#page-69-1) showdependencies, [69](#page-69-1) showstopping, [75](#page-75-1) showtoken, [69](#page-69-1) showvariable, [69](#page-69-1) sind, [17,](#page-17-1) [82](#page-82-0) size, [26](#page-26-2) slanted, [34,](#page-34-1) [82](#page-82-0) slot, [47](#page-47-0) special, [99](#page-99-1) sqrt, [17,](#page-17-1) [82](#page-82-0) squared, [39](#page-39-2) step, [60](#page-60-0) str, [58,](#page-58-0) [61,](#page-61-1) [82](#page-82-0) string, [17,](#page-17-1) [82](#page-82-0) string constants, [14,](#page-14-0) [18](#page-18-0) string expressions, as labels, [62](#page-62-0) string type, [14](#page-14-0) stroked, [46–](#page-46-0)[47,](#page-47-0) [82](#page-82-0) \strut, [26](#page-26-2) subpath, [32,](#page-32-0) [82](#page-82-0) subroutines, [50](#page-50-1) subscript generic, [19,](#page-19-1) [57](#page-57-1)

⟨subscript⟩, [19,](#page-19-1) [55,](#page-55-0) [88](#page-88-0) substring of, [16,](#page-16-0) [82](#page-82-0) ⟨suffix⟩, [18,](#page-18-0) [19,](#page-19-1) [55,](#page-55-0) [58,](#page-58-0) [87,](#page-87-1) [88,](#page-88-0) [90,](#page-90-1) [92](#page-92-2) suffix, [54,](#page-54-0) [60](#page-60-0) SVG, [1,](#page-0-0) [4,](#page-4-0) [65](#page-65-3) files, [73](#page-73-0) svg file, [64,](#page-64-2) [73](#page-73-0) tags, [19,](#page-19-1) [57,](#page-57-1) [58](#page-58-0) tension, [8](#page-8-1) ⟨tertiary⟩, [15,](#page-15-1) [59,](#page-59-1) [87](#page-87-1) ⟨tertiary binop⟩, [15,](#page-15-1) [32,](#page-32-0) [59,](#page-59-1) [87,](#page-87-1) [88](#page-88-0) tertiarydef, [59](#page-59-1) TEX, [2,](#page-2-1) [4,](#page-4-0) [22,](#page-22-0) [26,](#page-26-2) [99](#page-99-1) and friends, [71](#page-71-1) engine, [71,](#page-71-1) [72](#page-72-0) errors, [23](#page-23-1) fonts, [22](#page-22-0) format, plain importing MetaPost files, [71](#page-71-1) TEX.mp, [62](#page-62-0) text, [54,](#page-54-0) [60](#page-60-0) text and graphics, [20](#page-20-1) text processor, [24](#page-24-0) textpart, [46,](#page-46-0) [82](#page-82-0) textual,  $46-47, 83$  $46-47, 83$  $46-47, 83$ tfm file, [22,](#page-22-0) [48,](#page-48-1) [96](#page-96-2) thelabel, [21,](#page-21-1) [28](#page-28-1) time, [64,](#page-64-2) [75](#page-75-1) Times-Roman, [22,](#page-22-0) [24](#page-24-0) tokens, [18](#page-18-0) symbolic, [18,](#page-18-0) [50,](#page-50-1) [51](#page-51-0) top, [20,](#page-20-1) [42,](#page-42-1) [43,](#page-43-2) [83](#page-83-0) tracingall, [70](#page-70-1) tracingcapsules, [70](#page-70-1) tracingchoices, [70](#page-70-1) tracingcommands, [70](#page-70-1) tracingequations, [70](#page-70-1) tracinglostchars, [70](#page-70-1) tracingmacros, [70](#page-70-1) tracingnone, [70](#page-70-1) tracingonline, [13,](#page-13-2) [69](#page-69-1) tracingoutput, [70](#page-70-1) tracingrestores, [70](#page-70-1) tracingspecs, [70](#page-70-1) tracingstats, [70](#page-70-1) tracingtitles, [75](#page-75-1) transcript file, *see* files, transcript transform, [17,](#page-17-1) [83](#page-83-0) transform type, [14,](#page-14-0) [34](#page-34-1) transformation unknown, [36](#page-36-1)

transformed, [14,](#page-14-0) [35,](#page-35-1) [83](#page-83-0) troff, [2,](#page-2-1) [4,](#page-4-0) [24,](#page-24-0) [73,](#page-73-0) [99](#page-99-1) importing MetaPost files, [73](#page-73-0) troffmode, [24](#page-24-0) true, [14](#page-14-0) truecorners, [27](#page-27-3) turningnumber, [48](#page-48-1) type declarations, [19](#page-19-1) types, [13](#page-13-2) ulcorner, [26,](#page-26-2) [83](#page-83-0) ulft, [20](#page-20-1) ⟨unary op⟩, [15,](#page-15-1) [87,](#page-87-1) [88](#page-88-0) undraw, [41](#page-41-1) unfill, [28](#page-28-1) unfilldraw, [41](#page-41-1) uniformdeviate, [83](#page-83-0) unitsquare, [77](#page-77-1) unitvector, [17,](#page-17-1) [58,](#page-58-0) [83](#page-83-0) Unix, [24](#page-24-0) unknown, [17,](#page-17-1) [83](#page-83-0) until,  $60$ up, [8](#page-8-1) upto, [60](#page-60-0) urcorner, [26,](#page-26-2) [83](#page-83-0) urt, [20](#page-20-1) URWPalladioL-Bold, [25](#page-25-1) utility routines, [62](#page-62-0) vardef, [57](#page-57-1) variables internal, [13,](#page-13-2) [20,](#page-20-1) [26,](#page-26-2) [27,](#page-27-3) [39,](#page-39-2) [41,](#page-41-1) [44,](#page-44-2) [51,](#page-51-0) [64,](#page-64-2) [65,](#page-65-3) [69,](#page-69-1) [70,](#page-70-1) [96](#page-96-2) numeric, [20](#page-20-1) string, [20](#page-20-1) local, [19,](#page-19-1) [50](#page-50-1) verbatimtex, [23,](#page-23-1) [63](#page-63-0) version number, [66](#page-66-0) warningcheck, [14](#page-14-0) whatever, [12,](#page-12-1) [51,](#page-51-0) [83](#page-83-0) white, [14](#page-14-0) winding number, [27](#page-27-3) withcmykcolor, [28](#page-28-1) withcolor, [27,](#page-27-3) [41,](#page-41-1) [44](#page-44-2) withdots, [36](#page-36-1) withgreyscale, [28](#page-28-1) withoutcolor, [28](#page-28-1) withpen, [41,](#page-41-1) [44](#page-44-2) withpostscript, [39](#page-39-2) withprescript, [39](#page-39-2) withrgbcolor, [28](#page-28-1) workflow, [3,](#page-3-0) [64](#page-64-2)

```
write to, 62
\X, 73
xpart, 17, 36, 46, 83
xscaled, 34, 83
xxpart, 36, 46, 83
xypart, 36, 46, 83
year, 64, 75
yellowpart, 18, 46–47, 83
ypart, 17, 36, 46, 83
yscaled, 34, 83
yxpart, 36, 46, 83
yypart, 36, 46, 84
z convention, 11, 19, 58
zscaled, 34, 54, 84
```